# **Release 2022 R1 Highlights Ansys LS-DYNA**

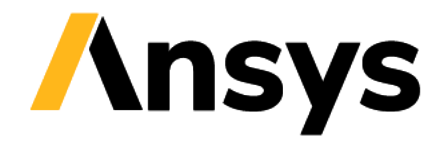

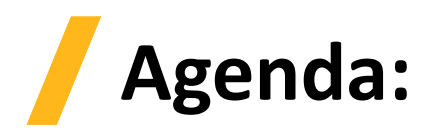

- **Ansys Mechanical Integration:**
	- ‐ **Imported Displacement**
	- ‐ **Localization (multiple language support)**
	- ‐ **Cyclic Symmetry Support**
	- ‐ **Fluent to LS-DYNA Thermal Transfer(1 way)**
	- ‐ **Restart Improvements** Displacements and Remote Displacement can now be modified in a small restart calculation. In addition, initial velocities can be modified for parts in small restarts and full restarts.
	- ‐ **Foam Material Support** New Material Models have been added in support of foam applications
	- ‐ **Support for Additional Contact Scoping Options**
	- ‐ **Additional Properties for Interference Contact**
	- ‐ **New Solver Version**
- **Meshing for Explicit**

#### • **LS-DYNA Solver R13:**

- ‐ Iso-geometric Analysis (IGA)
- ‐ Materials and Element Enhancements
- ‐ Element Free Galerkin Enhancements
- ‐ Smoothed Particle Galerkin (SPG) Features
- ‐ Smooth Particle Hydrodynamics Enhancements
- ‐ XFEM, Peridynamics
- ‐ Multi-scale Modeling
- ‐ Contact
- ‐ Stamping
- **Acoustics**
- **Fatigue**
- ‐ Thermal
- ‐ ALE
- ‐ Electro-magnetics (EM)
- ‐ Incompressible Computational Fluid Dynamics (ICFD)
- ‐ Miscellaneous enhancements

### **LS-DYNA Ansys Mechanical Integration**

3

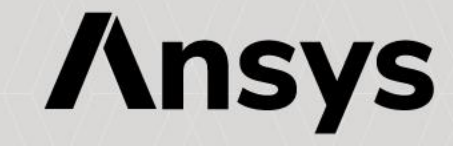

## Imported Displacement

- LS-DYNA now supports Imported Displacement, allowing you to setup the model in non-trivial ways
- The mesh can either be initialized towards a final mesh, allowing the solver to prestress the model, or it can be used to specify the reference geometry in foams applications, if the user has the deformed mesh instead
- The solver will automatically calculate the stresses at the beginning of the calculation
- Create an external data system and import a file containing displacements defined by coordinates or mesh reference
- Link to an LS-DYNA system in the project schematic
- The Imported Load folder is automatically added and Imported Displacement is available for selection in the context menu along with the previously supported Imported Pressure
- Includes the standard options for mapping and display

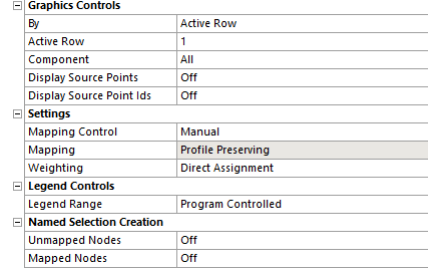

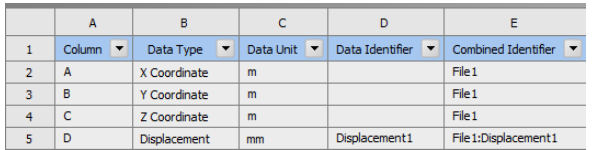

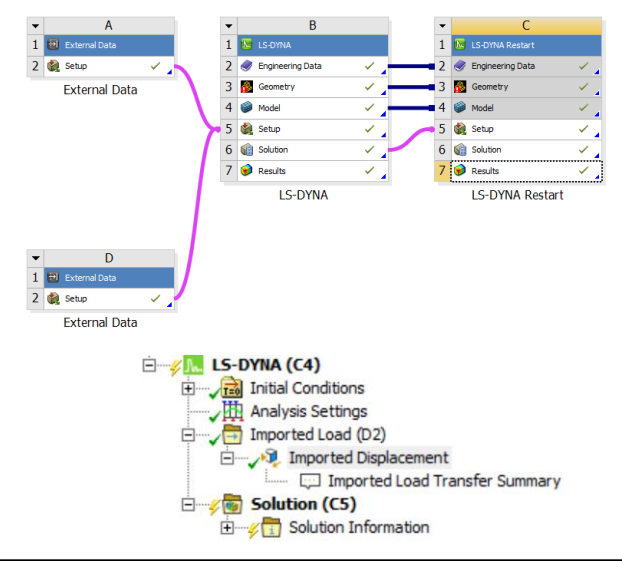

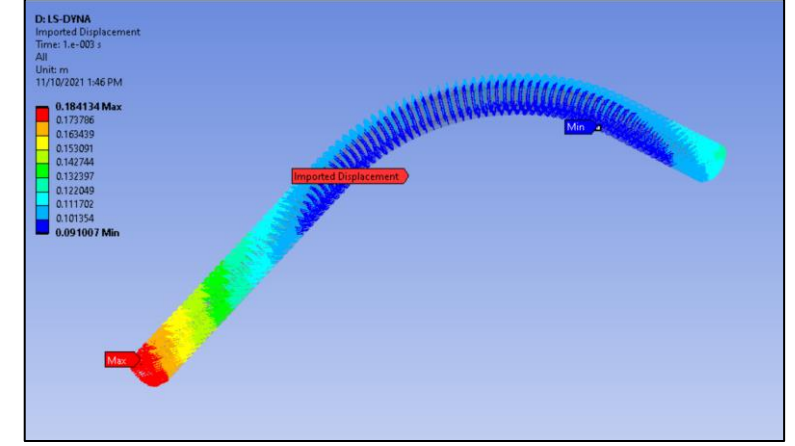

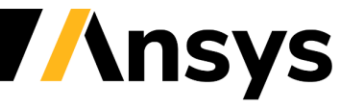

## Imported Displacement

- Two options are available:
	- ‐ **Boundary Prescribed Final Geometry** allows to move the scoped nodes from their initial positions to the final geometry along a straight-line trajectory. The geometry can be prestressed in a nontrivial way.
	- ‐ Loading can be applied in a series of Stepped or Ramped sections
	- ‐ A single displacement file is allowed for each component in the load table
	- ‐ **Initial Foam Reference Geometry**, which is only valid when used with foams materials. The mesh in Mechanical is the deformed geometry. The external file contains the coordinates of the reference (undeformed) geometry. The stresses are initialized by the solver
	- ‐ A single row is allowed in the load table
	- ‐ Tabular Loading is not applicable in this case. The solver determines the rate at which the displacement is applied
	- ‐ Reference field in material is automatically selected when the Imported Displacement is scoped to the relevant body. When using a material defined using a command snippet the reference field is not modified

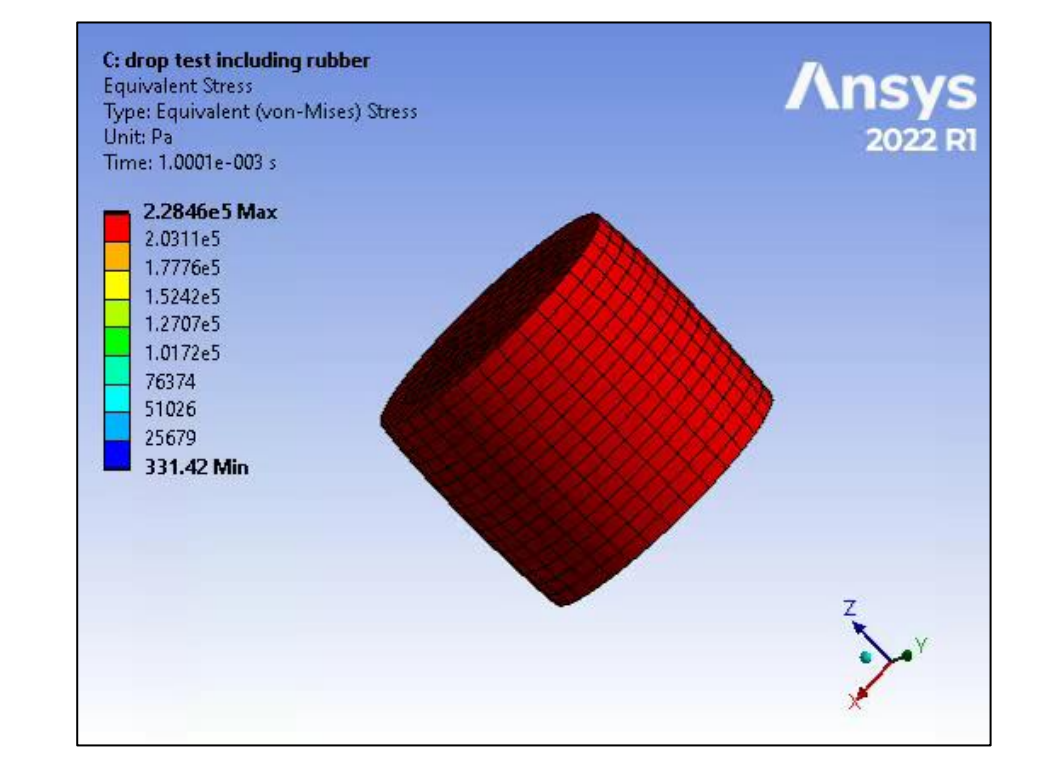

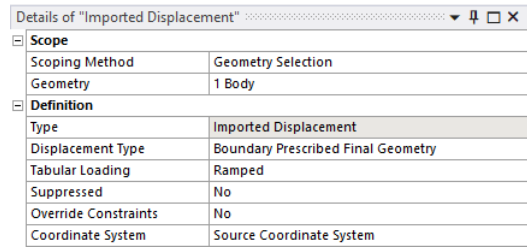

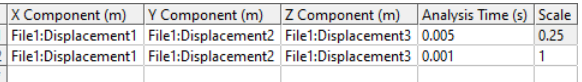

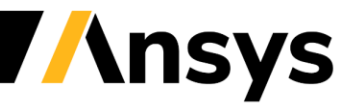

### Imported Displacement – Boundary Prescribed Final Geometry

- The displacements between a scaled version of the chin and the full size geometry are calculated and imported via an External Data system
- An imported displacement load is used to apply the displacement from the initial to the final configuration pulling the helmet into place and prestressing the chin straps

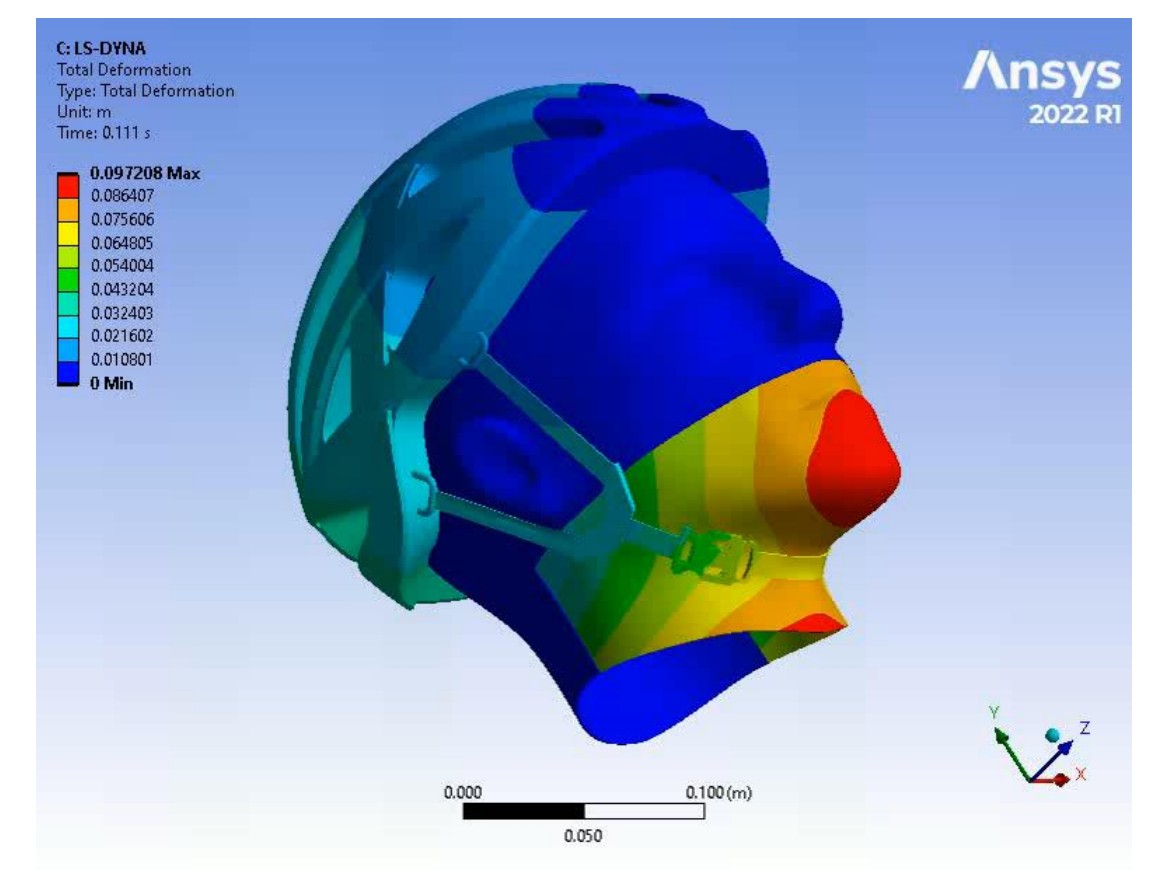

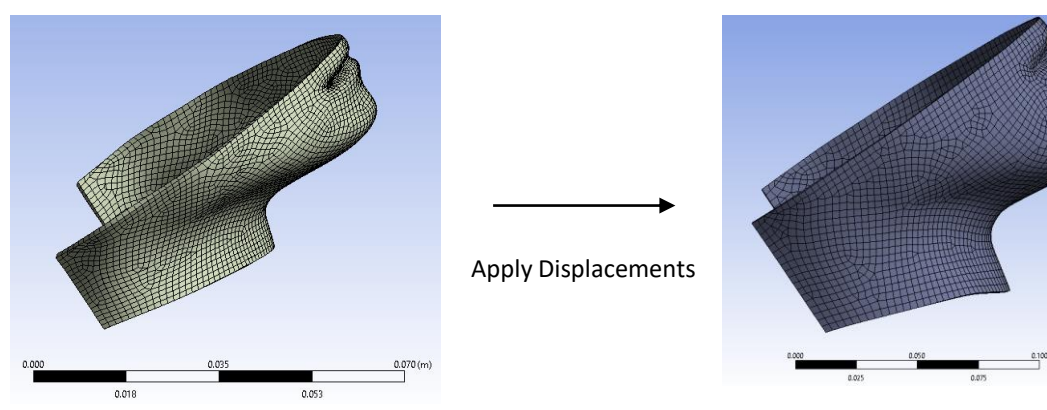

Initial Configuration **Final Configuration** 

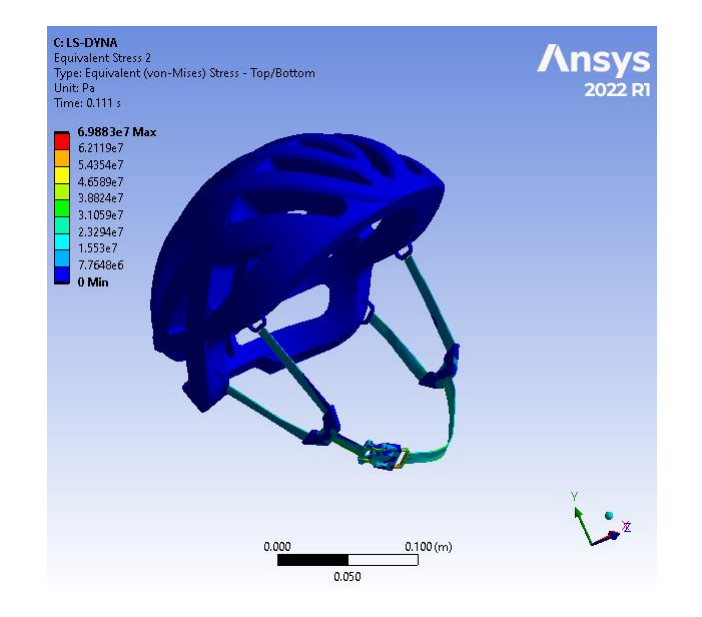

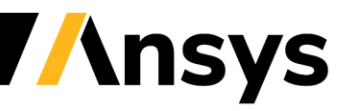

## Localization

- The LS-DYNA Worbench system now supports additional languages
- Enhancement covers items specific to the LS-DYNA analysis system; Analysis Settings, Load Objects, **Toolbars**

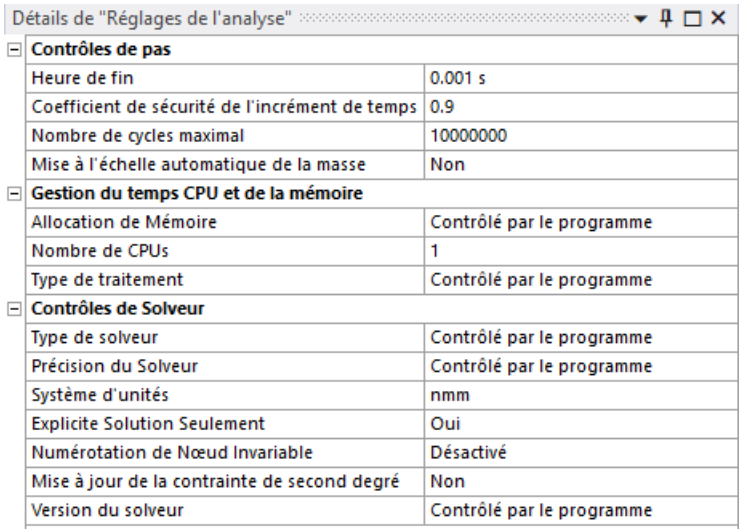

*Analysis Settings*

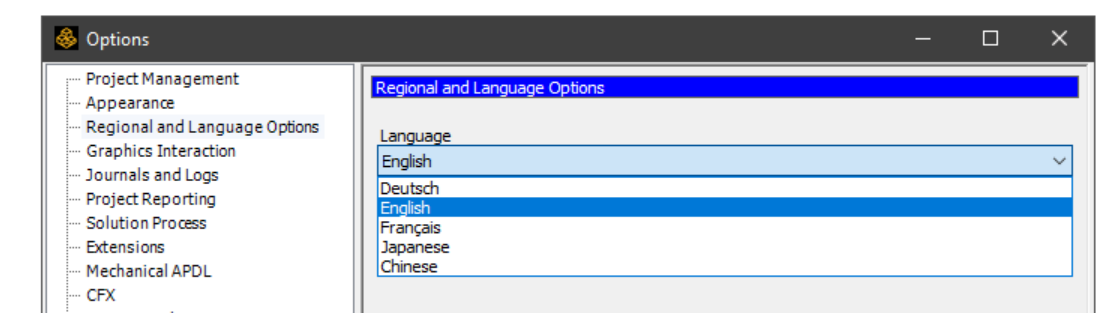

*Language Selection*

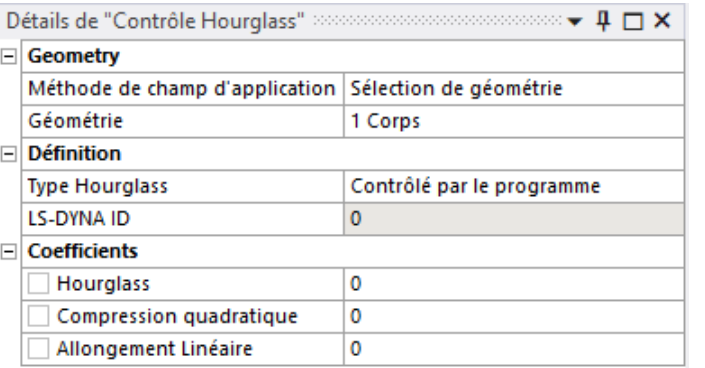

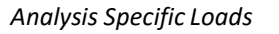

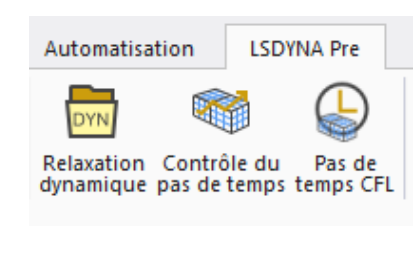

*Analysis Specific Toolbars*

**Ansys** 

# Localization

#### Includes all 4 additional languages that currently available in Workbench, French, German, Chinese, and Japanese

 $\mathbf{v}$  +  $\Box$  X

TRANSPORTER THAN 344 AM / 4 to

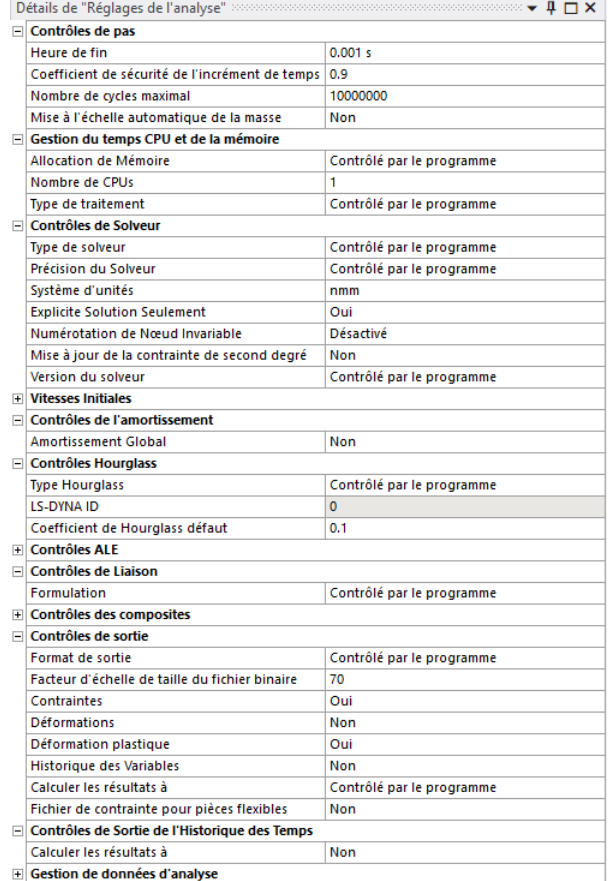

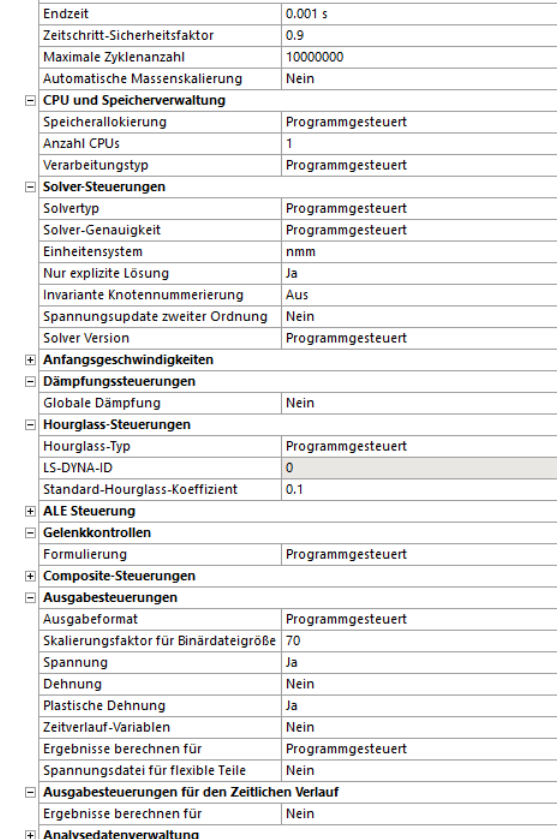

Details von "Analyseeinstellungen" **Schrittsteuerungen** 

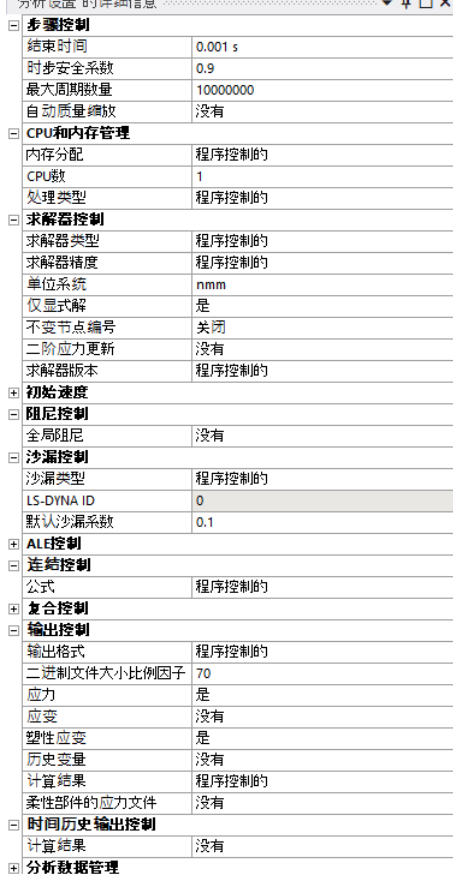

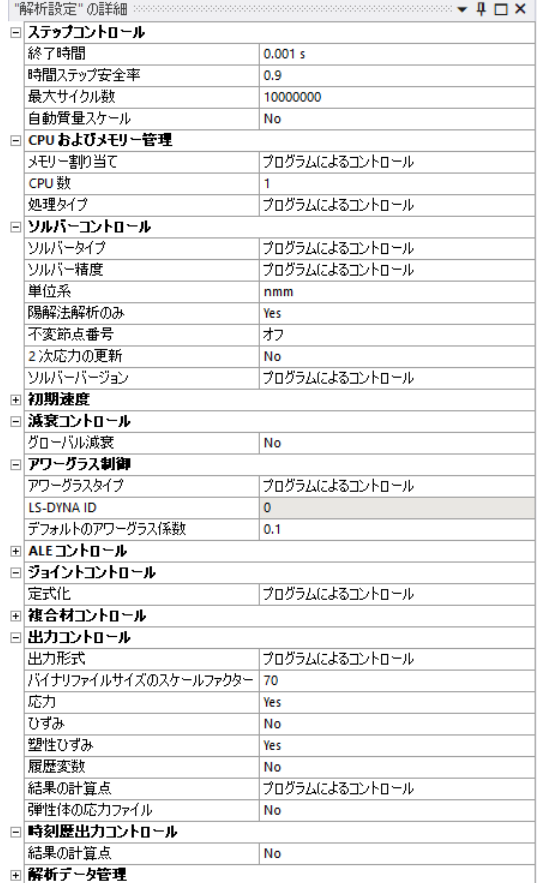

 $\mathbb{R}$ - F

*French German Chinese*

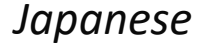

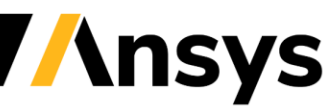

# Cyclic Symmetry

- Cyclic Symmetry is now supported in the LS-DYNA Workbench system and can be used in turbomachinery applications for faster running times
- Option to display the mesh and results with full symmetry (Beta)

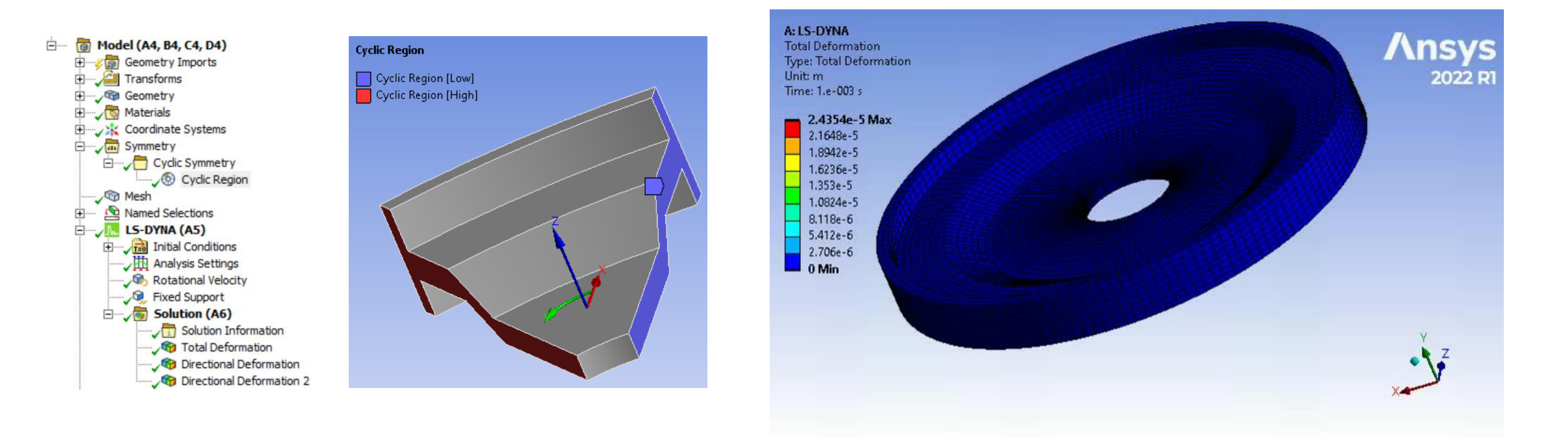

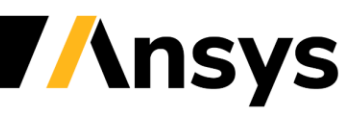

## Fluent to LS-DYNA 1 Way Thermal Transfer

- Body Temperatures can be now imported from CFD calculations allowing to take in accurately temperatures effects in LS-DYNA simulations
- Link systems in the project schematic, imported load folder is added automatically, body temperature load can be inserted from the context menu
- Standard imported load features are available; Stepped\Ramped loading with the option to apply scale factor and offset

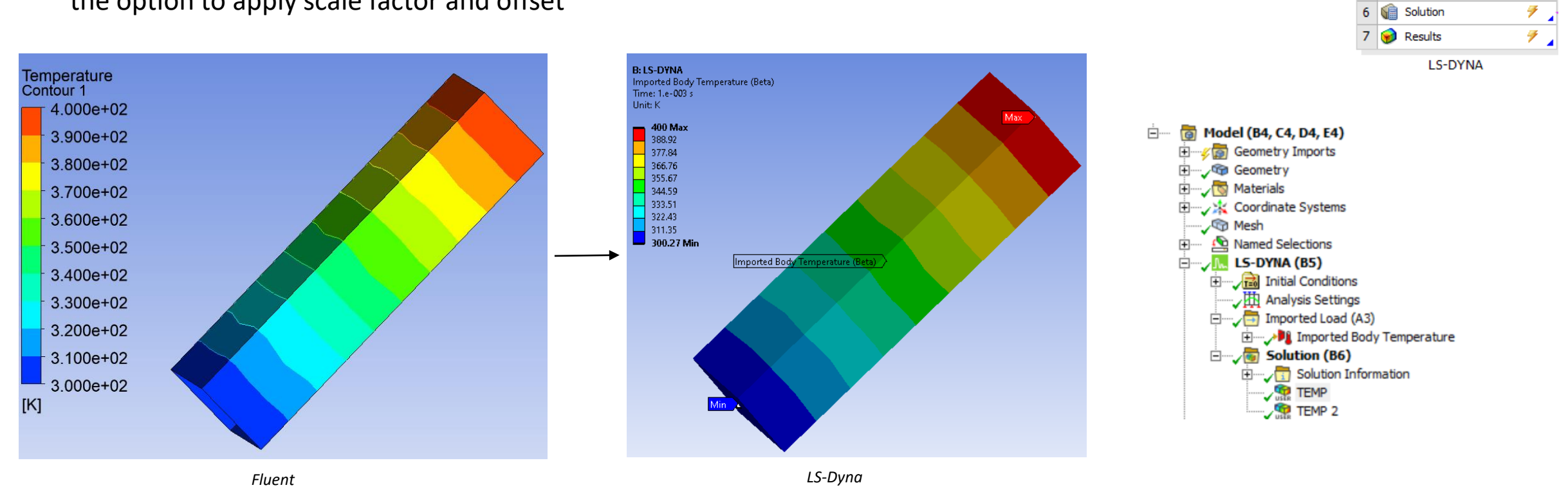

B

LS-DYNA

& Geometry

Model Setup

solution

Engineering Data

 $\overline{A}$ 

Fluid Flow (Fluent)

 $\vee$  .

✓

æ

1 G Fluid Flow (Fluent)

Setup

Solution

Results

 $\overline{2}$ 

3

## Restarts Improvements

- Displacements and Remote Displacements can be modified in restarts allowing to simulate complex movements
- Location method allows the selection of a boundary condition or a curve (added using the keyword manager)
- Each component of a boundary condition can be independently redefined by a curve

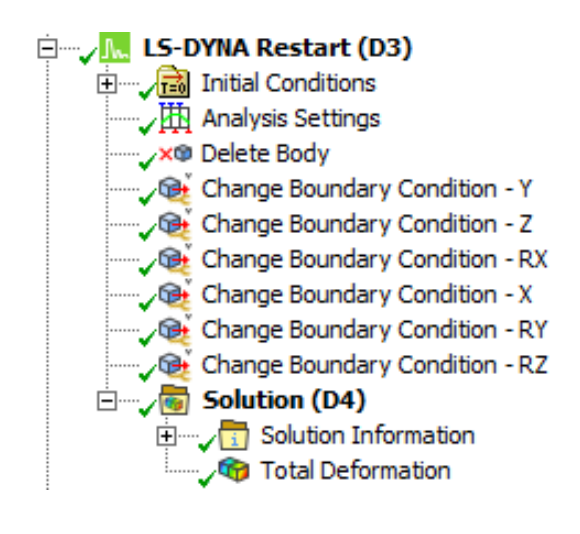

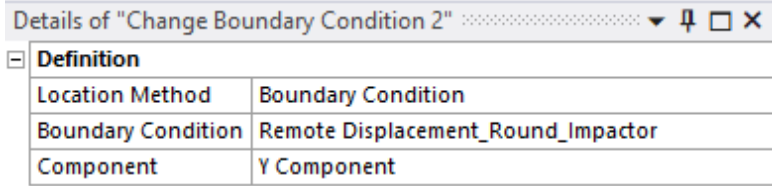

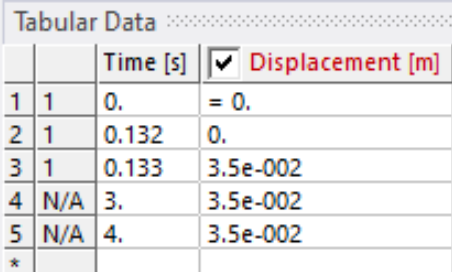

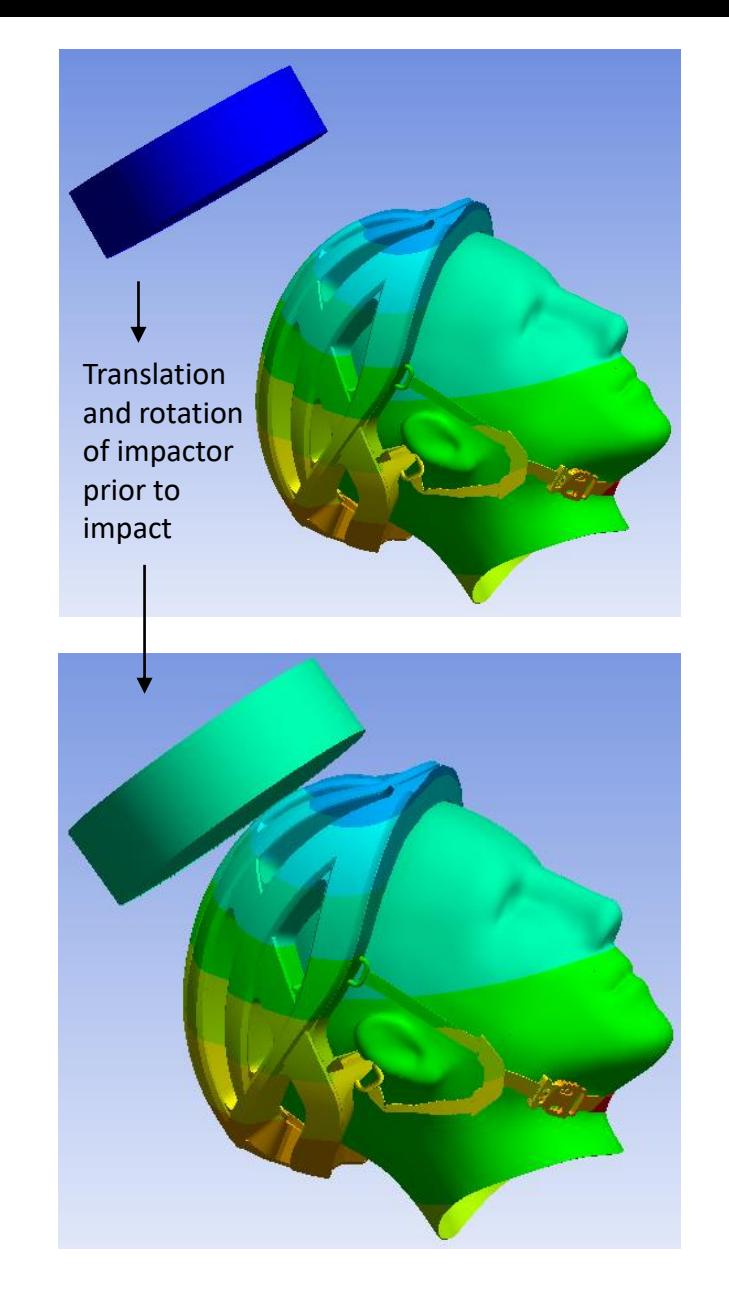

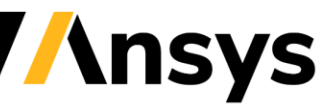

## Restarts Improvements

- Multi-step impact analysis using a series of small restarts
	- ‐ Pre-Stress
	- ‐ Impactor 1 Positioning
	- ‐ Impact 1
	- ‐ Impactor 2 Positioning
	- ‐ Impact 2
- Uses the new Change Boundary Condition object along with the Delete Body and Change Velocity objects

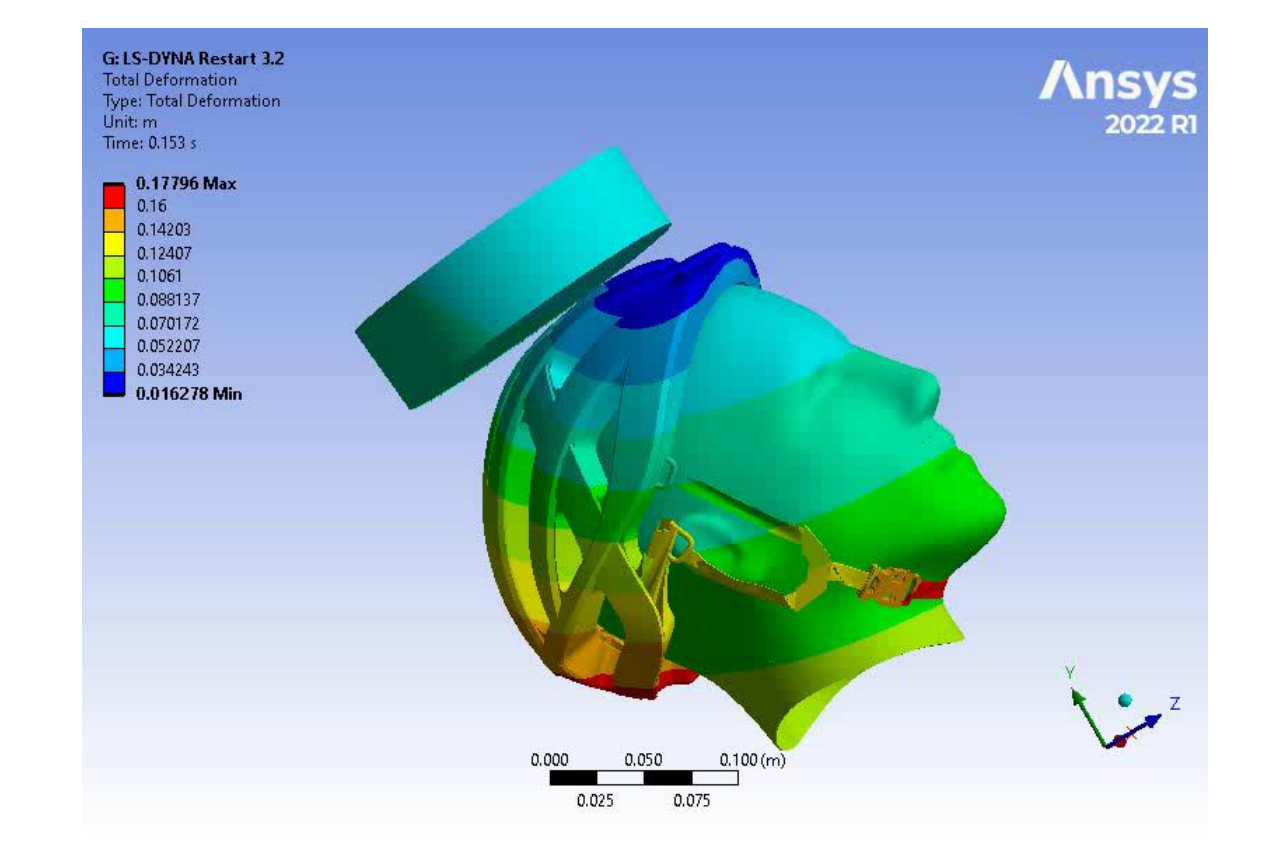

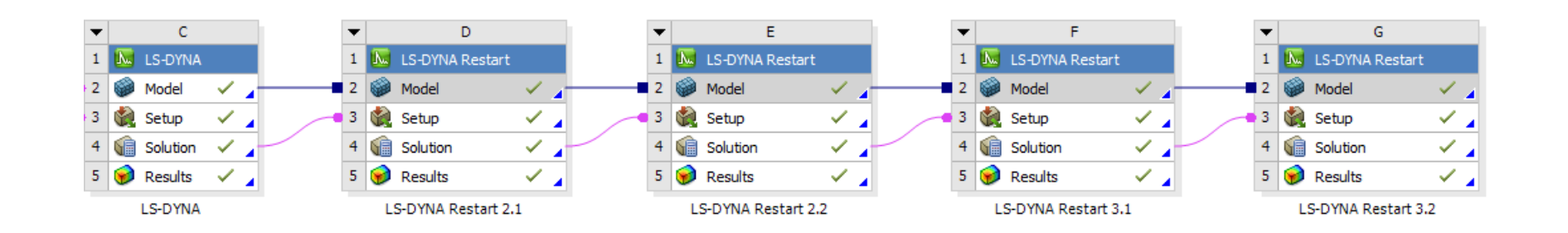

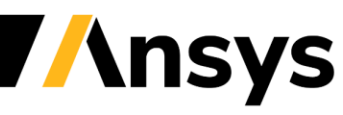

## Enhanced Material Support

- 4 additional material models have been introduced for applications using Fabric\Foam
- Can be imported to Engineering Data from .k file using External Model
- These definitions generally follow the input card with the variable names added $\,$ as a suffix

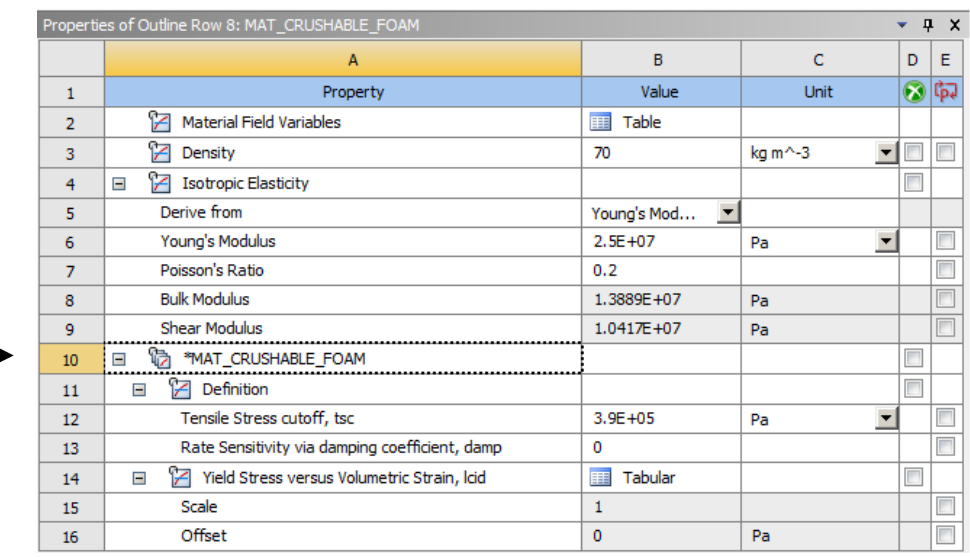

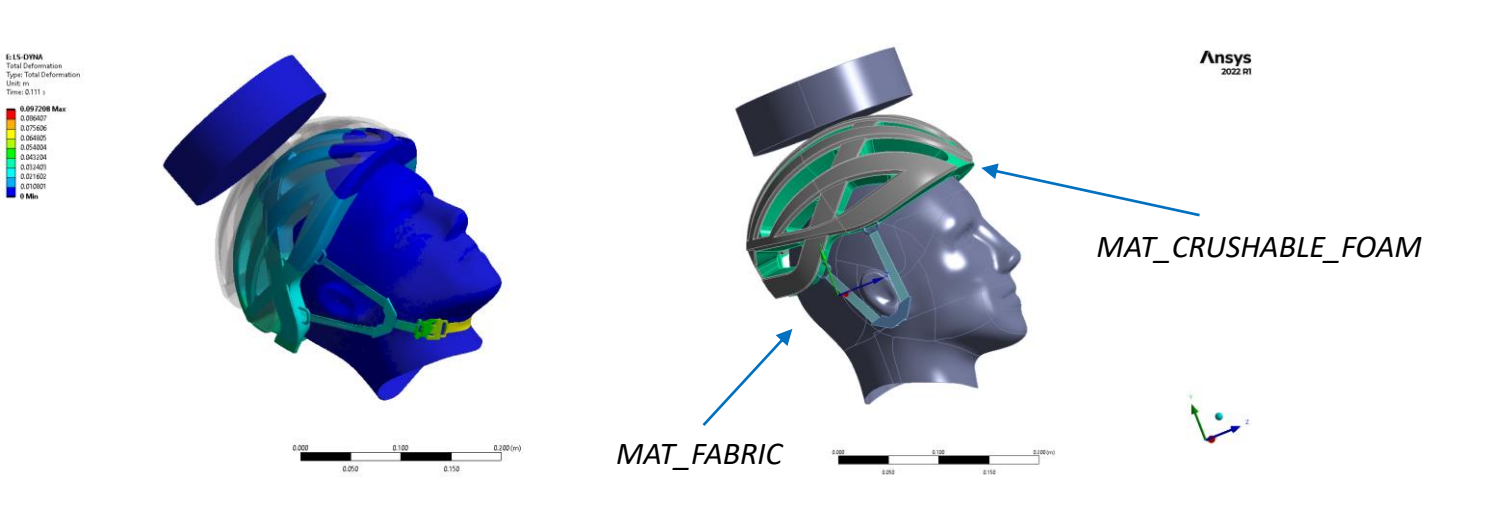

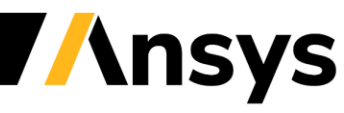

#### © 2022 ANSYS, Inc. / Confidential

日 LSDYNA External Model - MAT

\*MAT\_ORTHOTROPIC\_ELASTIC

\*MAT\_ANISOTROPIC\_ELASTIC \*MAT\_PLASTIC\_KINEMATIC

\*MAT\_HIGH\_EXPLOSIVE\_BURN

\*MAT\_POWER\_LAW\_PLASTICITY

\*MAT\_PIECEWISE\_LINEAR\_PLASTICITY

\*MAT\_SIMPLIFIED\_JOHNSON\_COOK

\*MAT\_SIMPLIFIED\_RUBBER/FOAM

\*MAT\_BILKHU/DUBOIS\_FOAM

\*MAT\_MODIFIED\_PIECEWISE\_LINEAR\_PLASTICITY

\*MAT\_BLATZ-KO\_RUBBER

\*MAT\_JOHNSON\_COOK

\*MAT\_CRUSHABLE\_FOAM

\*MAT\_ELASTIC

\*MAT\_NULL

\*MAT\_FABRIC

ħ

ħ

ħ

ħ ħ

ħ

ħ

ħ

## Enhanced Material Support

- Associated load curves are available
- Added by default or available under the additional tabular data when selecting the material
- Not all options are supported when there are optional cards

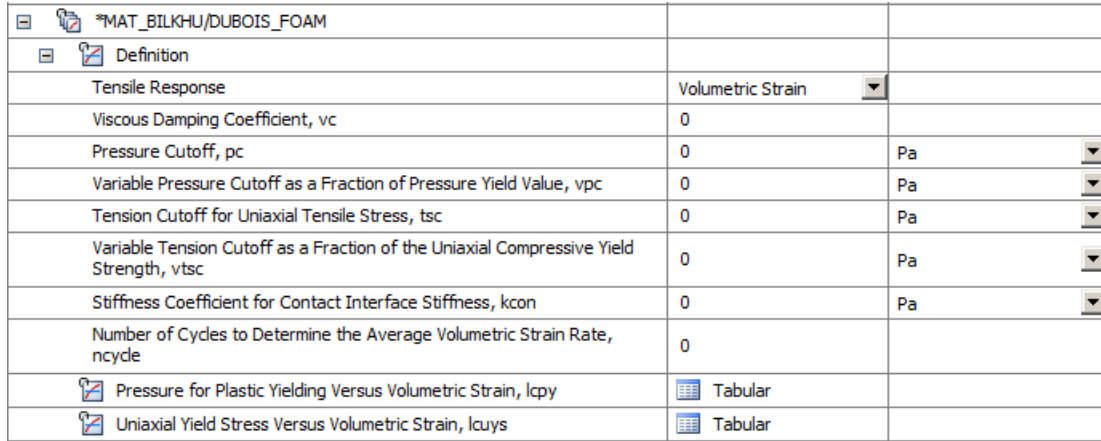

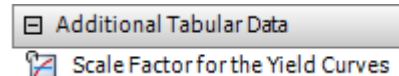

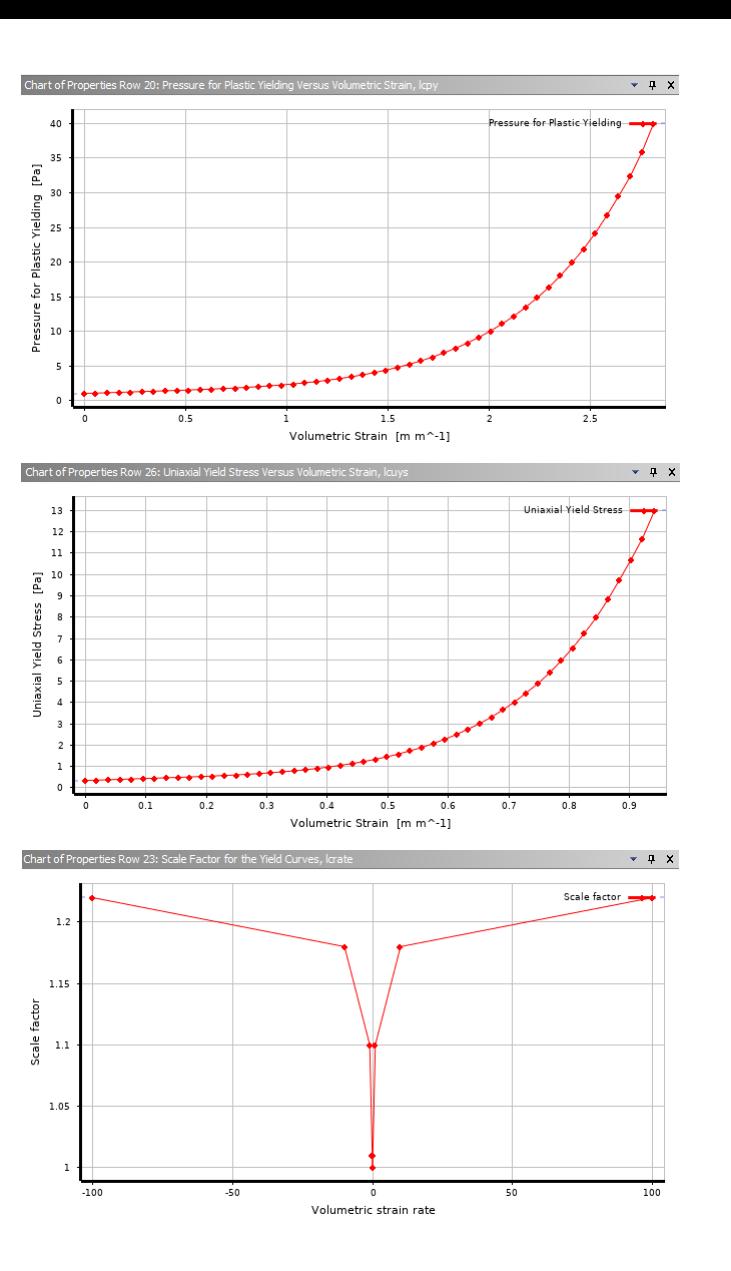

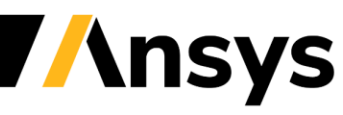

## Enhanced Material Support: Prony Series

- Prony Series (Shear Relaxation) are supported for the following material properties, allowing to simulate time-dependent stress relaxation effects:
	- ‐ Mooney-Rivlin
	- ‐ Ogden
	- ‐ Yeoh
	- ‐ Polynomial
	- ‐ Arruda-Boyce
	- MAT SIMPLIFIED RUBBER/FOAM (new addition at 2022 R1)

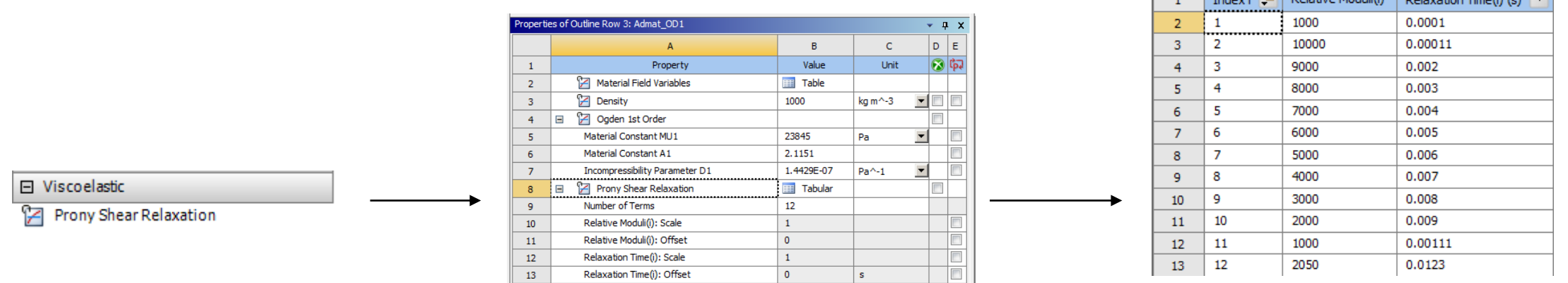

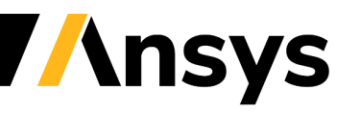

D.

R

 $\mathbf{C}$ 

and the company of the second

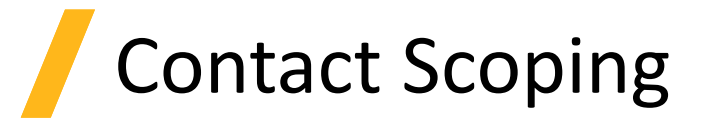

- Additional contact scoping options are available for LS-DYNA
- Contacts can now be scoped to Shell and Beam bodies in a 3D Analysis

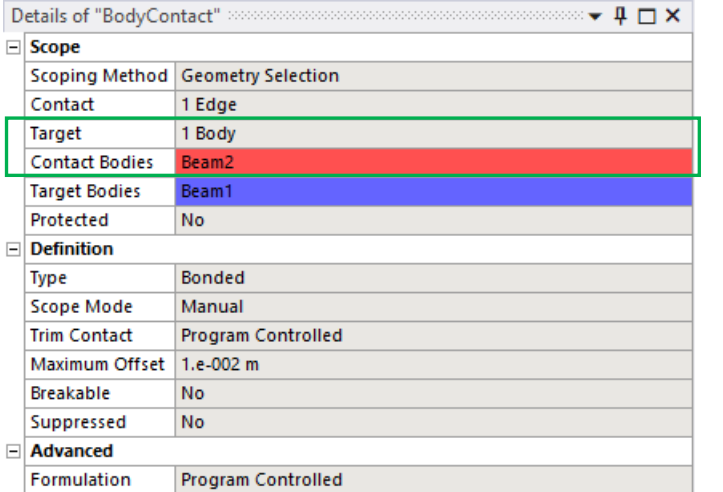

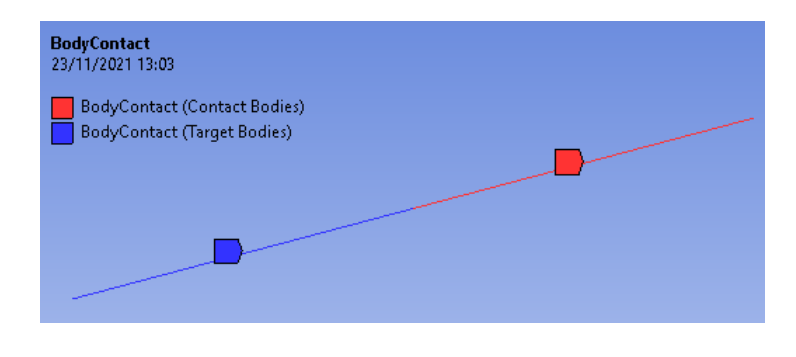

#### Bonded - SYS-5\Solid To SYS-5\Surface Body

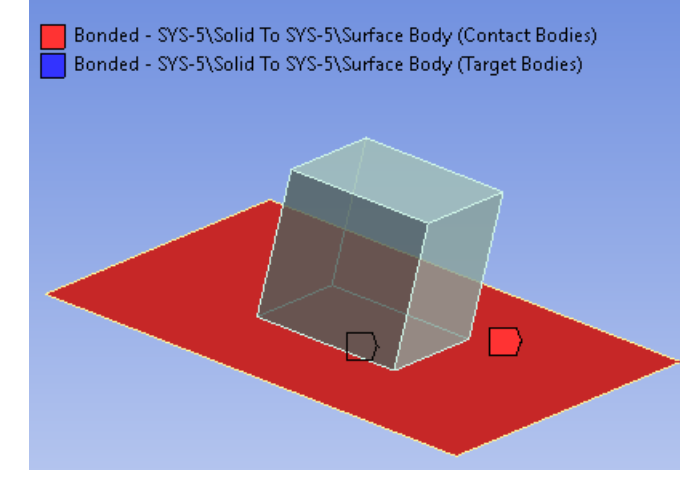

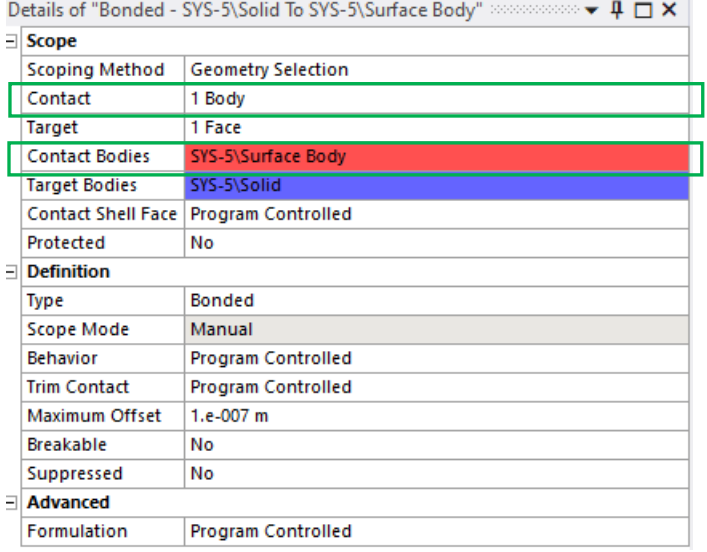

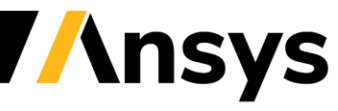

## Interference Contact Properties

- New options added to give additional flexibility in contact stiffness curve definition
- End time for contact. Previously this just used analysis time
- Stiffness curve function exponent to vary the transition to peak stiffness

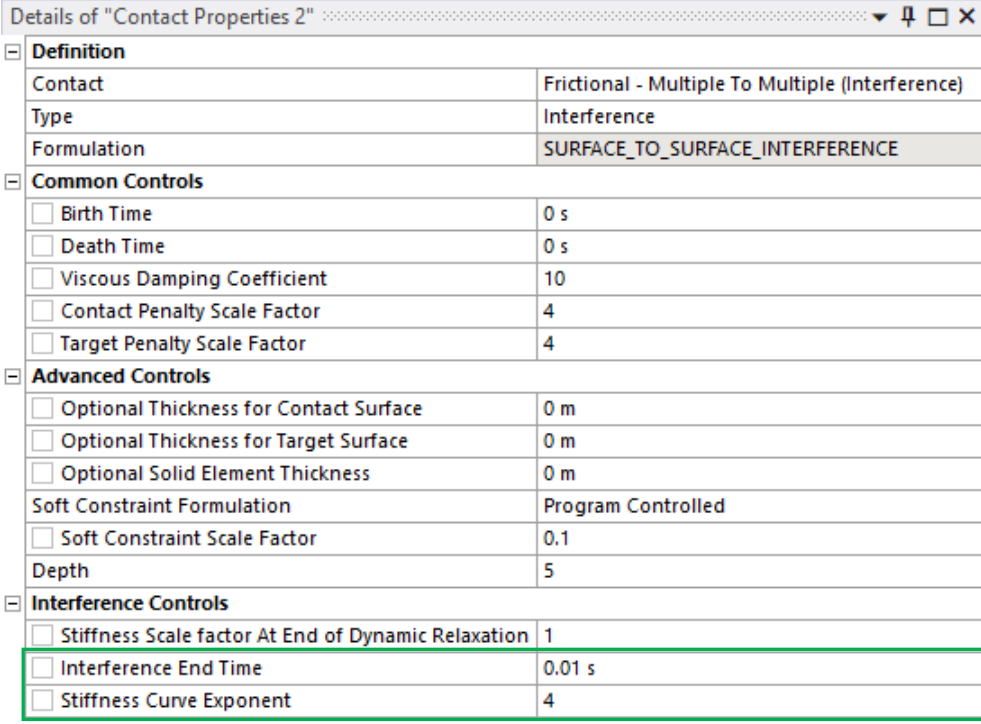

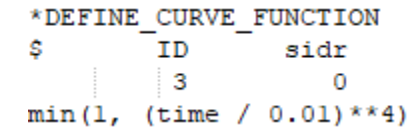

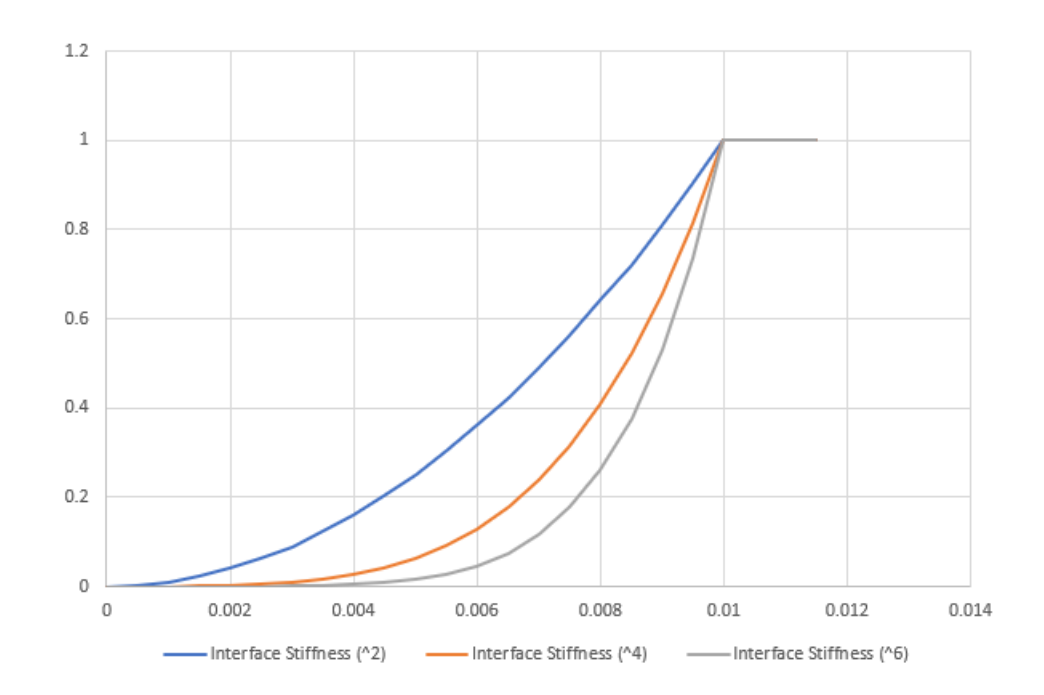

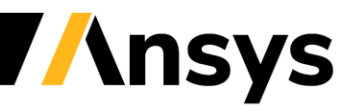

## New Solver Version

- Default solver version for 2022 R1 is 12.1
- Refer to the documentation for a summary of new developments \ improvements to stability and release notes for further information

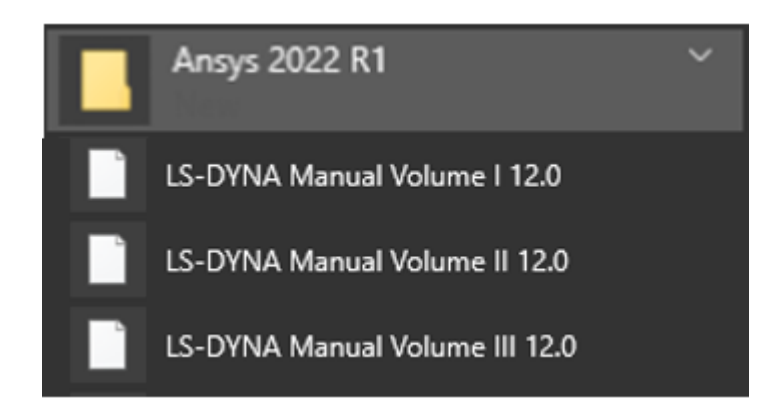

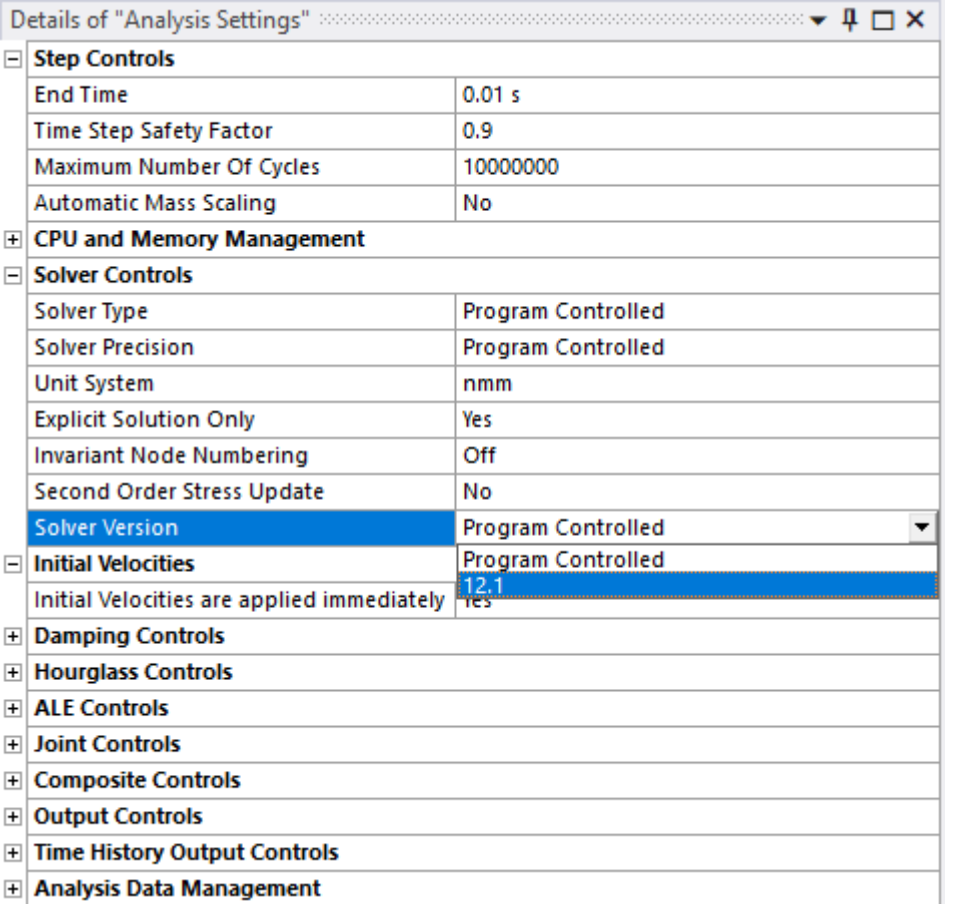

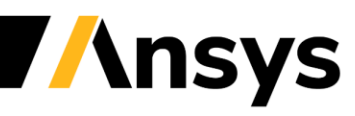

## **Meshing for Explicit**

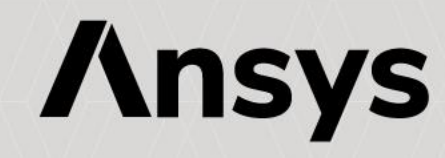

### Steamer Shell Mesh – Tri Reduction

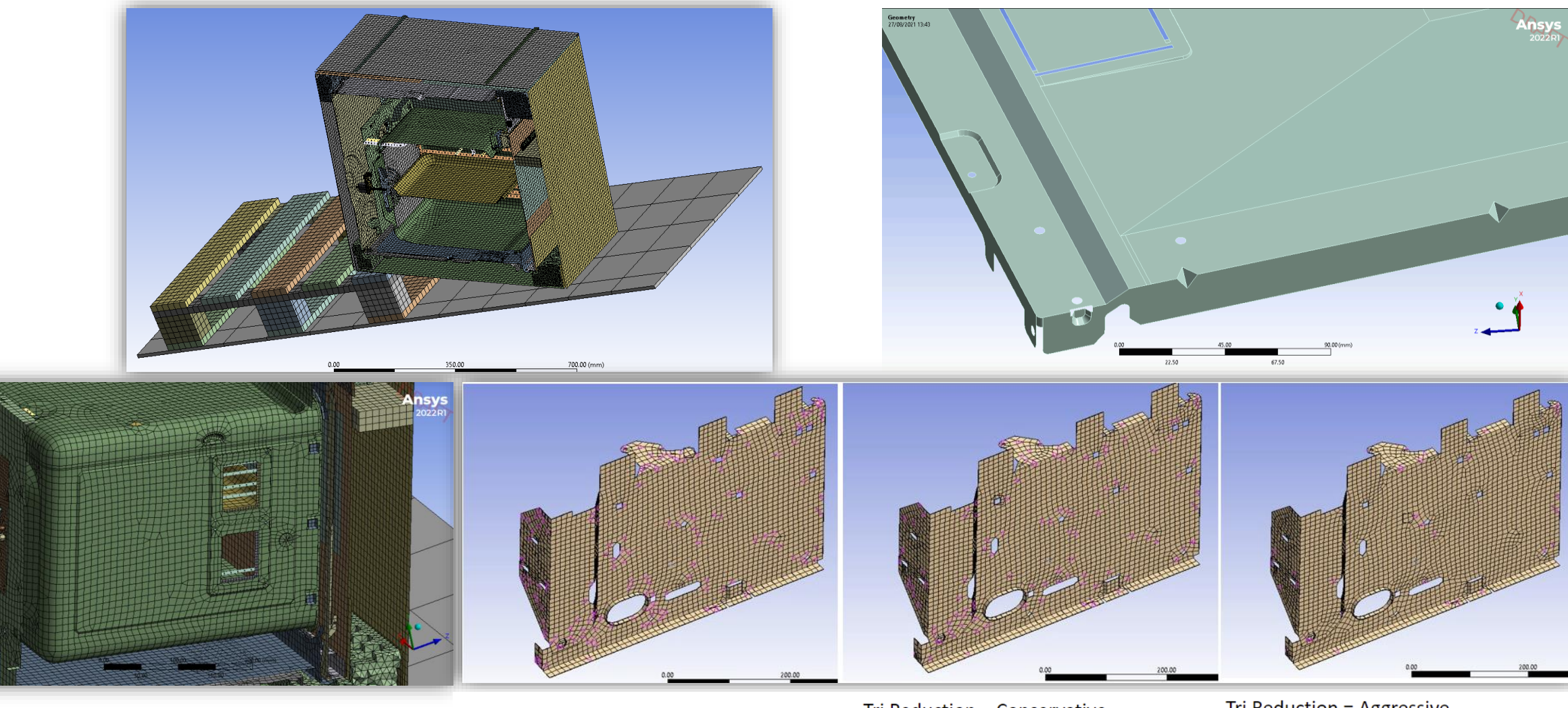

Tri Reduction = None Number of tri = 184

Tri Reduction = Conservative Number of tri = 126

Tri Reduction = Aggressive Number of tri =  $48$ 

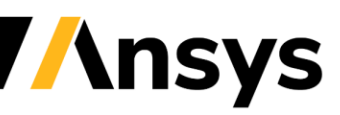

### Ansys Mechanical Meshing in 2022 R1

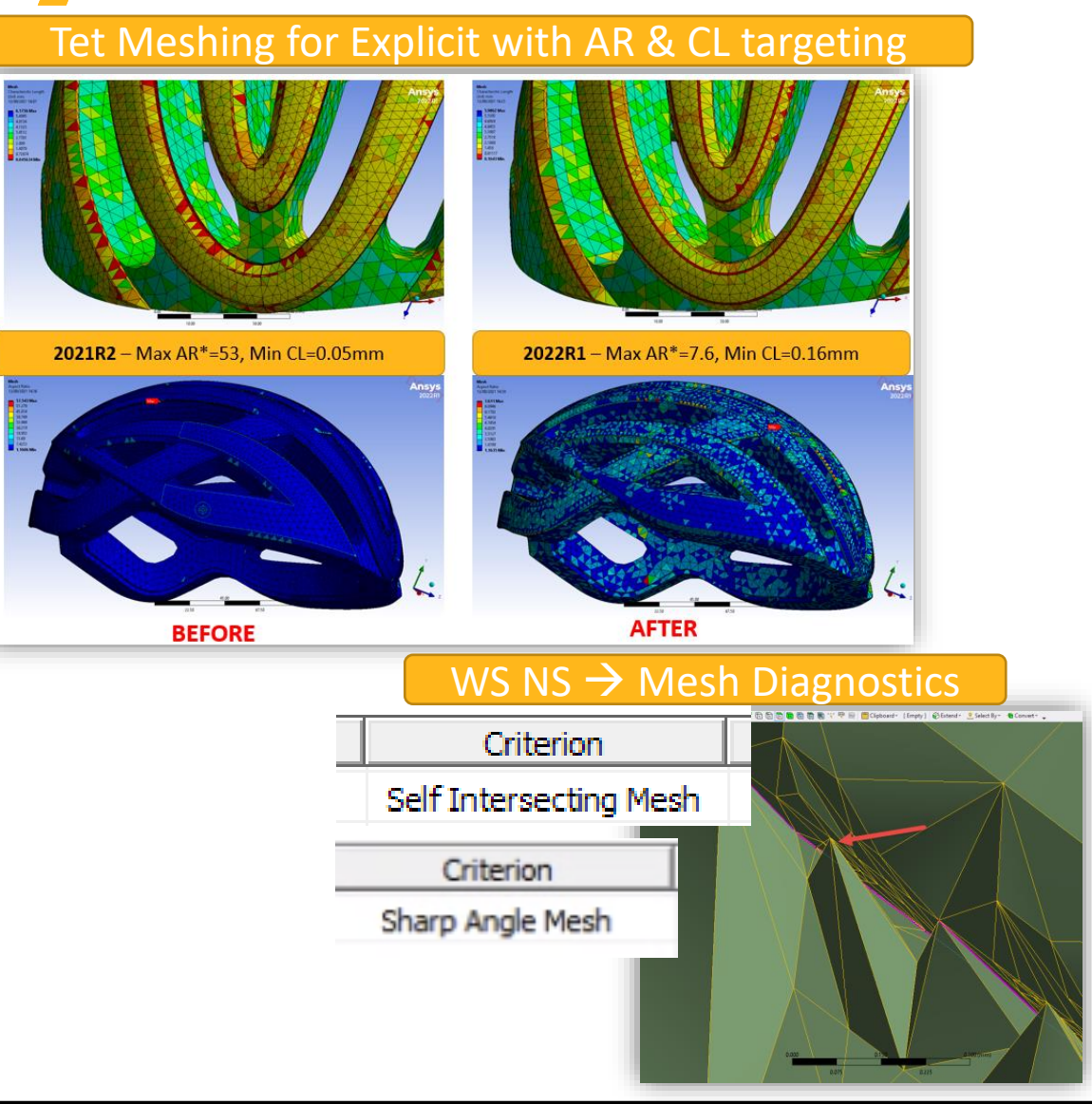

#### Feature Detection & Treatment for Solids

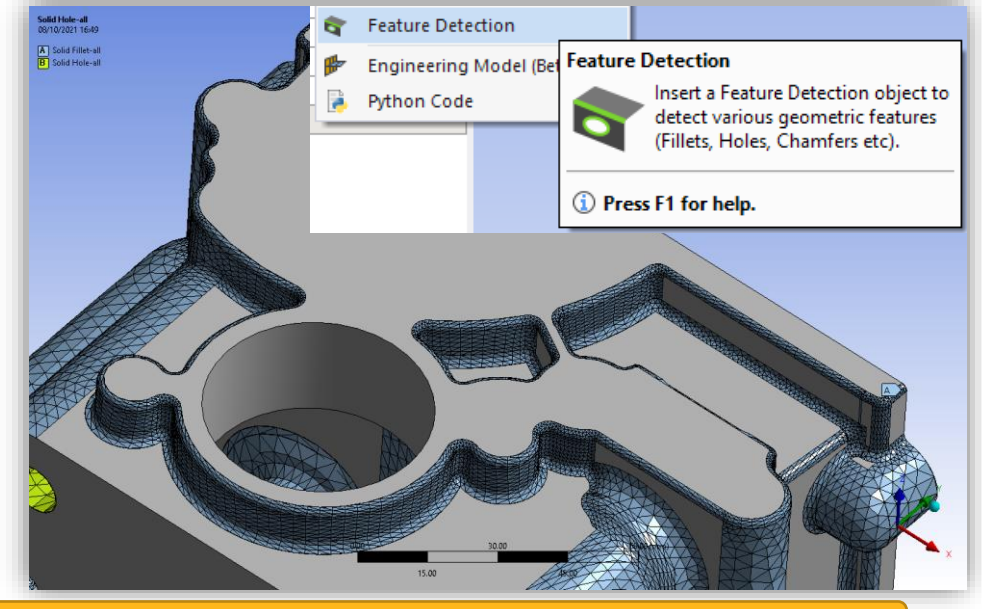

#### New Mesh Metric Support inc. Tet Collapse

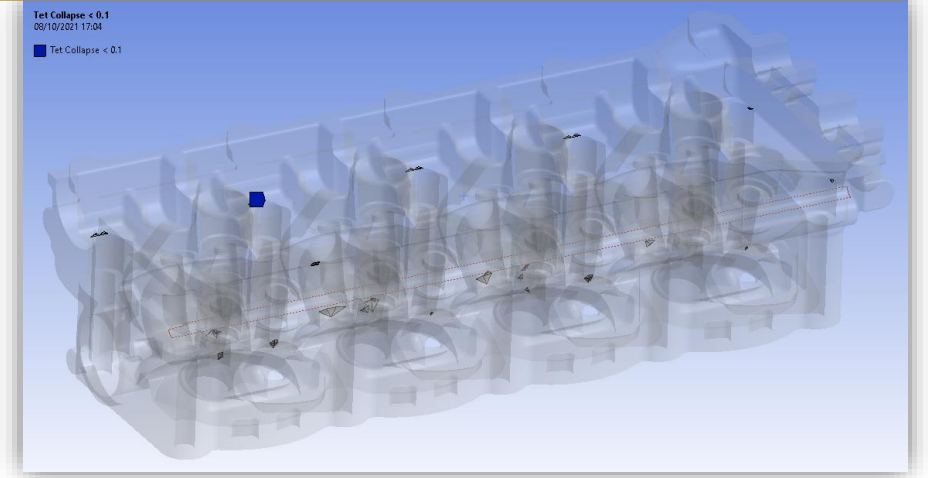

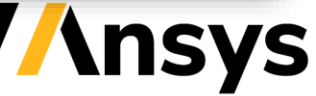

# Diagnostics Tools

- Use worksheet Named Selection to select bodies and then run Diagnostics for visualisation of the problem
- New tools to find issues and fix via additional settings or return to geometry tool for modifications
- Options available at 2022 R1:
	- ‐ Mesh Element:
		- Intersecting surface mesh failures
		- Free edge mesh
		- Sharp angle
		- Body Interference
	- ‐ Topology
		- Defeatured Faces

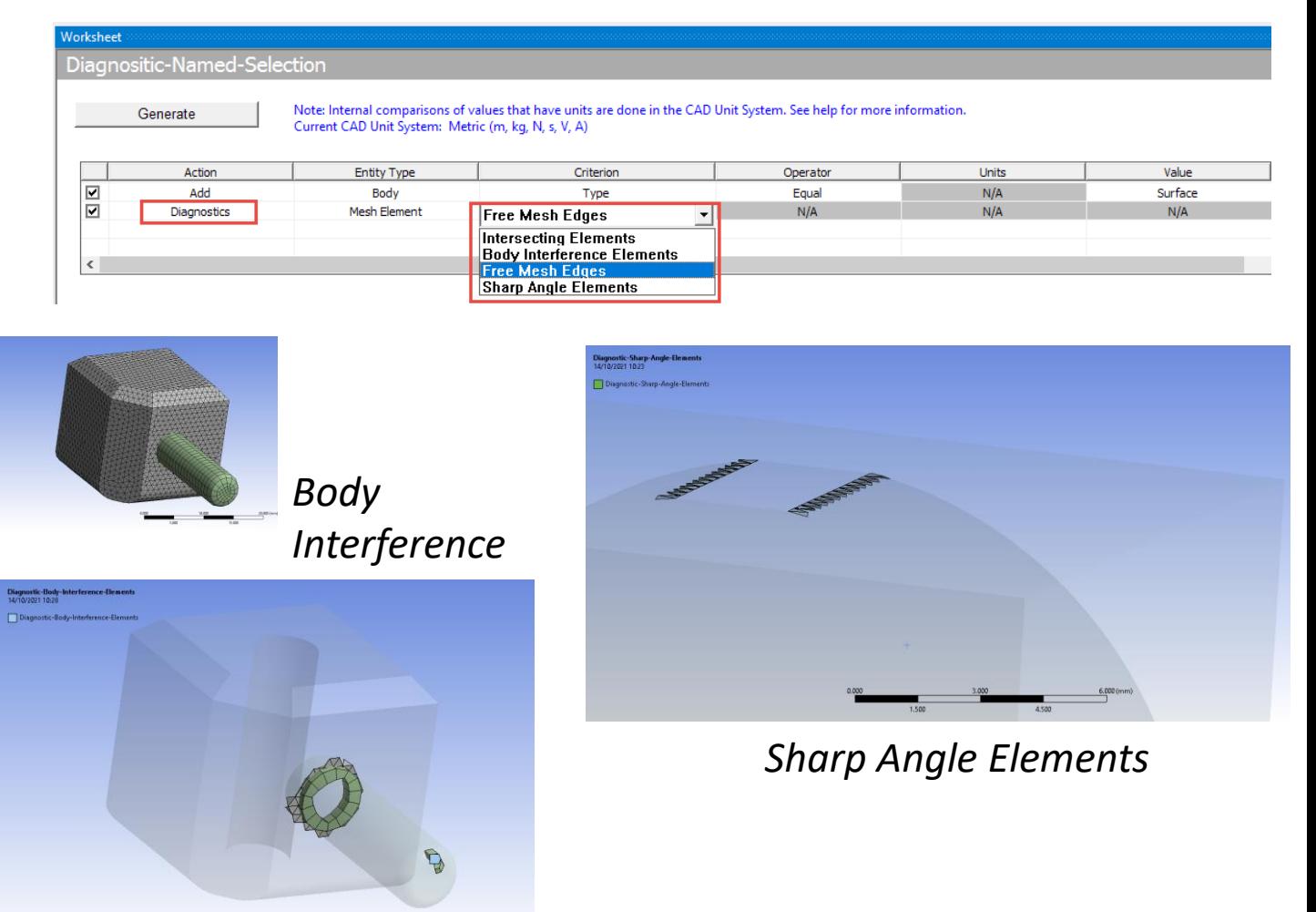

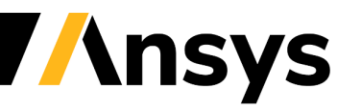

## Tet Meshing Aspect Ratio Targeting (Explicit Physics Pref.)

- Aspect Ratio based meshing criteria drastically reduces the max. Aspect Ratio (AR)
- This help improve the Characteristic Length (CL)significantly which has a big impact of the Explicit CFL Time-Step  $\Delta t = \frac{Characteristic Length}{\text{Speed of Sound}}$ speed of Sound
- Help run the analysis without much mass-scaling

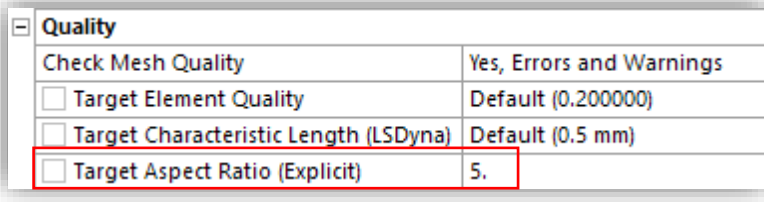

#### **Challenges:**

• Bike Helmet Example: A complex geometry with several intricate features

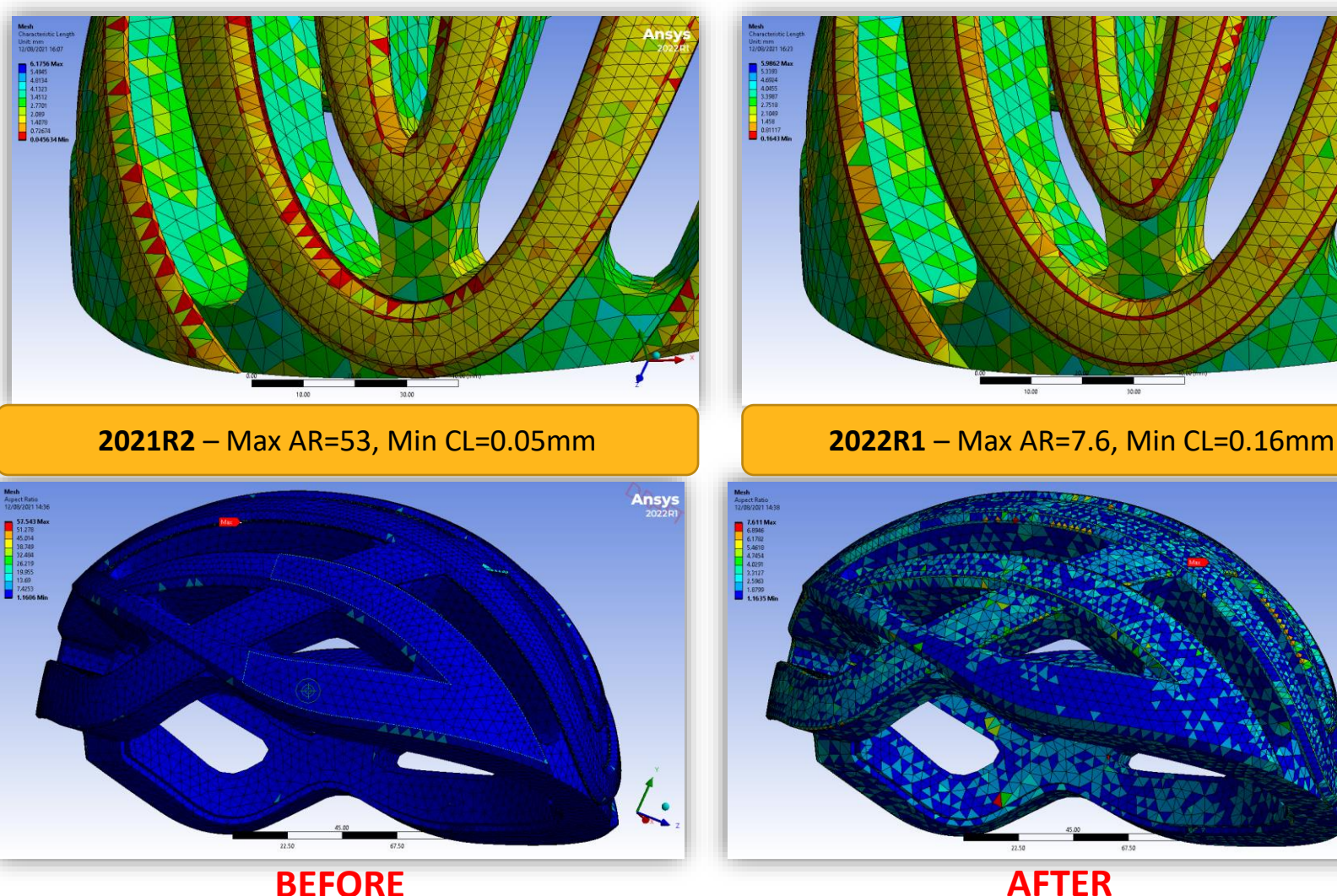

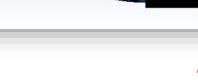

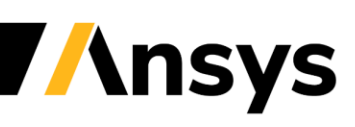

**Ansys** 

!.

# **Quality**

- Exposure of many more metrics
	- ‐ Visibility of metrics is based on physics preference
	- ‐ New include LS Dyna Characteristic Length and Explicit Aspect Ratio

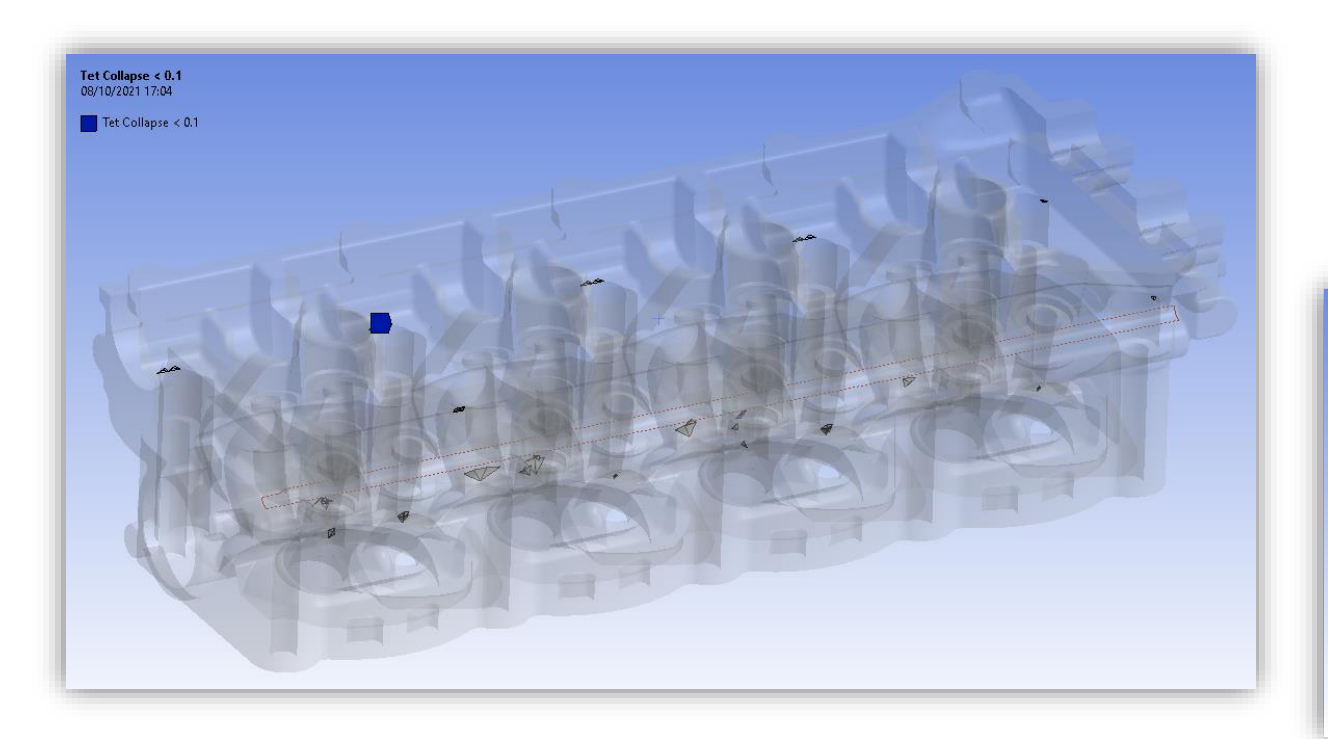

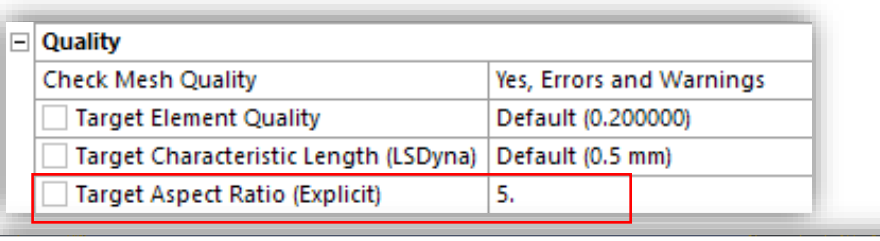

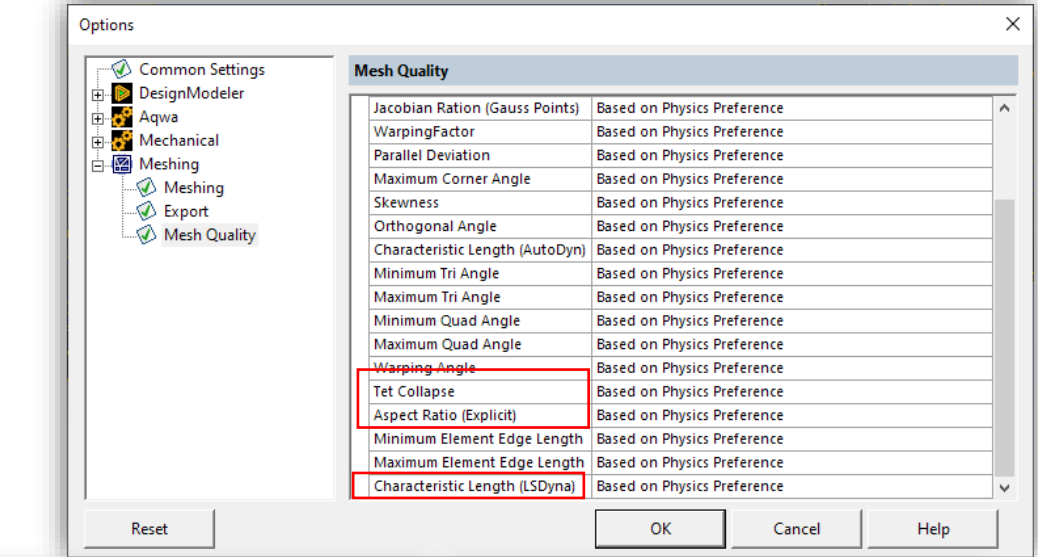

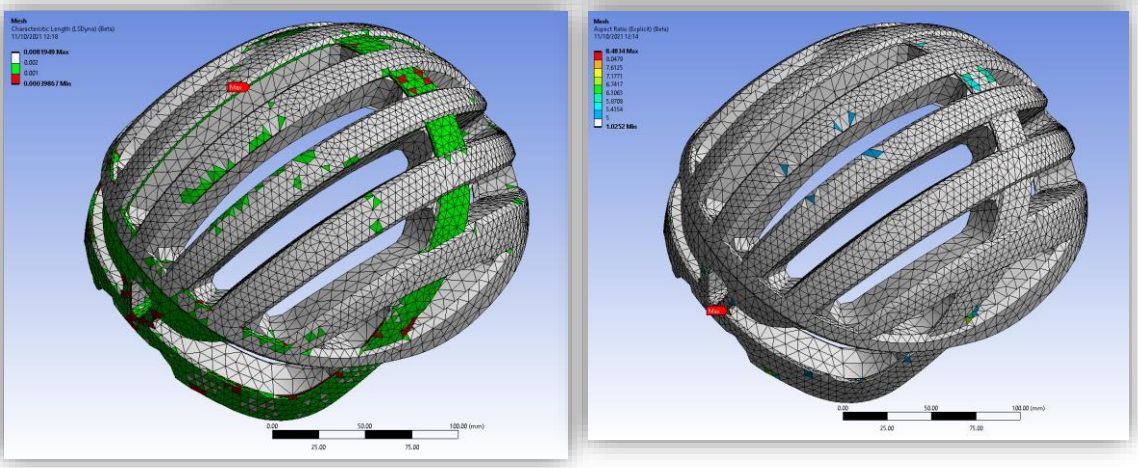

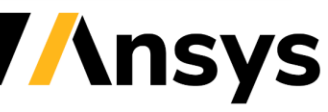

### Less Decomposition in Mechanical MZ in 2022 R1

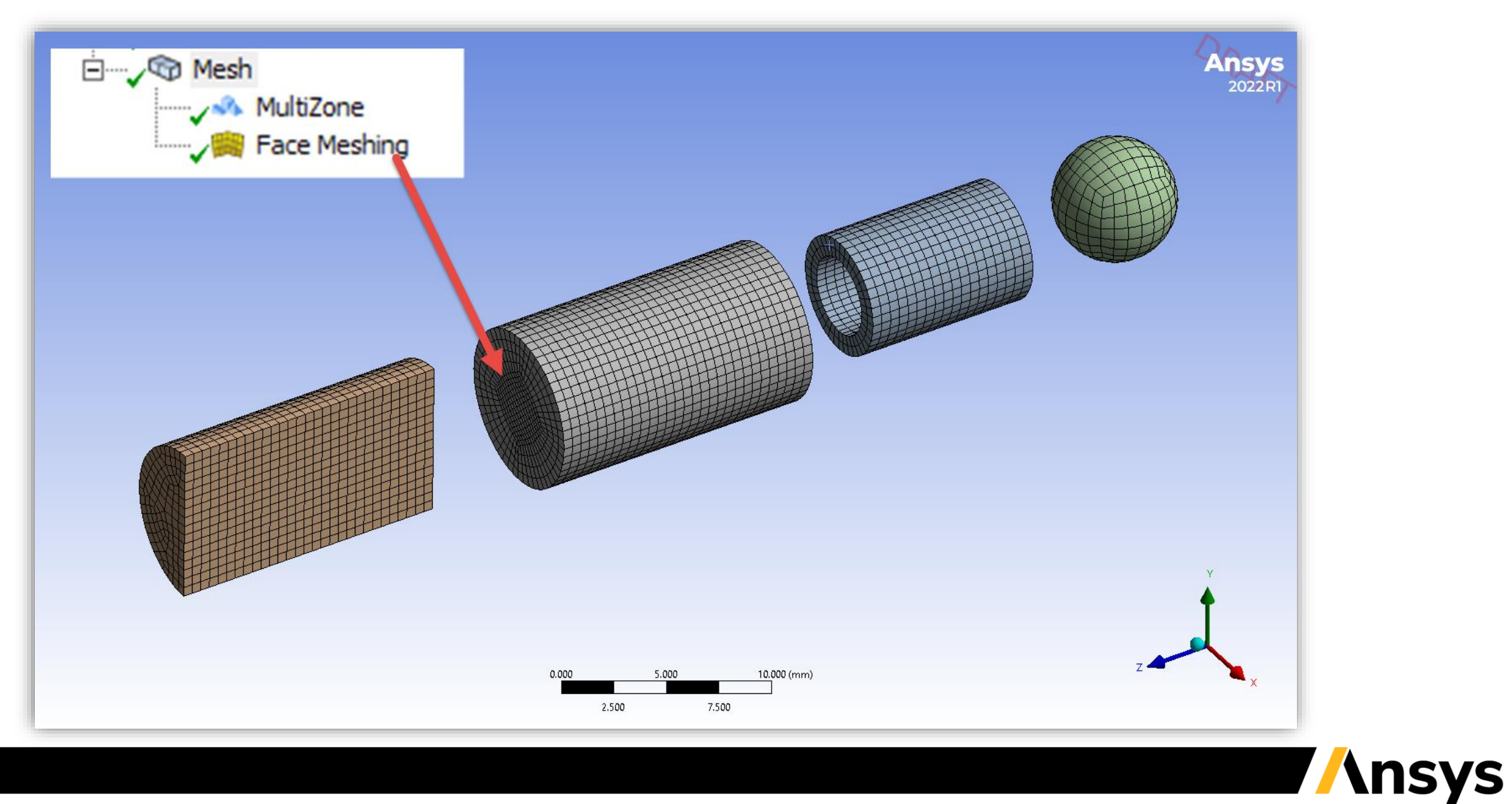

### Better Orthogonality and Default Meshing with Explicit Prefs

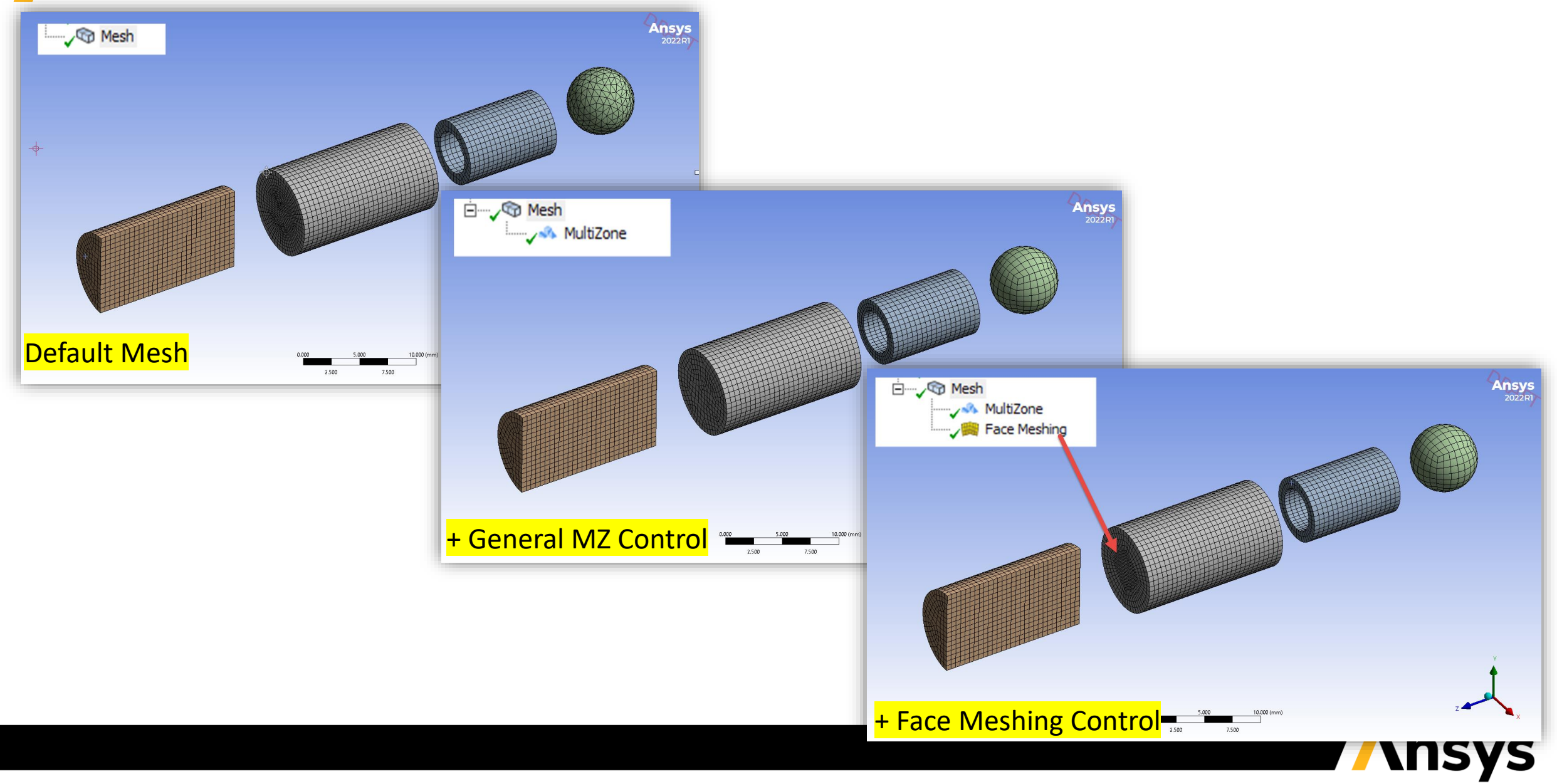

## Better default mesh for cylinders, circles, and spheres

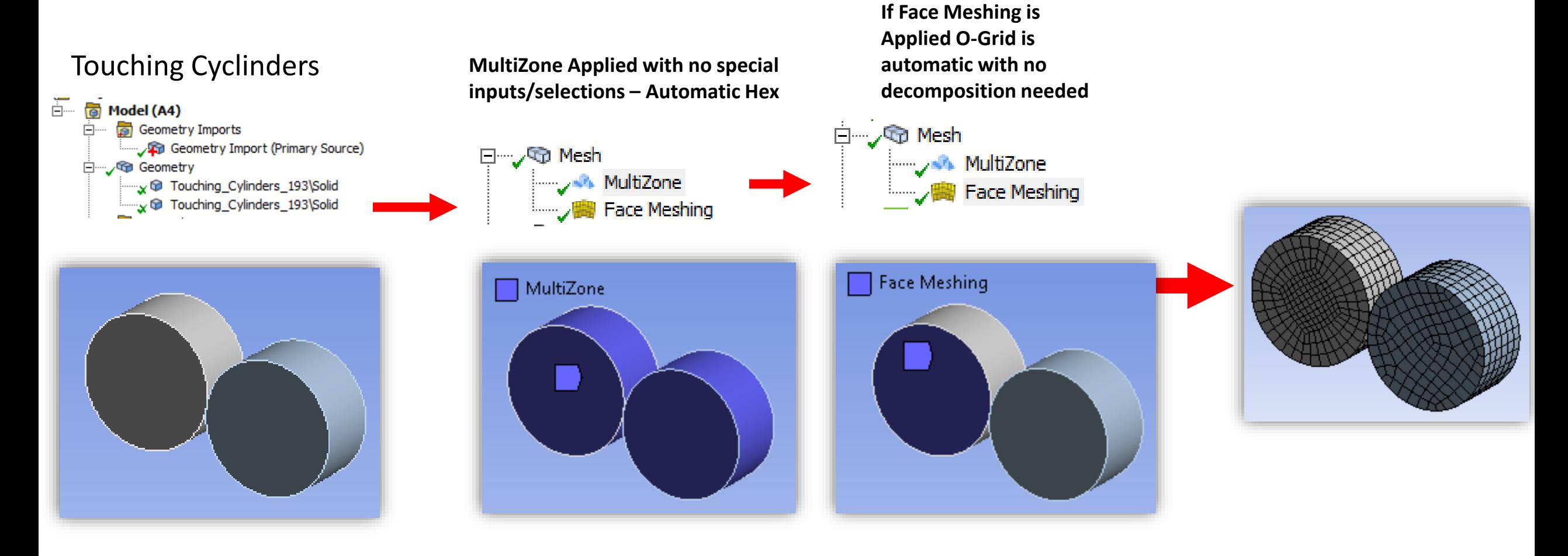

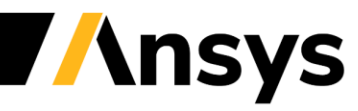

#### Better default mesh for cylinders, circles, and spheres

#### Touching Spheres **MultiZone Applied with no special**

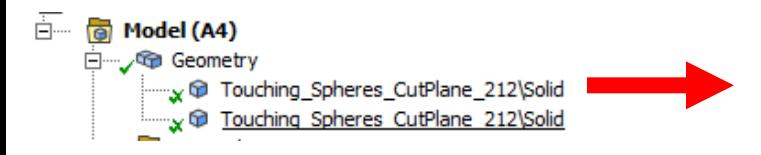

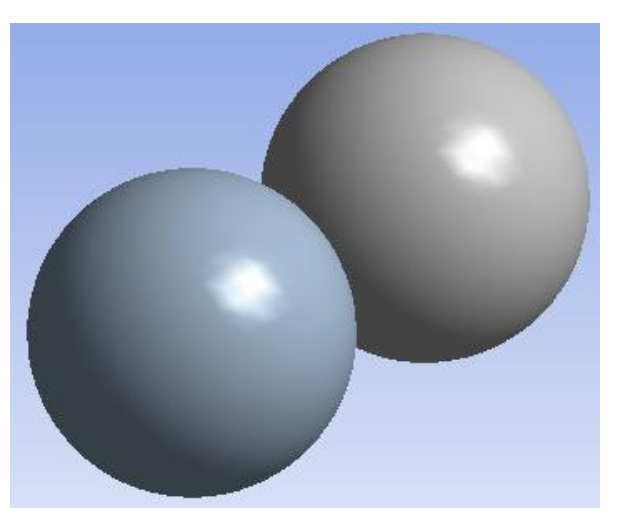

**inputs/selections – Automatic Hex**

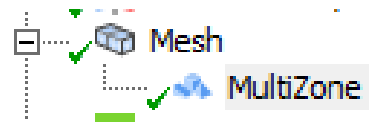

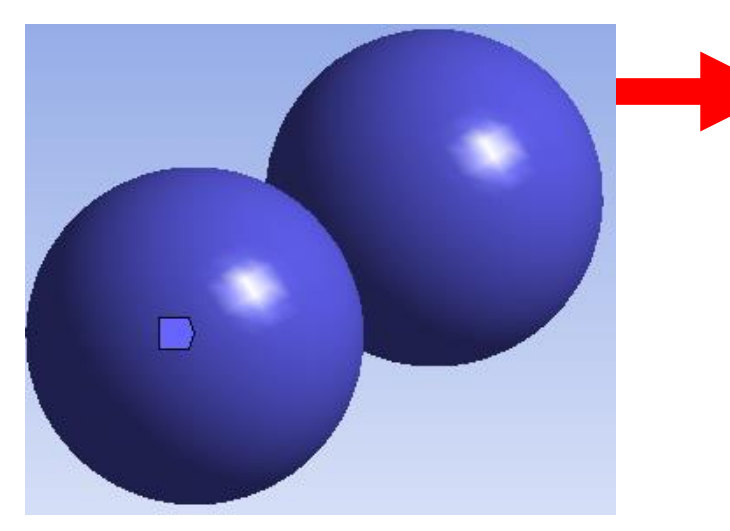

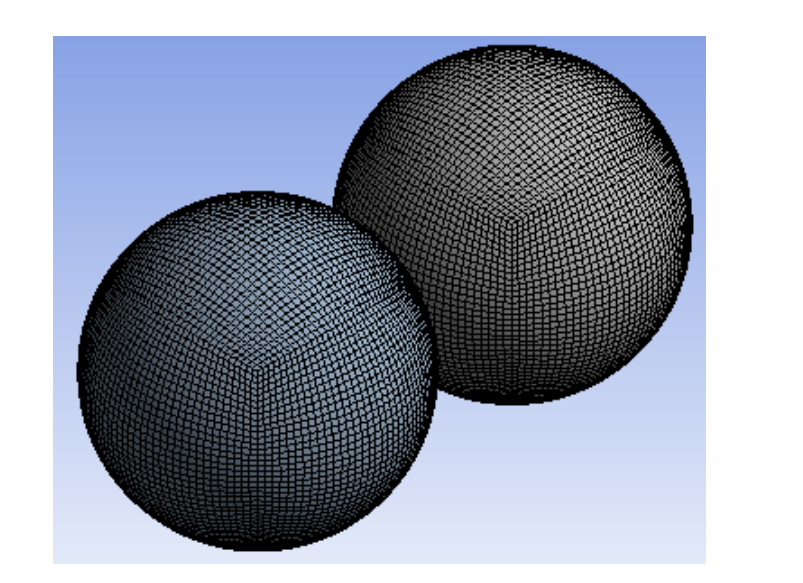

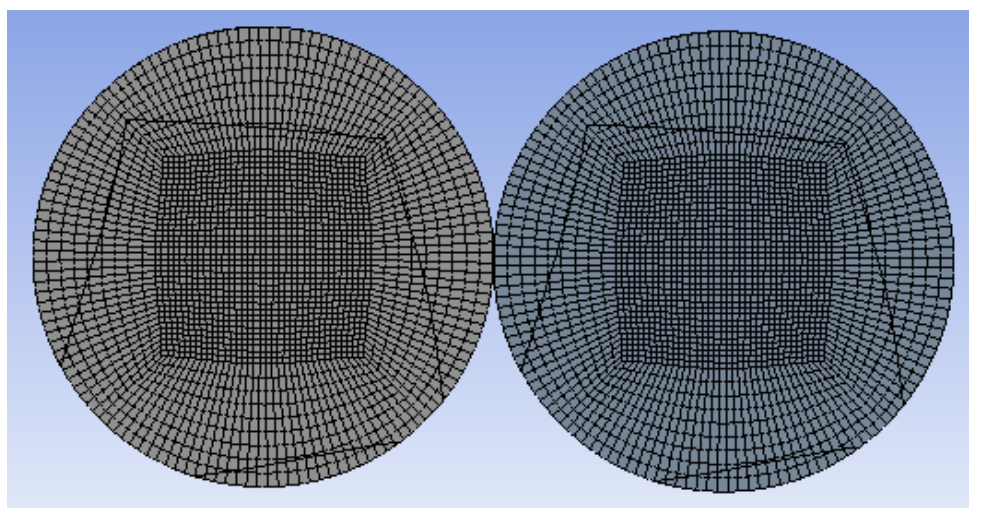

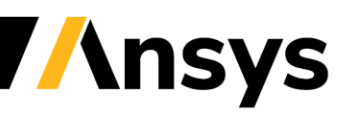

### Improved Hex Mesh for Simple Shapes

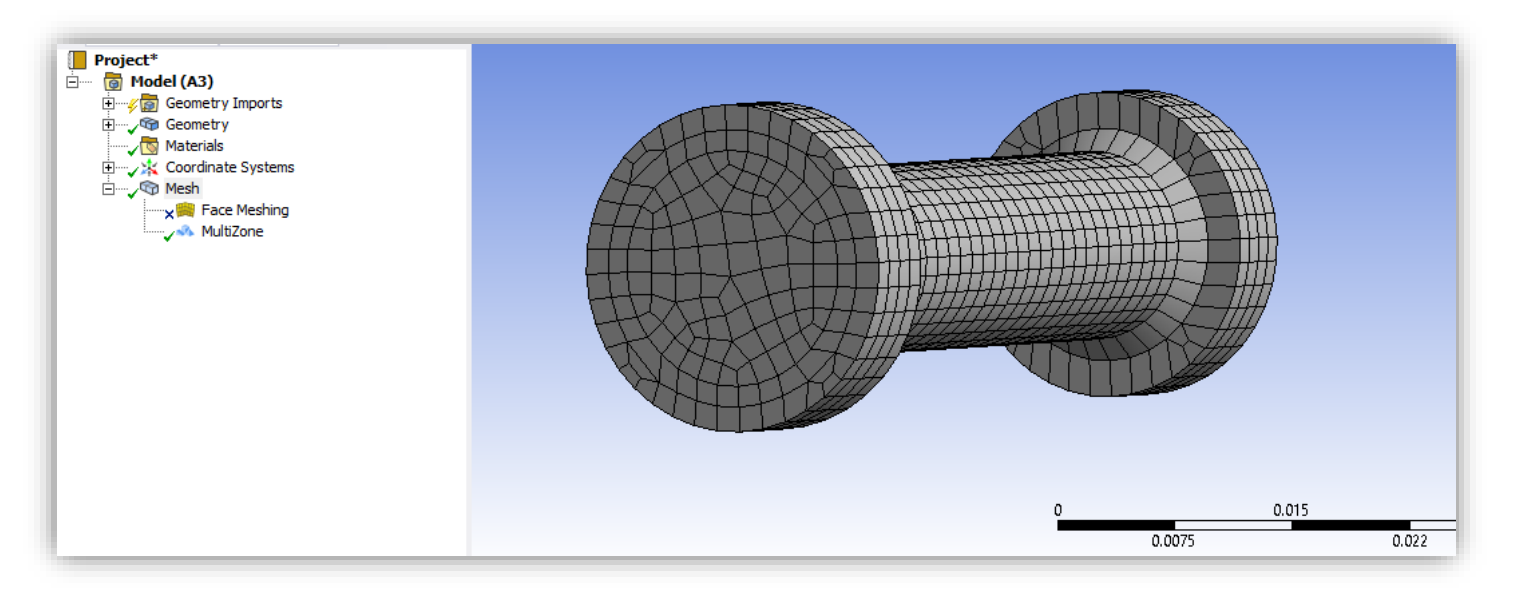

#### *O-Grid results are more smoothed for Explicit Phys. Pref.*

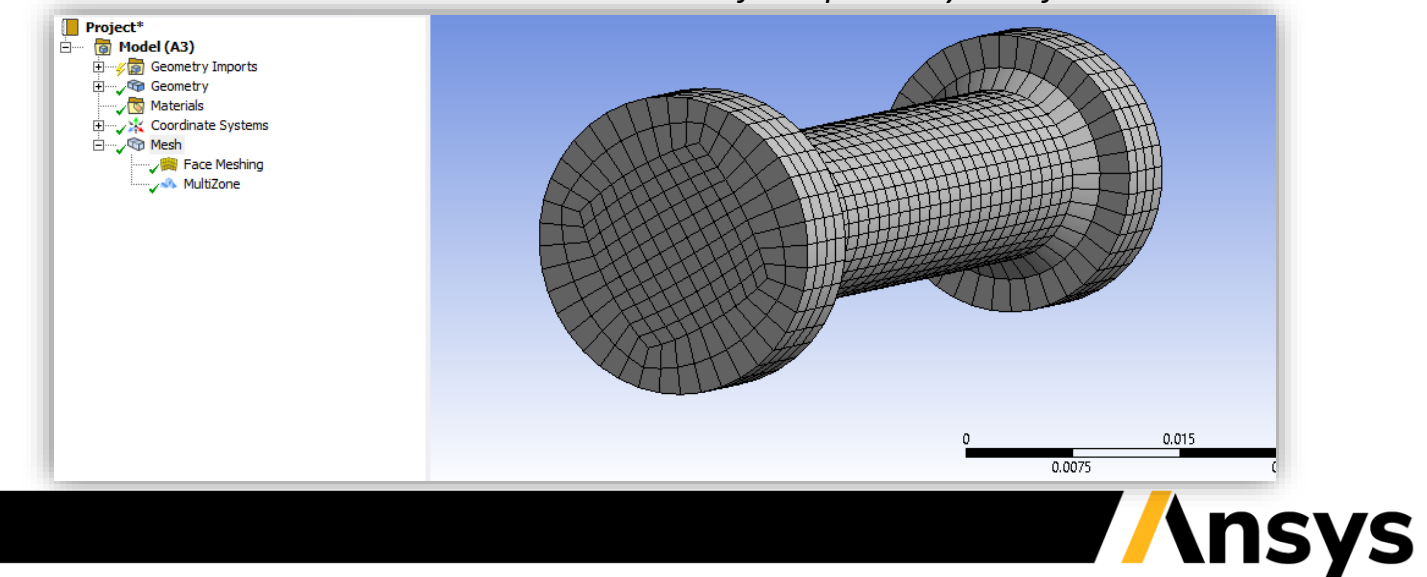

### **LS-DYNA Solver Updates**

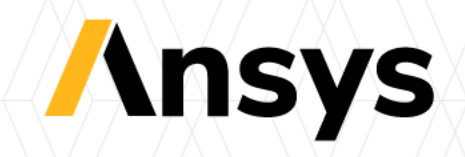

# Iso-geometric Analysis \*IGA

**NEW Keyword family dedicate for IGA** Full compatibility with standard CAD Automatic connections through topology Analysis suitable model generation

- Parameterization for improved analysis
- Associativity for analysis related features
- Extended topology, e.g., T-joints

Extensions to volumes (and curves)

Working on/with the exact (CAD) geometry

- Boundary conditions
- Contact
- Constraints and connections
- Available with LS PrePost and Ansa TEIDINGER 2020

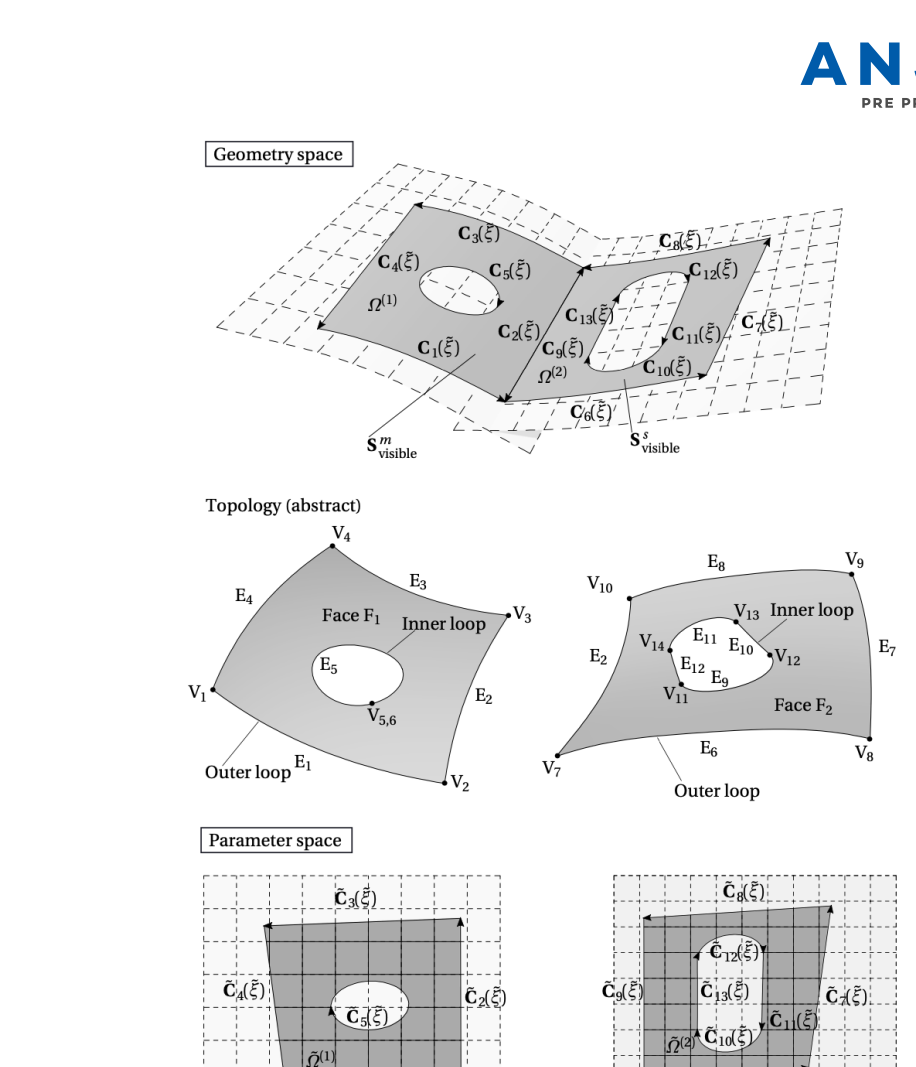

 $\tilde{\mathbf{C}}_1(\tilde{\zeta})$ 

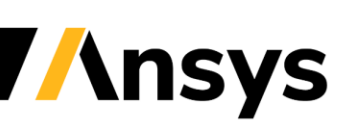

## Unstructured splines

**Represent arbitrary topologies with a single patch (at least** *C 1* **)**

Geometry input using elements in Bézier decomposed form, i.e., \*IGA\_INCLUDE\_BEZIER

*Model highlights:*

- Advanced plasticity
- Contact with impactor (loading)
- Element erosion
- Spotwelds with HAZ

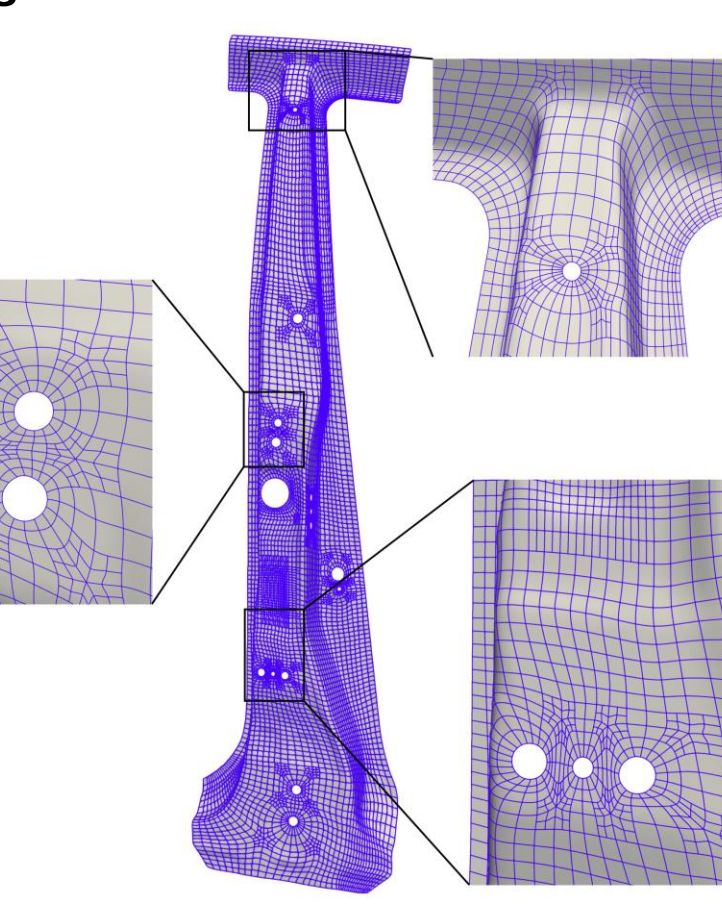

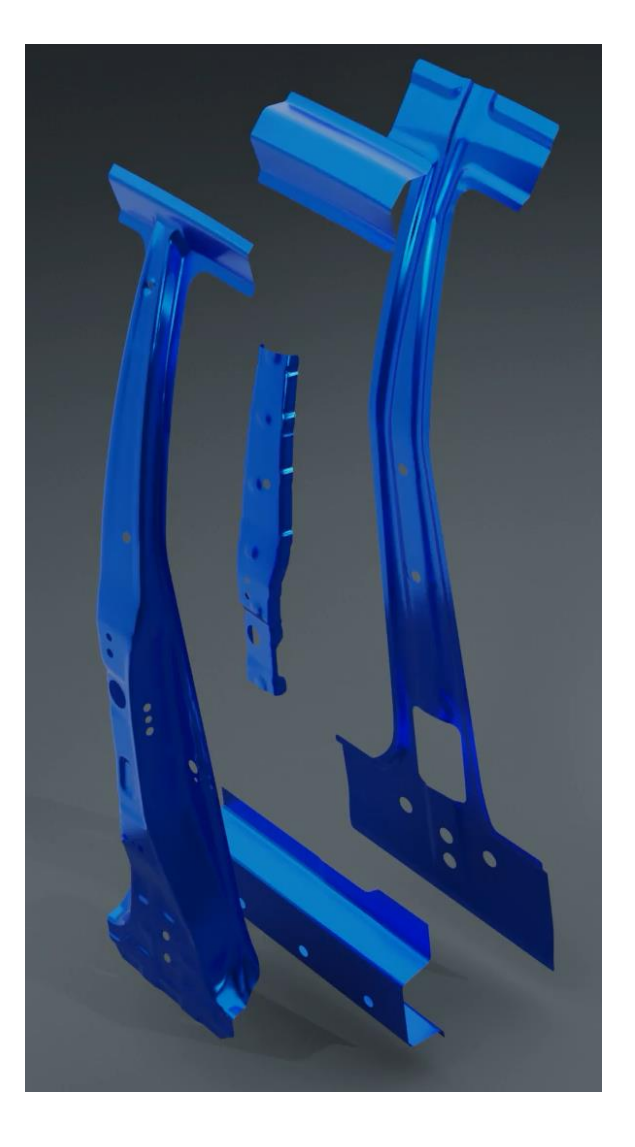

CASQUERO ET AL. 2020

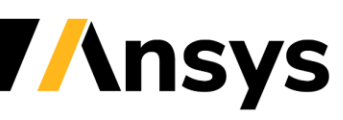

## T-joints - analysis

#### **Allows more flexibility in connecting different patches e.g. at T-junctions**

#### Topology defines connections

Geometry defines mechanical coupling

- Merged control points along shared edges with conformal parameterization (untrimmed,  $C^0$ )
- Weak, penalty-based coupling along shared edges

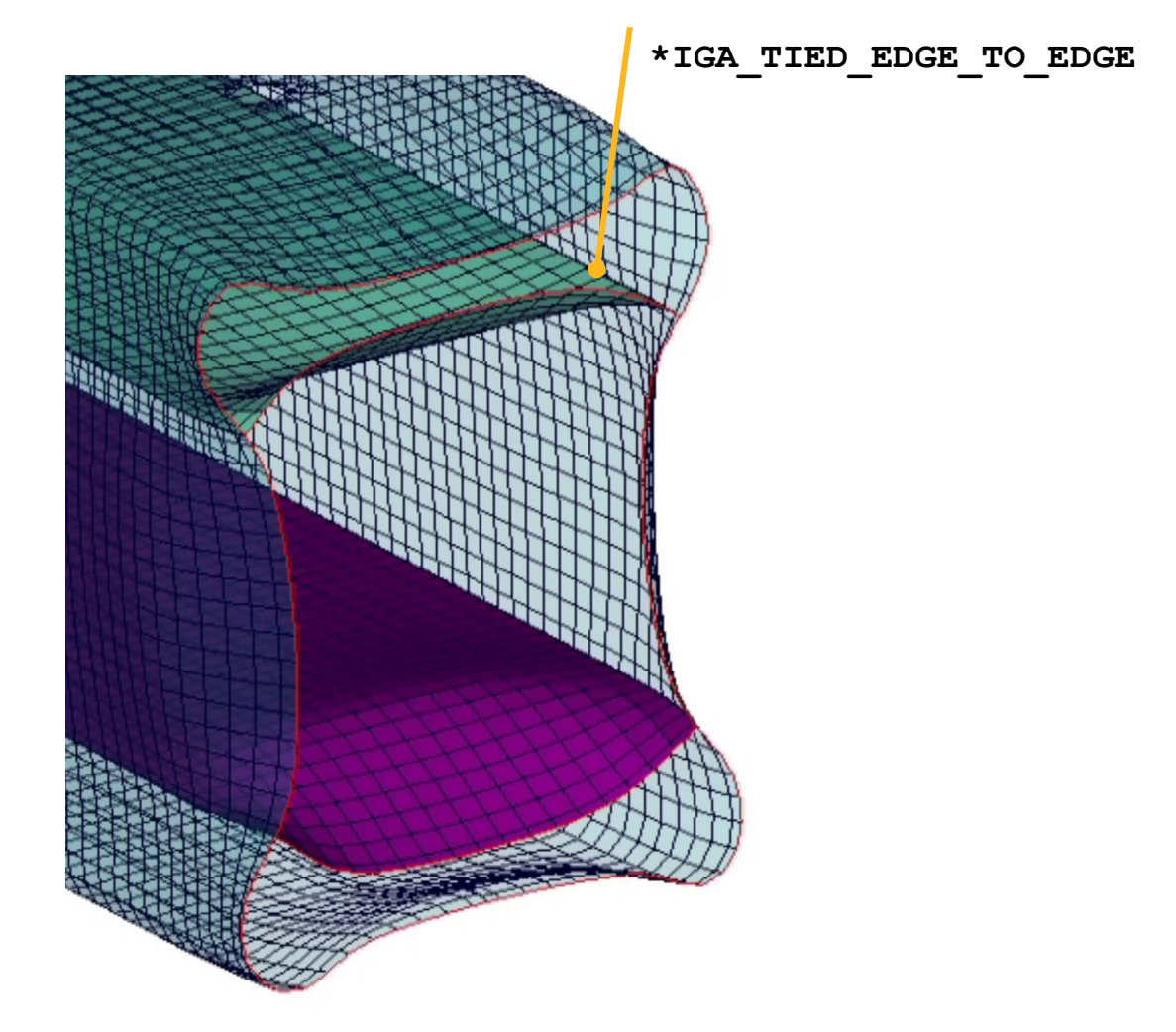

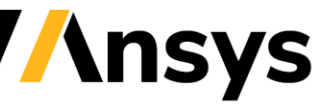

## \*IGA\_TIED\_EDGE\_TO\_EDGE with rotation free Shells

#### **Allows to preserve original angles between patches**

initial:

- 2 patches coupled via \*IGA\_TIED\_E2E
- Different angles between patches at interface (0°, 10°, 20°, 30°, 40°, 50°)
- Rotation free shell formulation

deformed:

• Initial angles are preserved with improved \*IGA\_TIED\_E2E

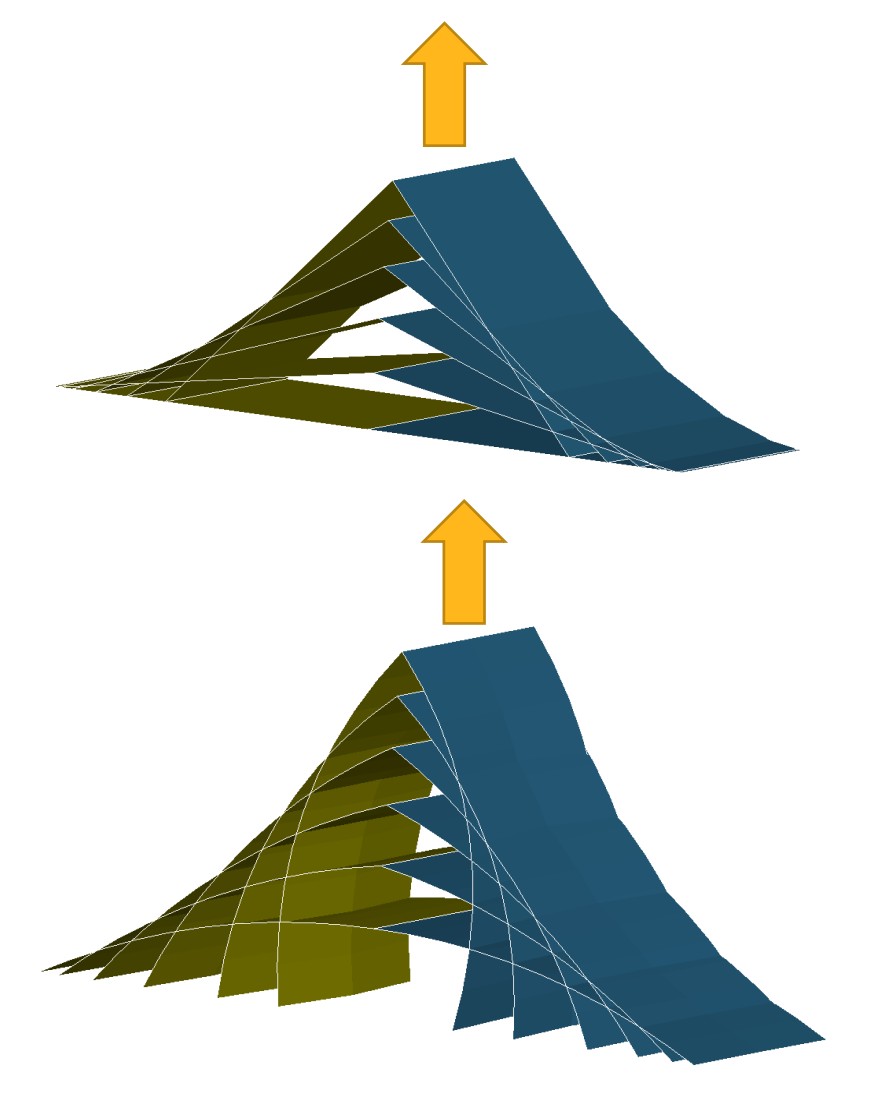

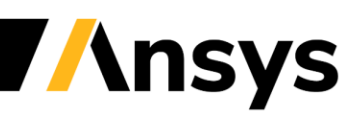

IGA with \*RIGIDWALL\_PLANAR

#### **old**:

- Contact enforced as constraints at control points (CPs)
- CPs usually not part of actual geometry
- **Less Accurate behavior**

#### **new**:

- Contact enforced via penalty constraint at interpolation nodes
- Interpolation nodes always part of actual geometry
- **CORRECT behavior captured**

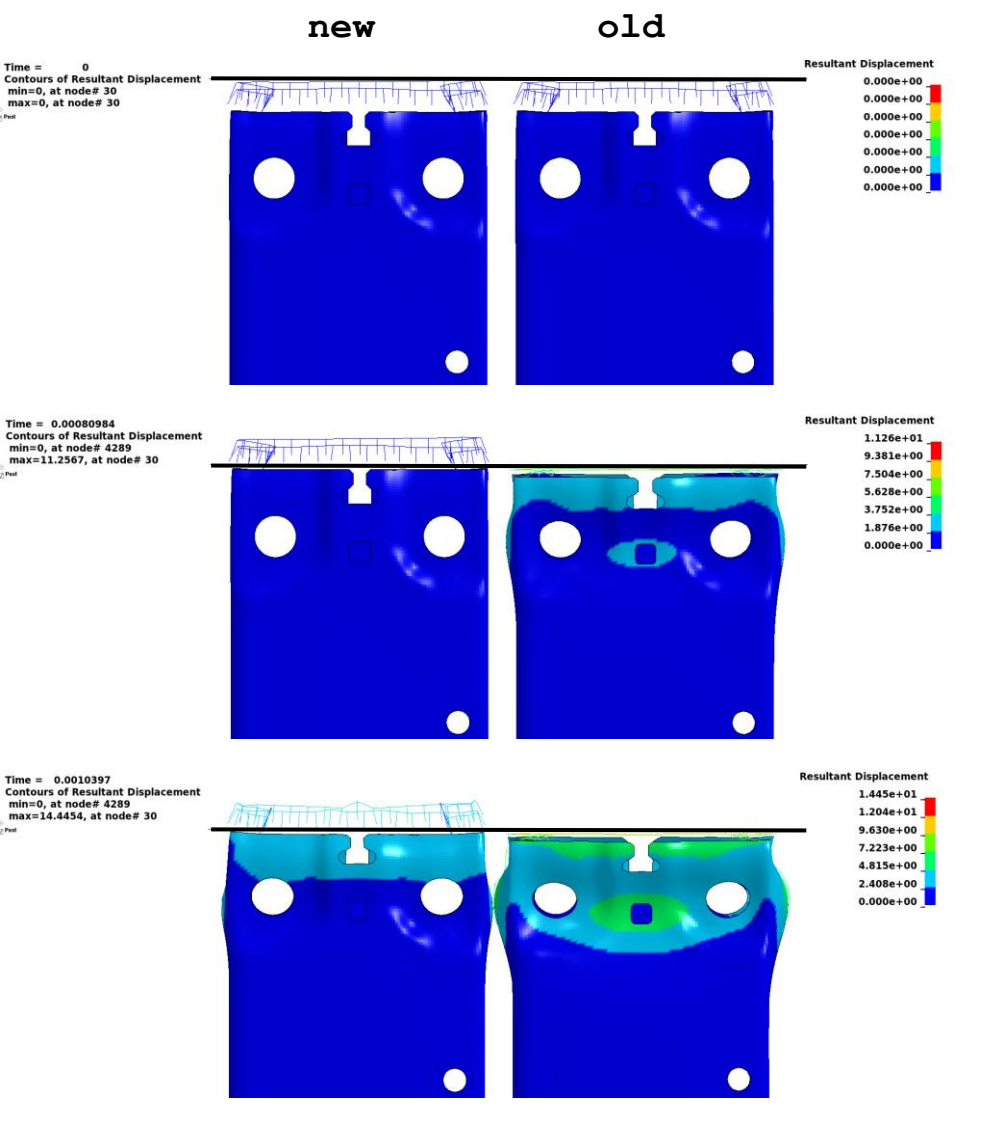

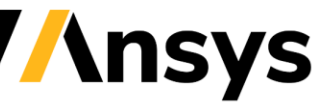

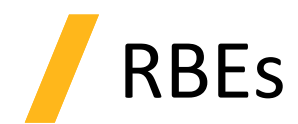

• New Keywords also support RBEs

**\*CONSTRAINED\_NODAL\_RIGID\_BODY** (RBE2)

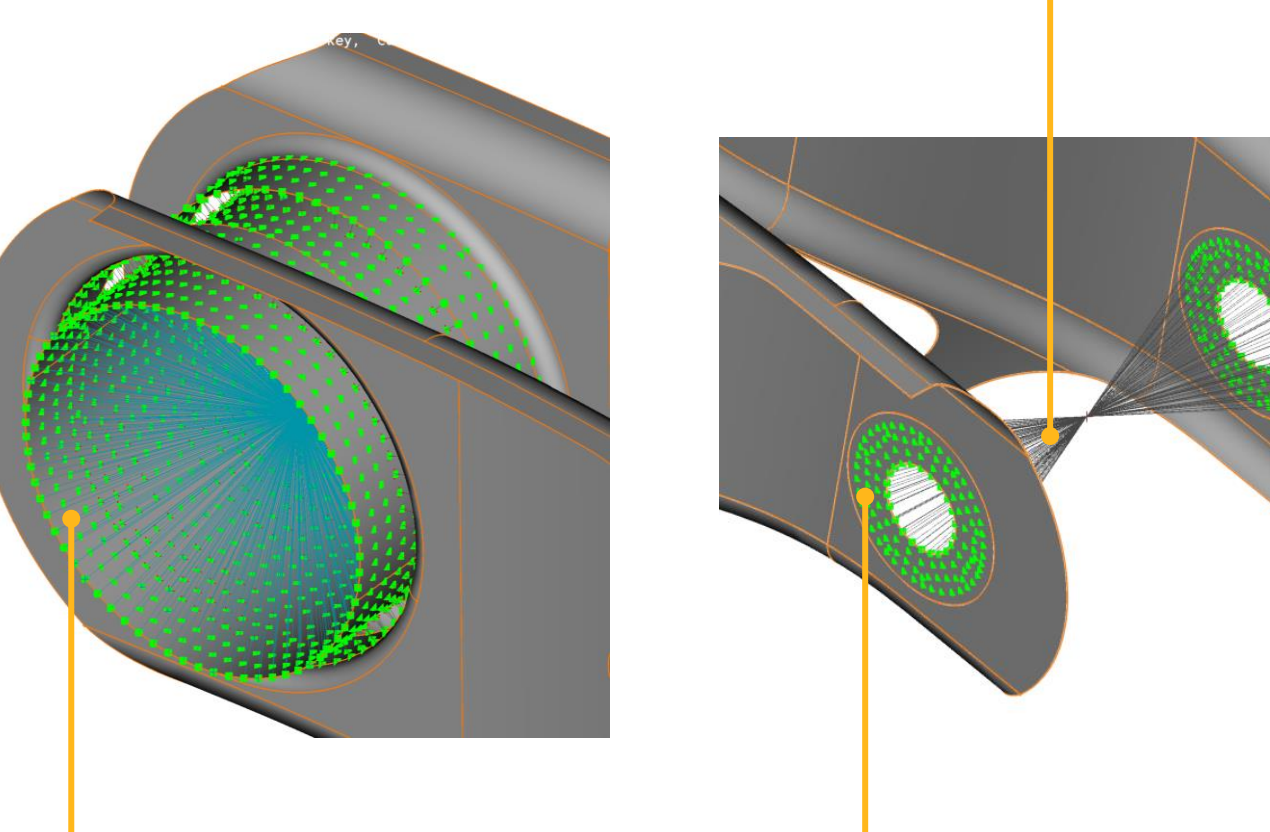

**\*IGA\_POINT\_UVW**  parametric points on the isogeometric shell

**\*IGA\_POINT\_UVW** parametric points on the isogeometric shell **\*CONSTRAINED\_INTERPOLATION** (RBE3)

**\*CONSTRAINED\_NODAL\_RIGID\_BODY** (RBE2)

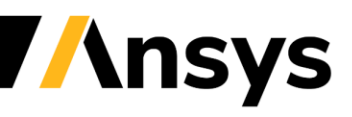
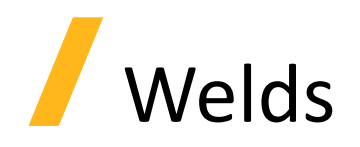

#### Spotwelds

- Beams (penalty constrain)
- Solids and tied contact
- **SPR3 (New capability)**

Line welds *(several improvements)*

#### Failure

Heat affected zone *(several improvements)*

IGA no special neshing Mesh independent formulation No remeshing needed if position of the spotweld changes FEA conformal mesh ("washers") Mesh dependent solution Remeshing needed if position of the spotweld changes

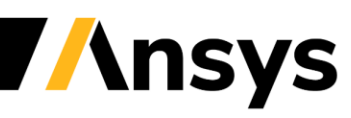

**\*CONSTRAINED\_INTERPOLATION\_SPOTWELD** (SPR3)

# Continuum shells

NEW Formulation allows for prediction of ductile fracture governed by stress triaxiality.

#### *Continuum shells*

- Added thickness DOF with mass scaling o No time step penalty compared to solids o No significant change in rigid body response
- Linear through-thickness normal strains

#### *VS*

#### *Shells*

- Incomplete stress tensor zero normal stress
- Inaccurate failure prediction

#### *Solids*

• Accurate but expensive

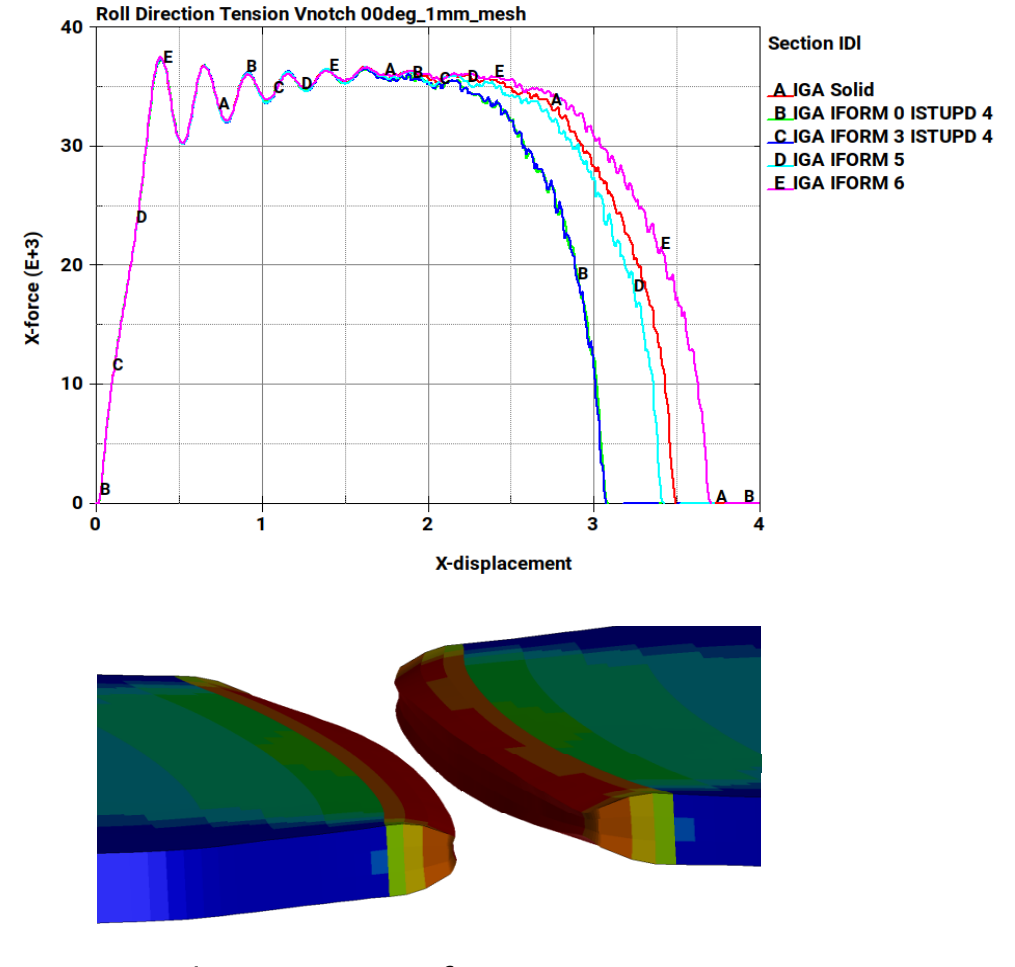

*plastic strain in fracture zone*

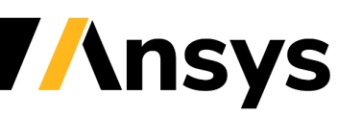

#### **Materials**

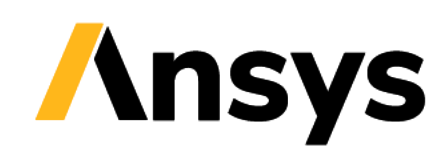

### Modular Inelasticity

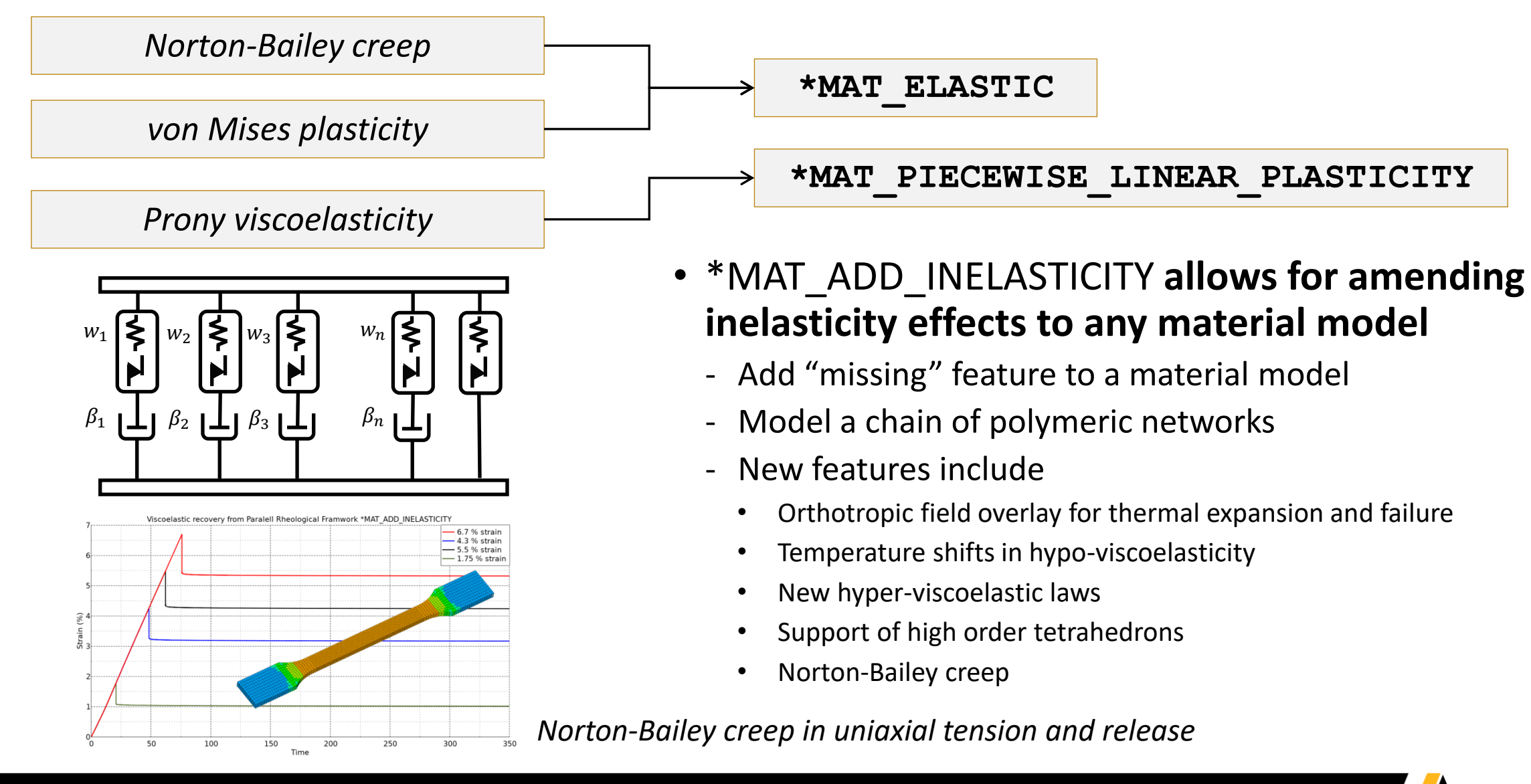

### State of charge expansion with orthotropy

- New orthotropy options for \*MAT\_ADD\_SOC\_EXPANSION
	- ‐ State of charge (SOC) from EM module induces structural displacements
	- Independent expansion coefficients MULT, MULTY, MULTZ for orthotropic materials
	- ‐ Or as curve input LCID, LCIDY, LCIDZ as function of current state of charge

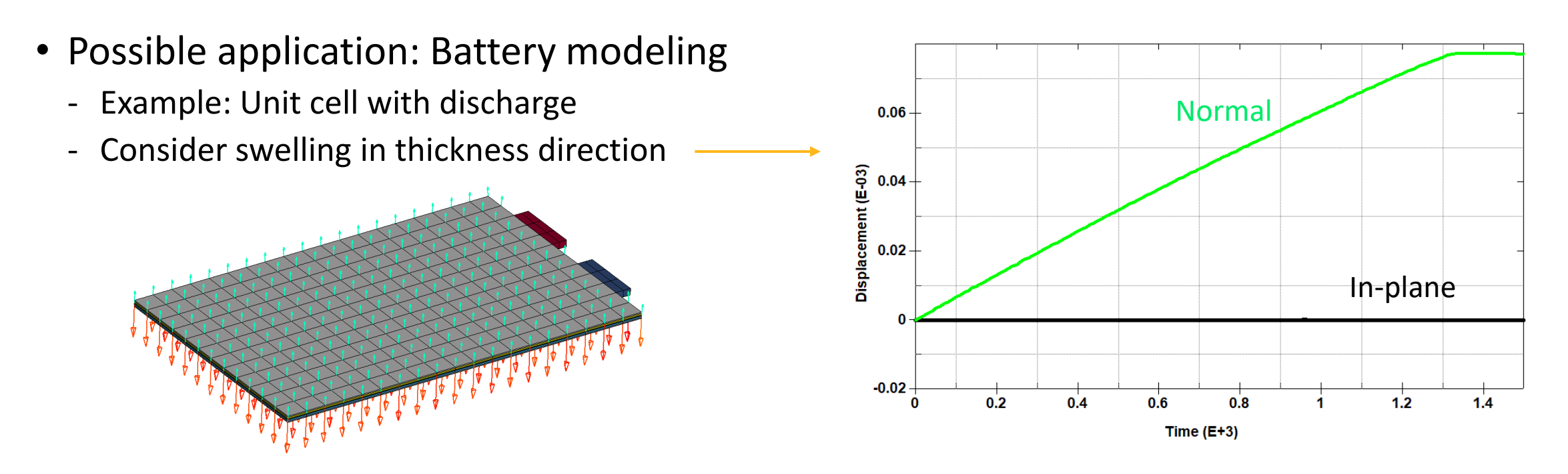

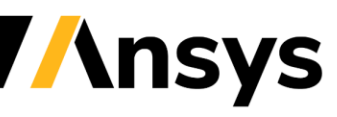

### Plasticity plus non-linear viscoelasticity

- Enhancement for \*MAT\_123\_RATE
	- ‐ Basis: vMises viscoplasticity with tabular input
	- ‐ Now supplemented with non-linear viscoelastic model
	- ‐ Youngs's modulus as function of (averaged) strain rate
	- ‐ Constant decay coefficient representing viscosity

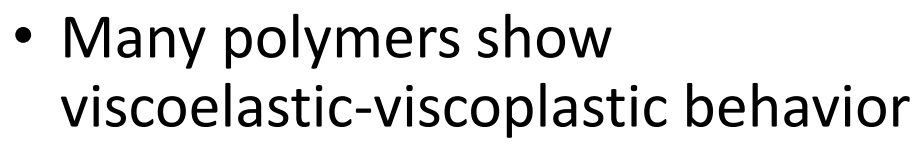

‐ Easy material calibration with new approach

*e.g. Figure from Diehl, T. "Modeling of elastic-viscoplastic behavior and its finite element implementation." (1988)*

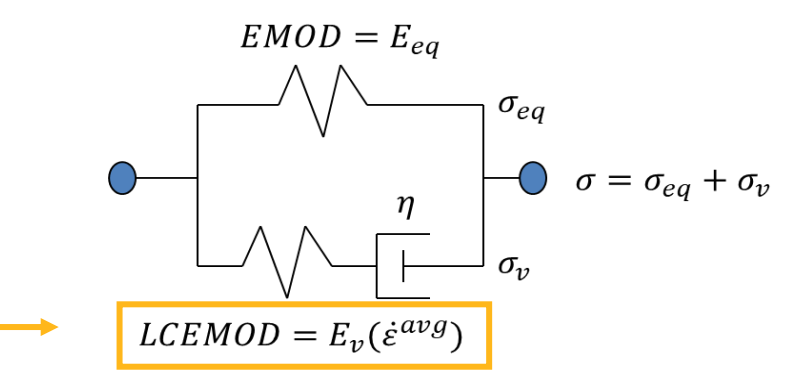

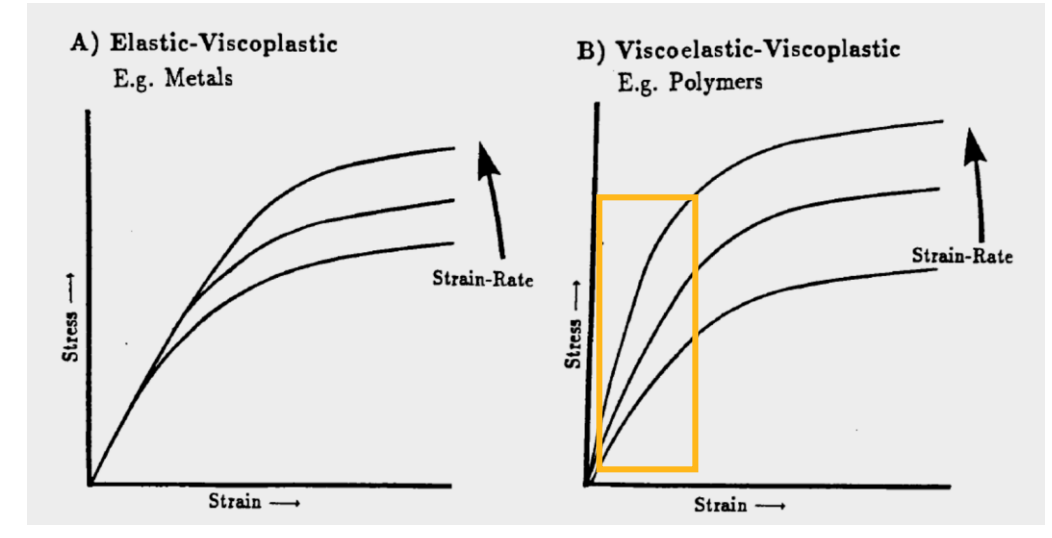

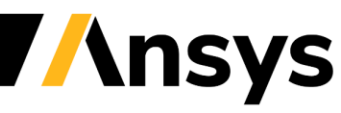

#### Enhancements for cohesive elements / materials

- Support of foam materials
	- ‐ \*MAT\_ADD\_COHESIVE now works with \*MAT\_057 and \*MAT\_083
	- ‐ For thin layers (pads) of highly compressible foam
- Support ICOH=1 (\*CONTROL SOLID) for \*MAT 169
	- ‐ This is automatic deletion of cohesive elements if neighboring shell or solid elements fail
	- ‐ Already available for genuine cohesive materials (138, 240, …), but now also for this "special" \*MAT\_ARUP\_ADHESIVE
- Add new options to \*MAT 240
	- ‐ Include connection partner properties: keyword option \_FUNCTIONS
	- ‐ Flexible exponent for yield and damage initiation criterion (INICRT<0)

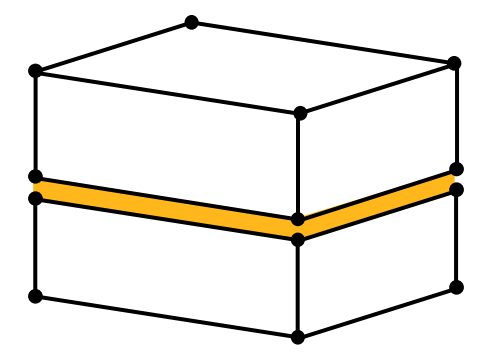

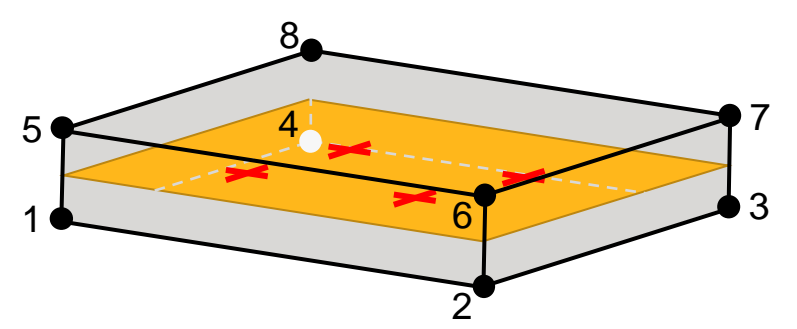

# Gasket element

- Combine \*MAT\_COHESIVE\_GASKET, cohesive elements (ELFORM=19/20) and GASKETT on \*SECTION\_SOLID to model gaskets
	- ‐ GASKETT corresponds to gasket thickness for membrane behavior
	- ‐ Out of plane behavior governed by loading and unloading curves

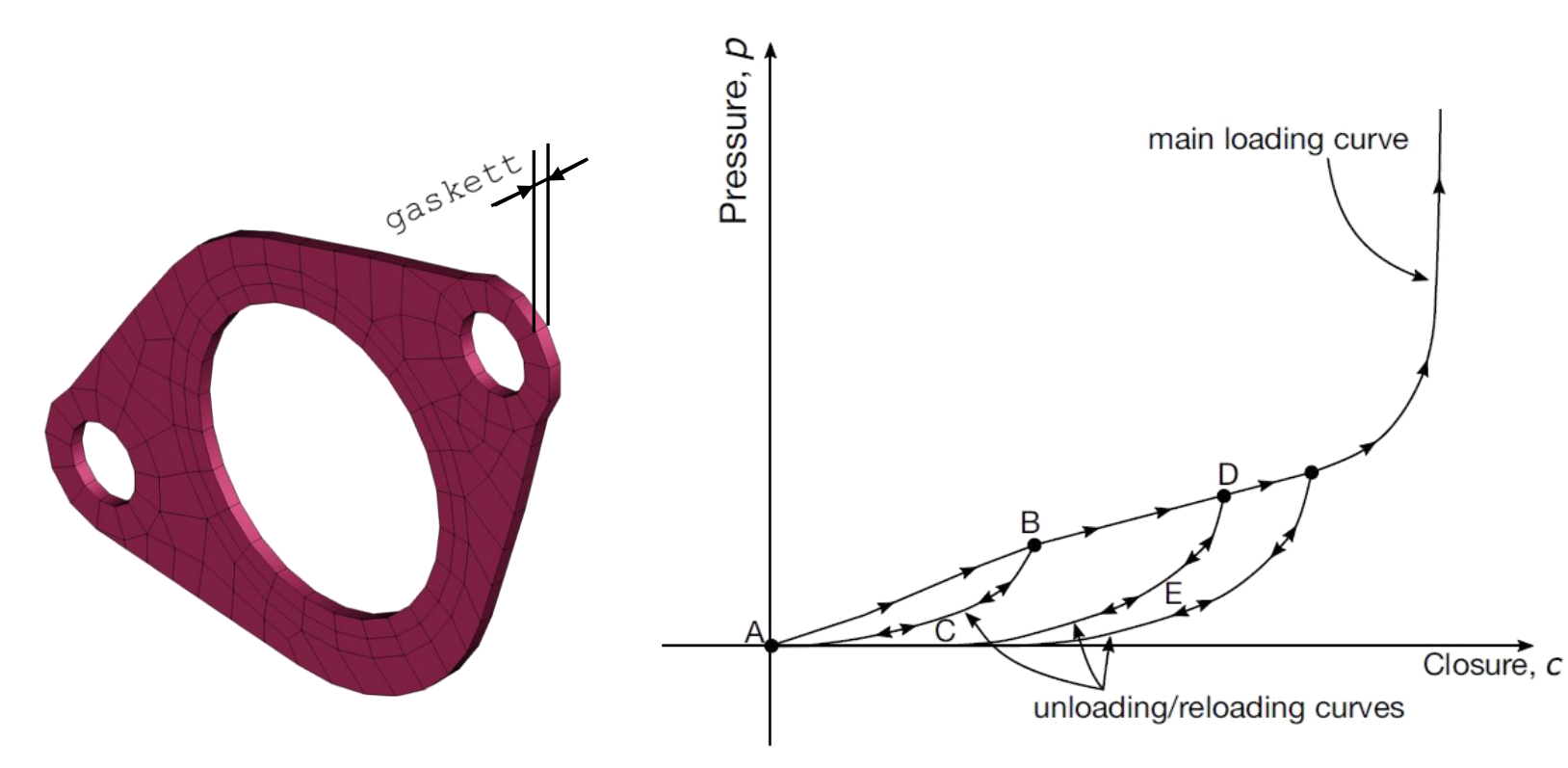

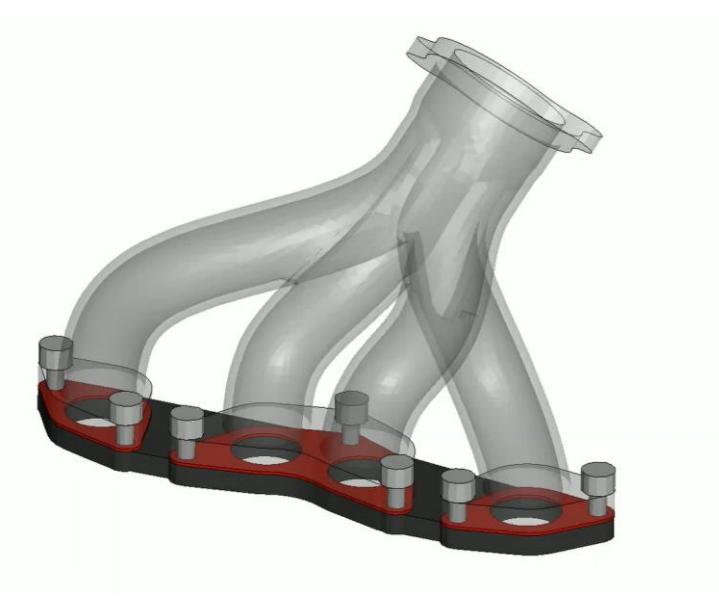

*Bolt preload and subsequent loading of gasket used in interfacing manifold of exhaustion pipes to potential vehicle*

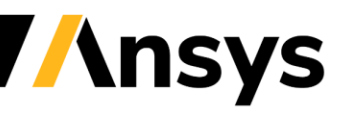

### \*MAT\_BOLT\_BEAM (\*MAT\_208)

- Models the forces transmitted across a bolted joint, including preload, clearance gap and other features.
- New in R13: input parameter HOLSHR enables a shear deformation mode in which the bolt shank tears through the plates, enlongating the hole. Cyclic behavior accounts for the enlarging hole.

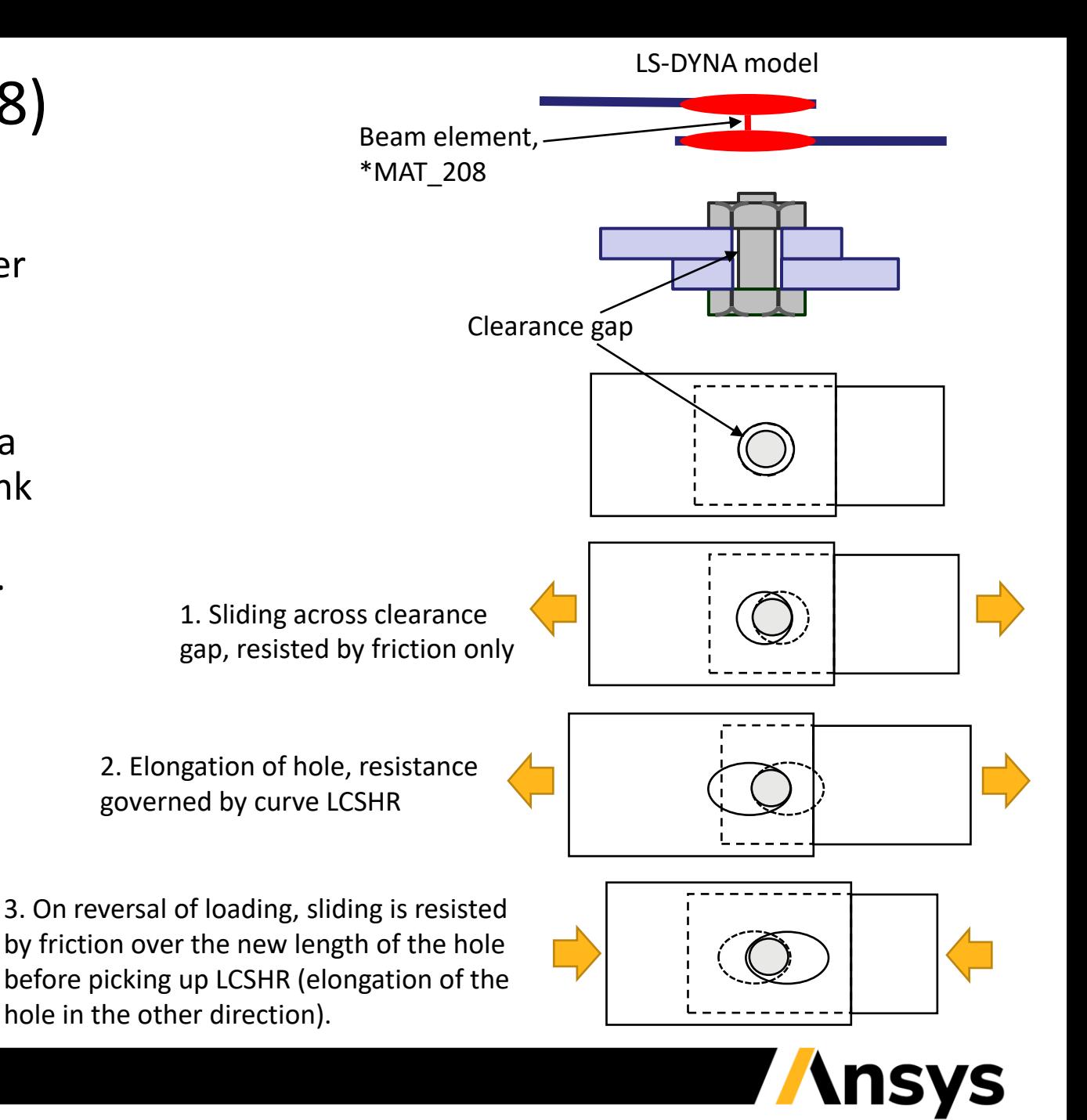

# Solid element form 62

- Fully integrated brick element
- Incompatible modes by assumed strain
- Fast, accurate, and robust
- Accurate bending, even skewed

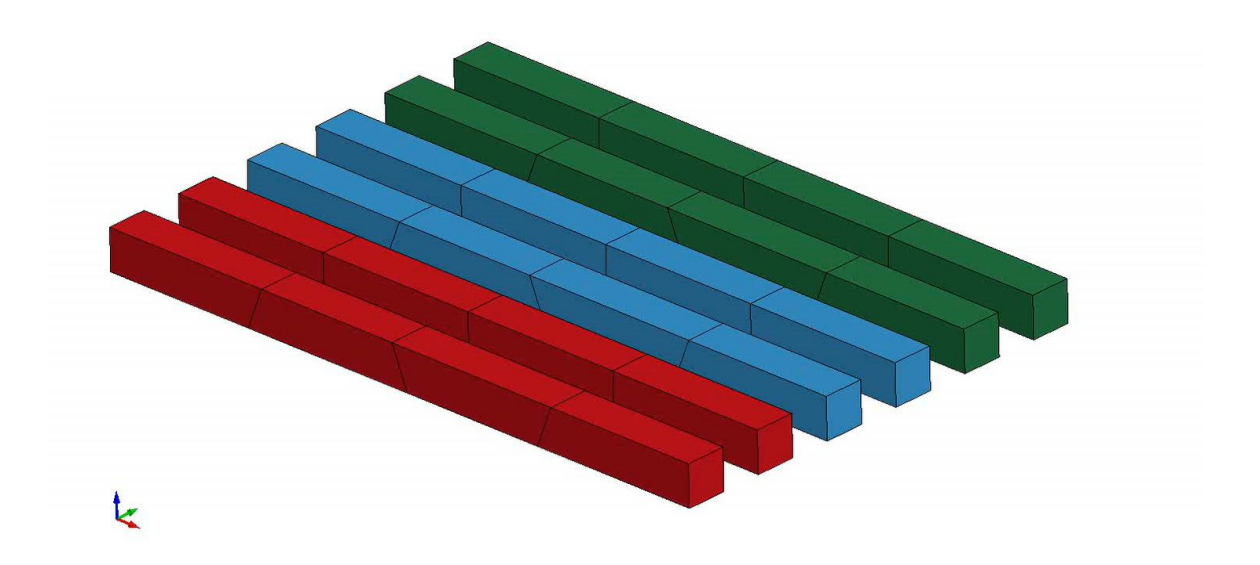

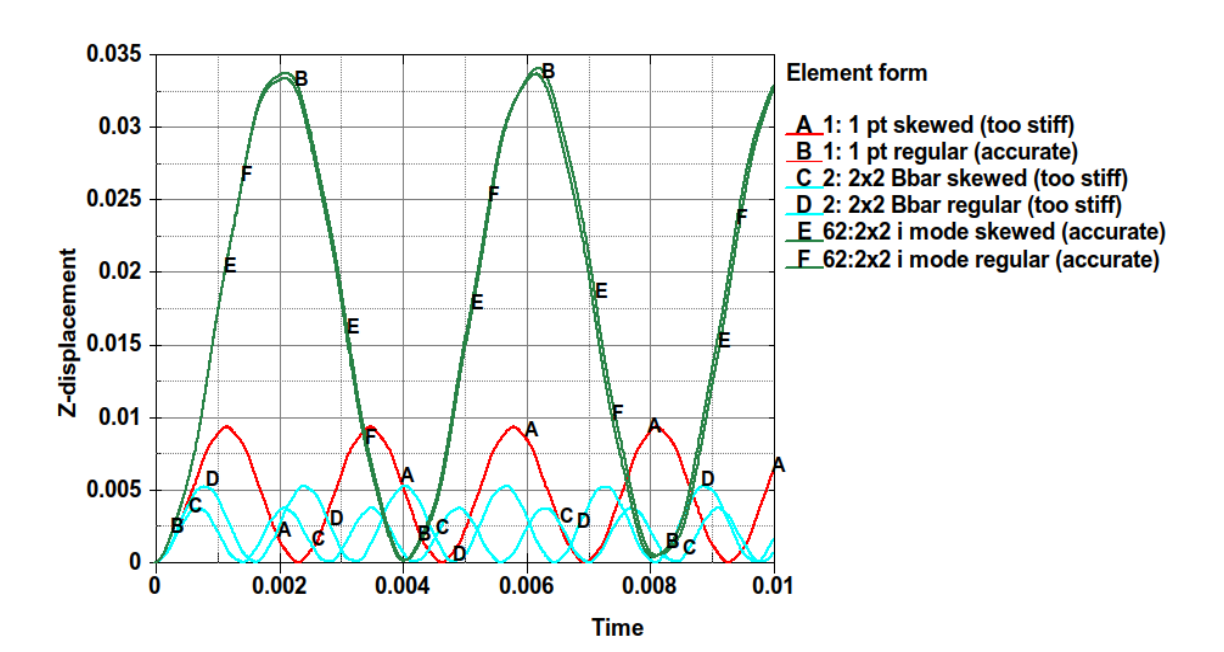

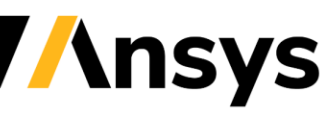

### New options for Pushout Vent

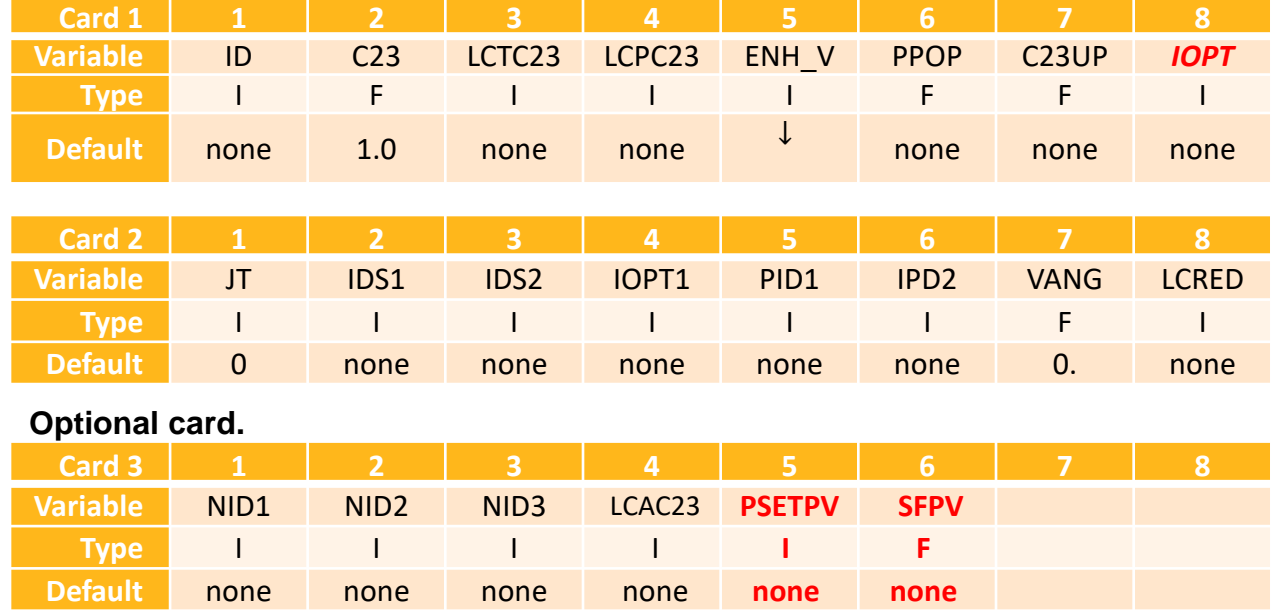

Pushout vent: IOPT=200

PSETPV: Part set ID: Internal airbag parts interact with this pushout vent. SFPV: Scale factor for element characteristic length

If PSETPV is given, the ambient pressure is applied to the airbag element which has been push out from vent and has greater distance away from vent surface defined by the next slide.

© 2022 ANSYS, Inc. / Confidential

**Ansys** 

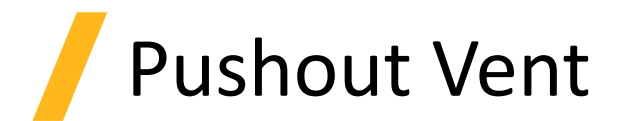

Patm

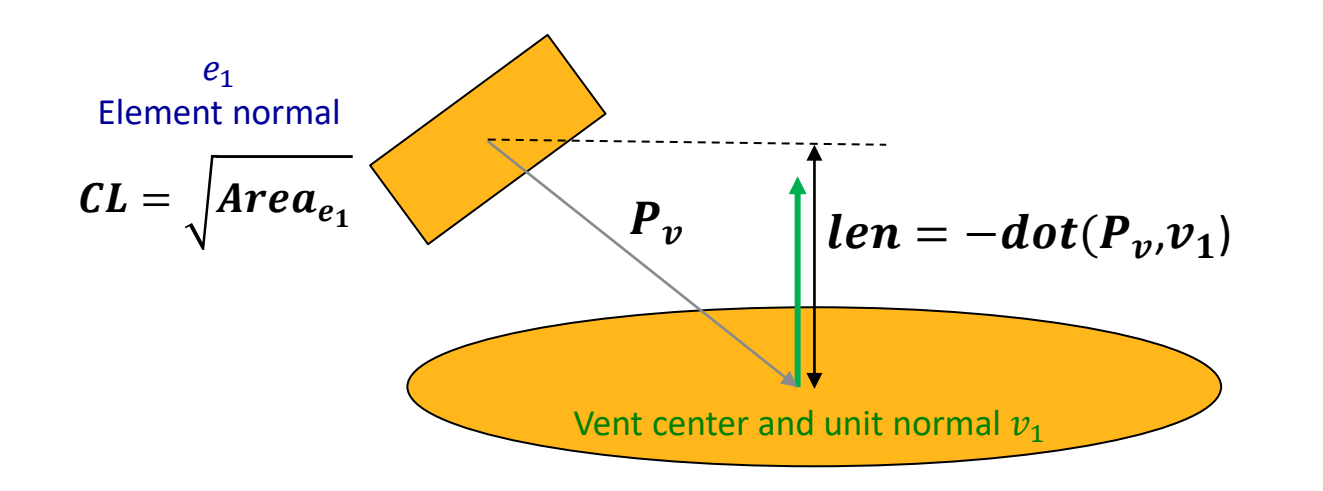

If  $len > SFPV * CL$ Patm is applied to the  $e_1$ surface facing the air.

**Ansys** 

© 2022 ANSYS, Inc. / Confidential

#### Extension of \*DEFINE\_CPM\_VENT

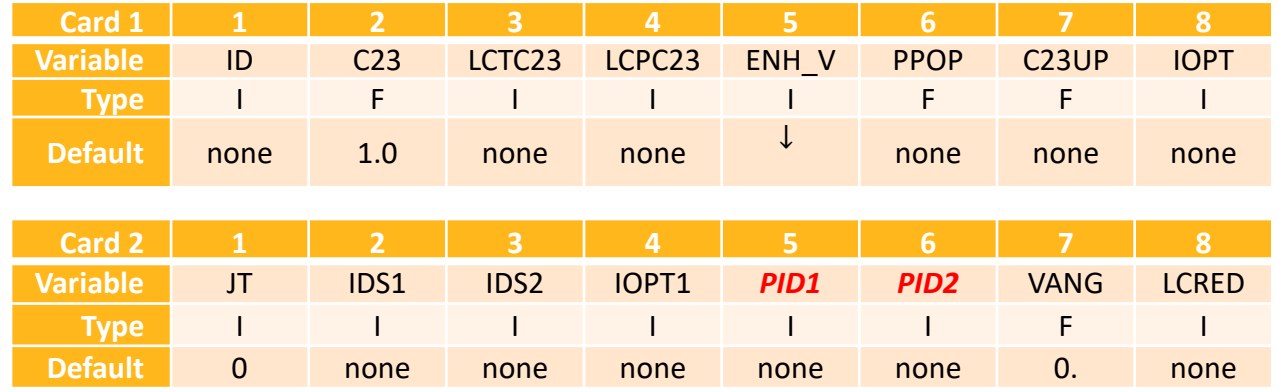

PID1 and PID2 are upstream and downstream parts for the internal vent. The part pressures will be used in the flow equation to determine the discharge probability density function. The feature was only applied to the bag with chamber definition.

Now, we have removed the limitation and PID1/PID2 can also be used for vents (internal and external) without chamber definition.

- 1. If PID1/PID2 is external part, the part pressure will be used.
- 2. If PID1/PID2 is internal part, the part pressure+ (shell normal direction) will be used.
- 3. For external vent, user should define PID1=PID2

© 2022 ANSYS, Inc. / Confidential

### Internal vent with/wo chamber definition

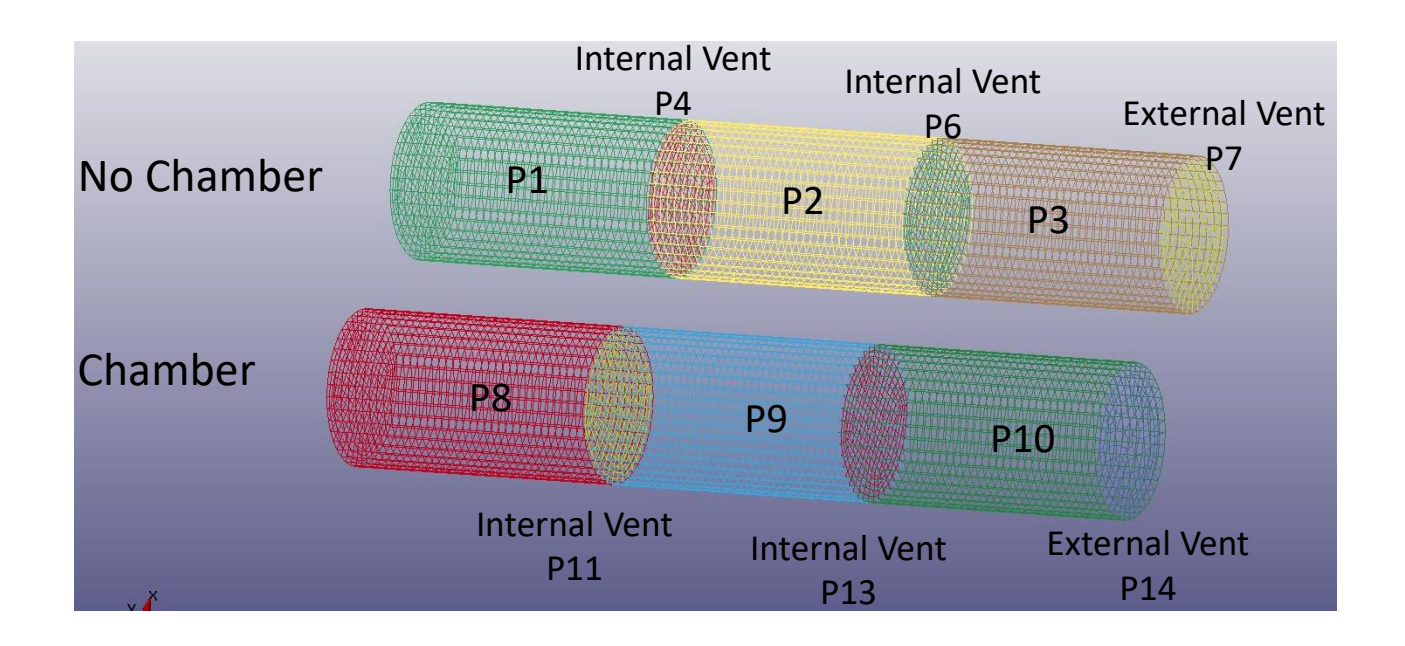

- With chamber defined, the vent rate through internal vents 11,13 and external vent 14 are calculated by flow equation. The part pressure for part 8 and 9 reach equilibrium after a short time.
- Without chamber, the mass can move bi-directional through internal vents 4 and 6. This takes much longer time for part 1 and 2 reach same pressure.

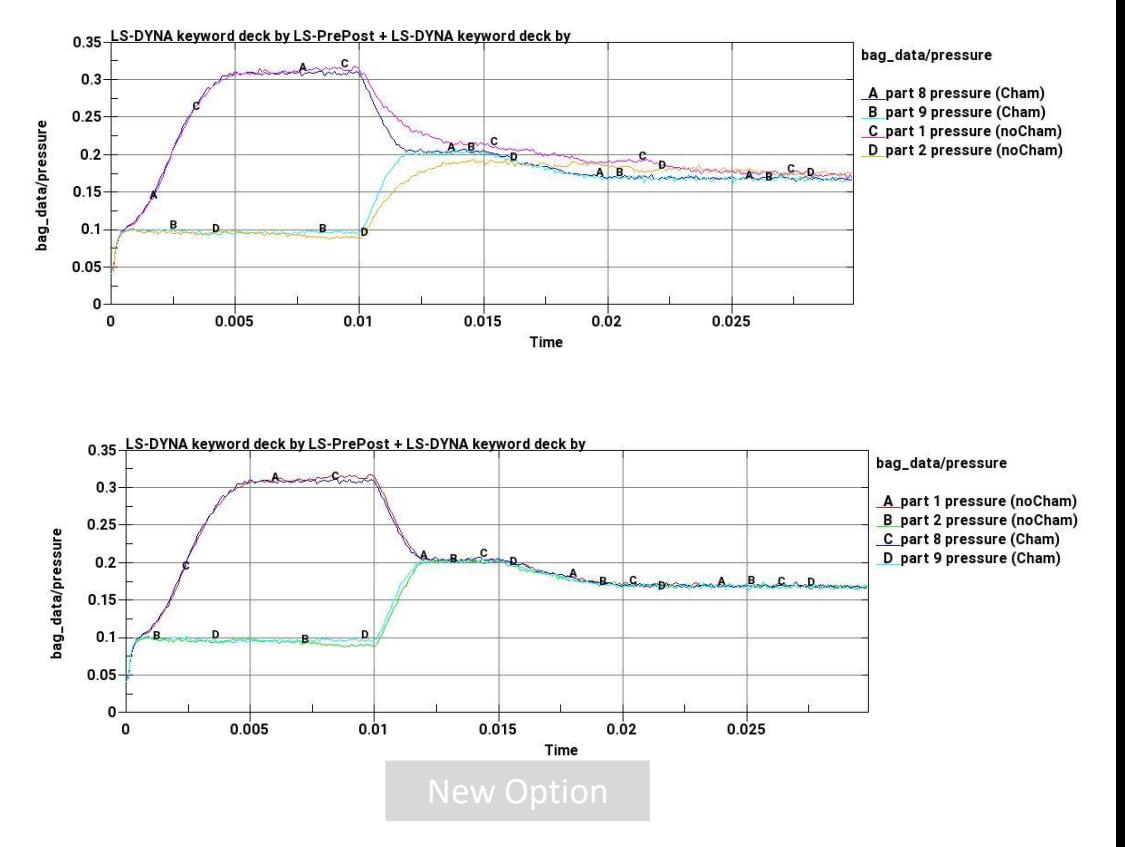

With the new option, part pressure and vent rate match very well with/without chamber definition. The feature blocks the bidirectional flow of the internal vents.

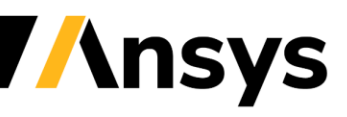

### 3D Adaptive FEM / EFG for Compression Molding

- New remapping capability (work with LST core team)
	- ‐ To transfer the internal variables of penalty-based non-conforming coupling formulation (\*CONSTRAINED\_BEAM\_IN\_SOLID\_PENALTY) between fiber and matrix materials
	- ‐ Better numerical stability and accuracy compared to constrainedbased coupling formulation
	- ‐ Rewrite remapping algorithm to directly transfer internal variables for non-adaptive parts
- ACT on Ansys Workbench (work with LST ACE team)
	- ‐ Capable to define all necessary keywords

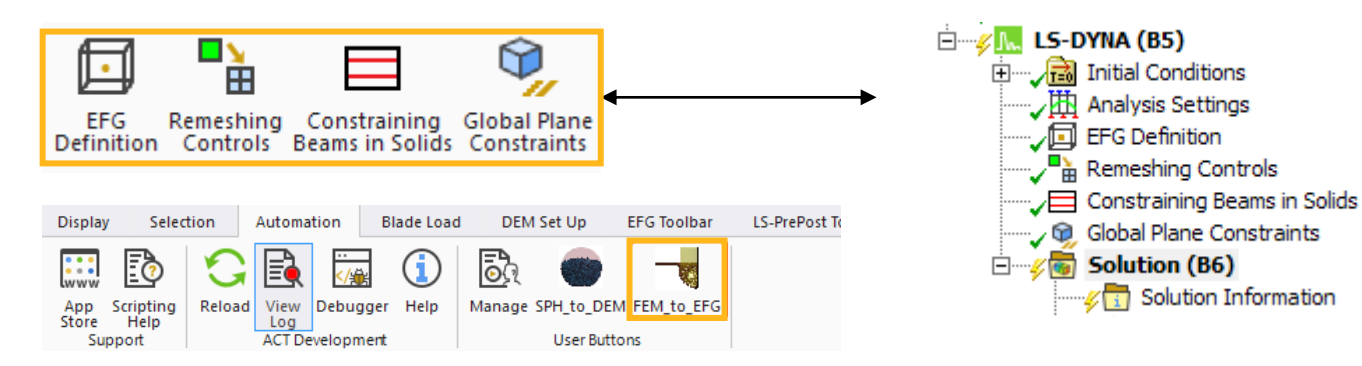

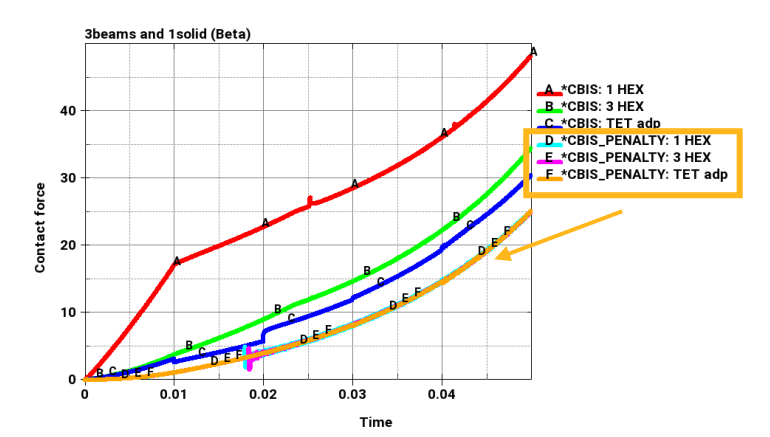

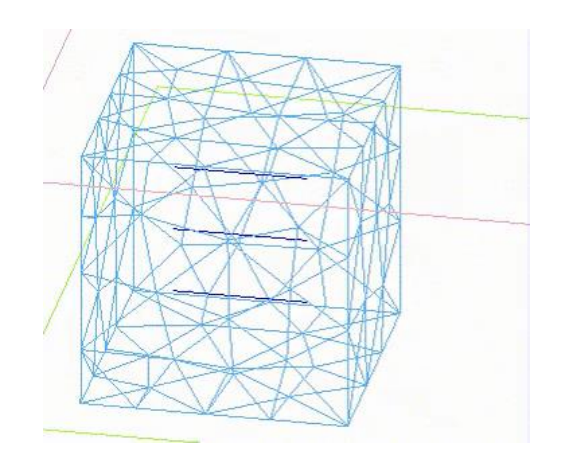

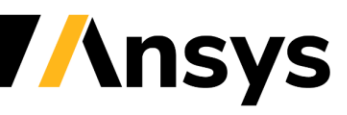

# 3D Adaptive FEM / EFG for Forging

- New feature in surface triangulation remeshing
	- ‐ Smooth transition from fine to coarse mesh when there is no contact curvature information available
	- ‐ The level of smoothing is defined through ADPENE in \*CONTROL\_ADAPTIVE
	- ‐ Better surface representation in large material deformation for forging simulation
- New option of defining moving box in \*DEFINE\_BOX\_ADAPTIVE
	- ‐ Users are able to customize remeshing size within moving boxes

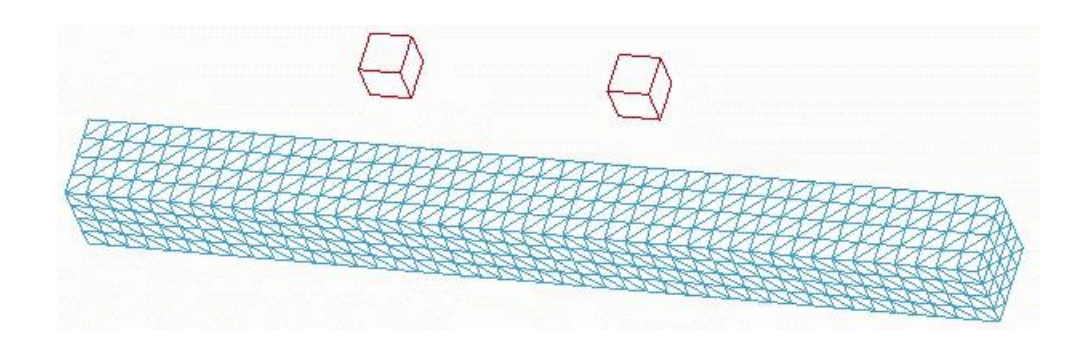

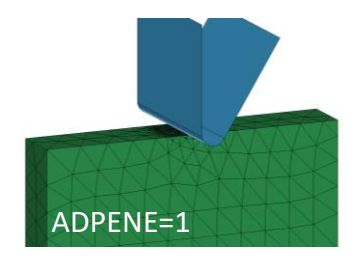

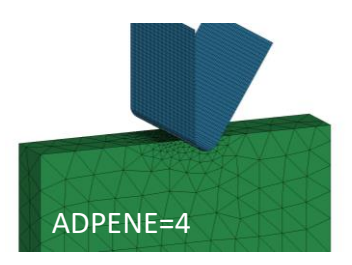

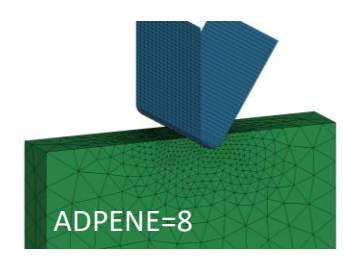

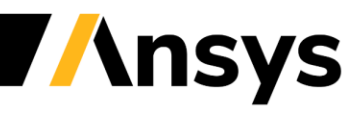

#### Enhancement of Smoothed Particle Galerkin (SPG) Features

- MPP for Momentum Consistent formulation in SPG method (MC-SPG)
	- ‐ Can handle large-scale models
	- ‐ Can handle coupled thermal mechanical analysis
- MMPs (multistage manufacturing processes) analysis by SPG
	- ‐ Particularly for mechanical joining process (first stage) and joint strength analysis (second stage)
- Small restart
	- ‐ To allow minor changes in a restart simulation for MMPs analysis
- New input format for \*CONSTRAINED\_IMMERSED\_IN\_SPG
	- ‐ Improvement of simulation setups
- Material support
	- ‐ mat5 / mat14 for wet ceramics, soil
	- ‐ mat72r3 for concrete
	- ‐ mat193 for silicon or pressure sensitive materials
	- ‐ mat59 for composite materials for aerodynamic applications
	- ‐ mat124 for different tension and compression strength materials

#### Coupled Thermal Mechanical Analysis of 3D Orthogonal Cutting of Steel in Automotive Applications

- Coupled thermo-mechanical analysis with MC-SPG
	- ‐ Material failure and separation at tool tip without element erosion
	- ‐ Shear band forming and chip bending (important for force prediction)
	- ‐ Conservation of mass/momentum

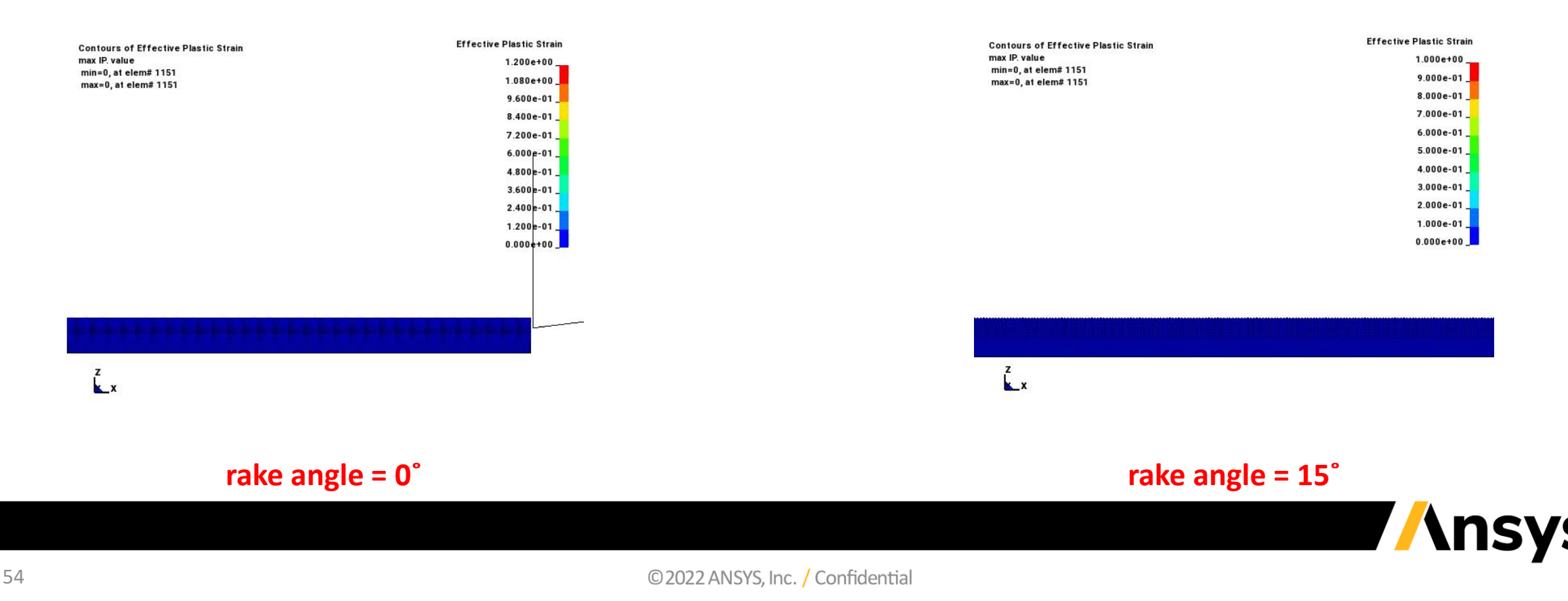

#### Analysis of SPR Joining Process and Joint Strength in Automotive Applications

- Two-stage analysis
	- ‐ Stage 1: joining process, to form joint through mechanical locking
		- \*INTERFACE\_SPG\_1
	- ‐ Stage 2: various strength analyses based on residual deformation from stage 1
		- \*INTERFACE\_SPG\_2

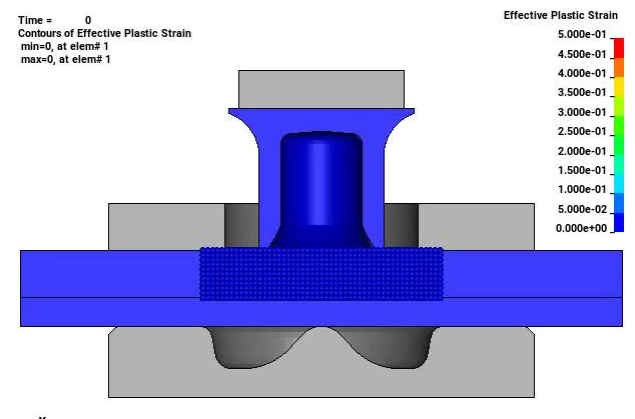

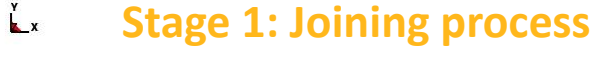

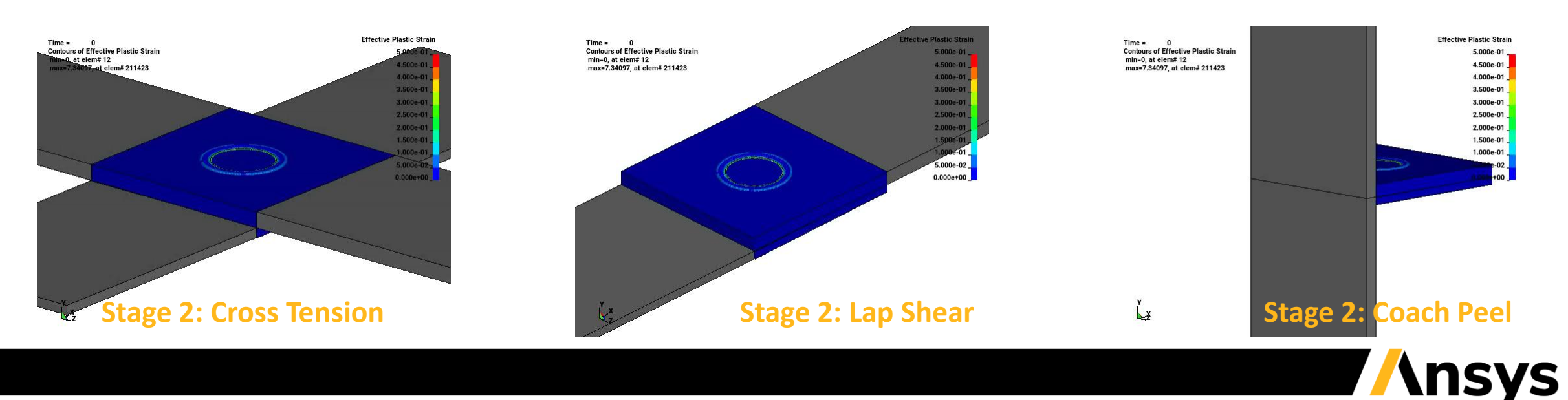

#### MMPs Analysis of Concrete Drilling and Joint Strength

- Two-stage analysis
	- ‐ Stage 1: concrete drilling process
		- Capture new threads formed in concrete while concrete failure and separation occurring
	- ‐ Stage 2: anchor pullout to evaluate the strength of new formed threads

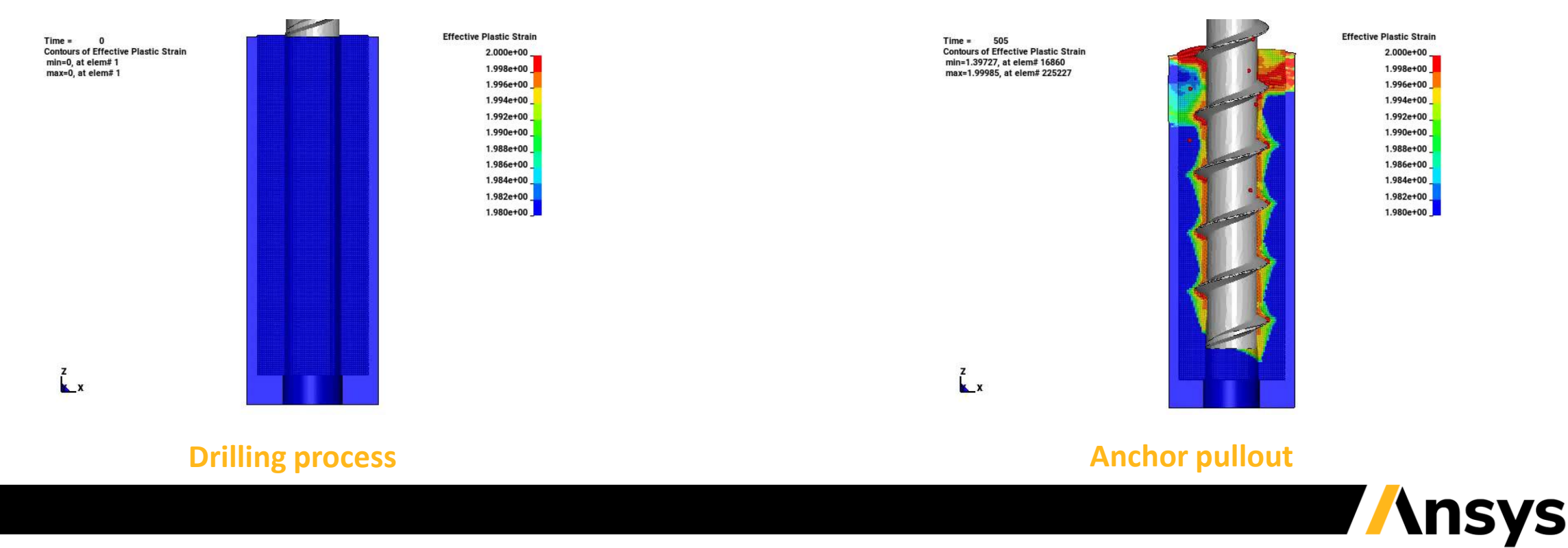

### Fully Implicit Incompressible SPG (ISPG) Formulation

- Fully implicit ISPG formulation
	- ‐ A new Lagrangian Navier-Stoke solver
	- ‐ Can handle the surface tension and wall adhesion accurately and efficiently
	- ‐ Can simulate the solder reflow with complex models with the solder mask defined (SMD) pad and NSMD

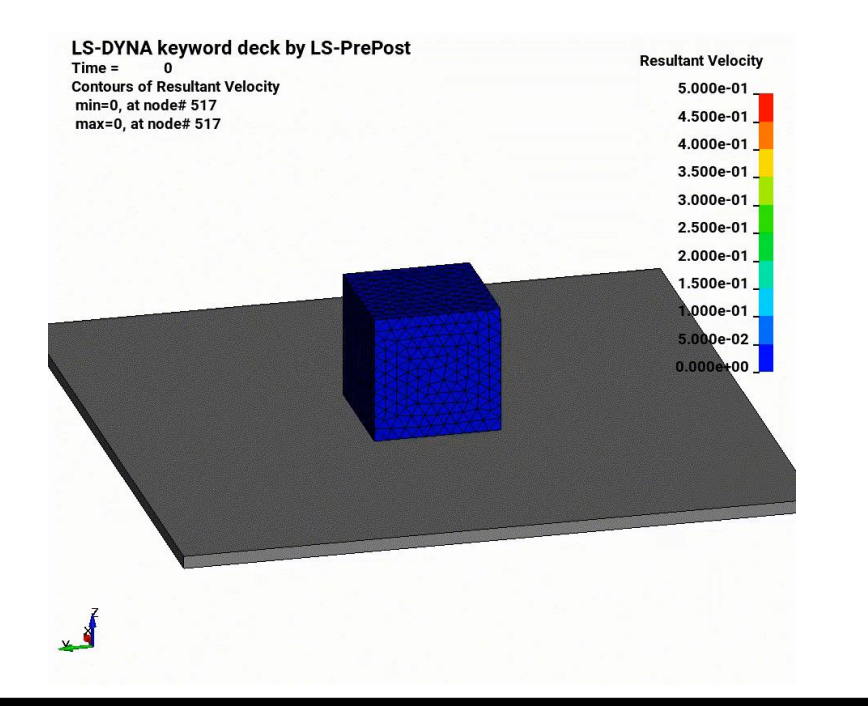

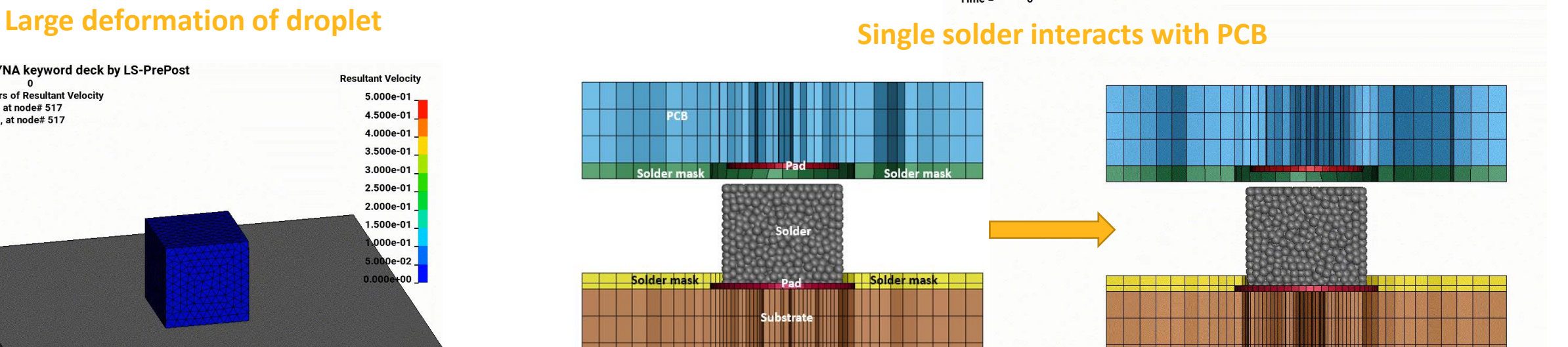

LS-DYNA keyword deck by LS-PrePost

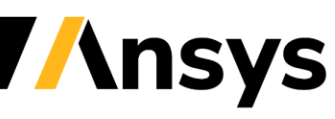

© 2022 ANSYS. Inc. / Confidential

# Fully Implicit ISPG Formulation

- Coupled with implicit thermal and structure solvers
	- ‐ for large scale thermal-mechanical PCB and solder reflow analysis (considering PCB warpage effect; SMP&MPP)

- ACT on Ansys Workbench available
	- ‐ Capable to define all necessary keywords

#### **1225 solders (1.02M nodes) on PCB solved with MPP solver on 64 CPU cores (Run time – 7.5hrs)**

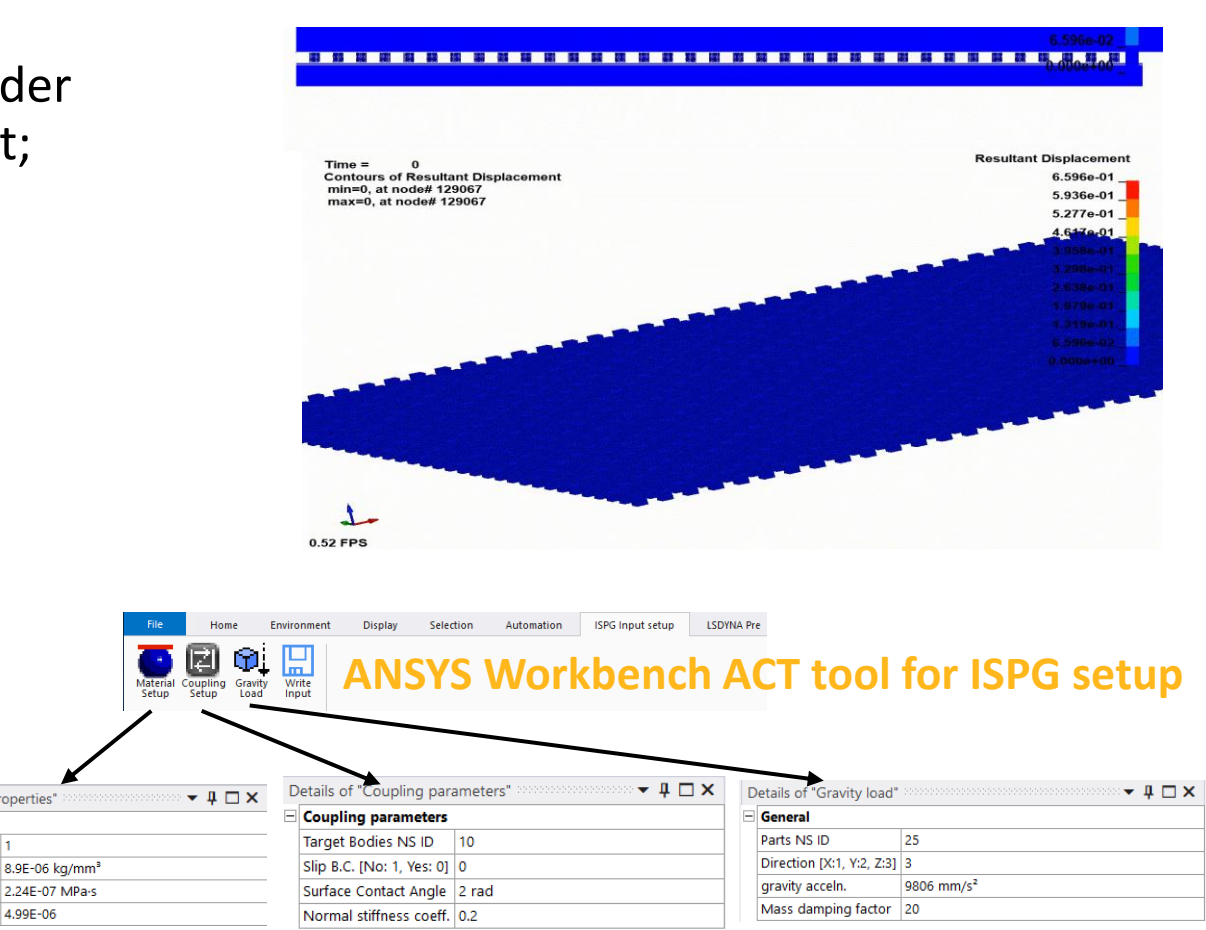

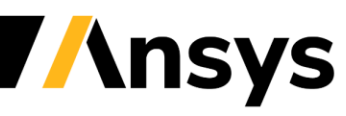

4.99E-06

Details of "Material Properties

Solder Properties

Surface Tension

Density

Viscosity

Named Selection ID

### Improvement of \*DEFINE\_DE\_INJECTION

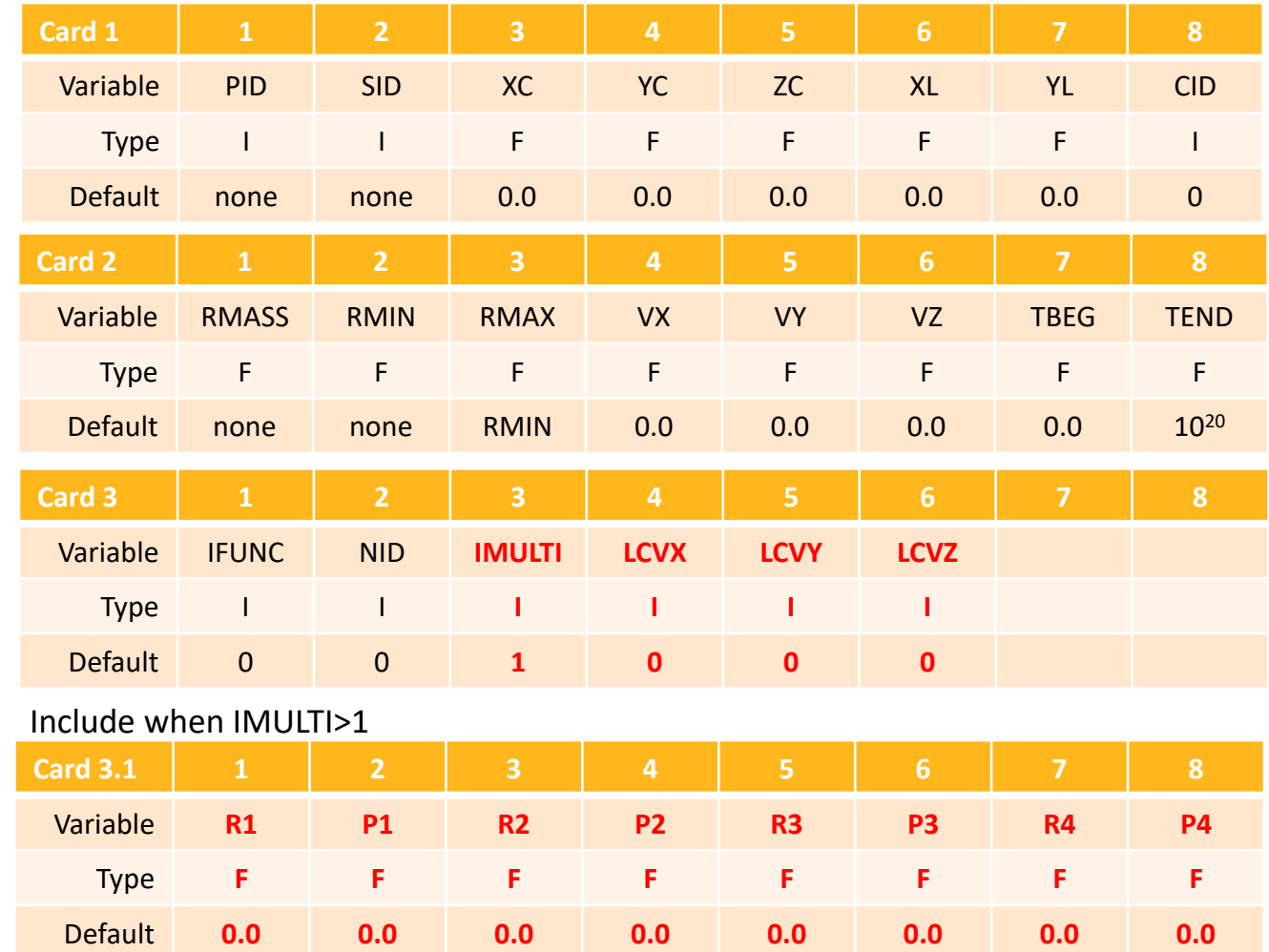

1. The new option IMULTI enables the capability of simultaneous injection of particles of different size with specified mass ratio.

2. The option of LCVX, LCVY and LCVZ allow that the particle injection rate can be varied through user defined curve instead of remaining as a constant.

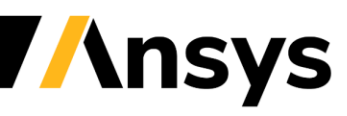

© 2022 ANSYS, Inc. / Confidential

#### Example of DES injection with IMULTI=3

The injection consists of three different size DES particles with specified mass ratio - 22% 1.0mm particles, 28% 2.0mm particles and 50% 3.0mm particles

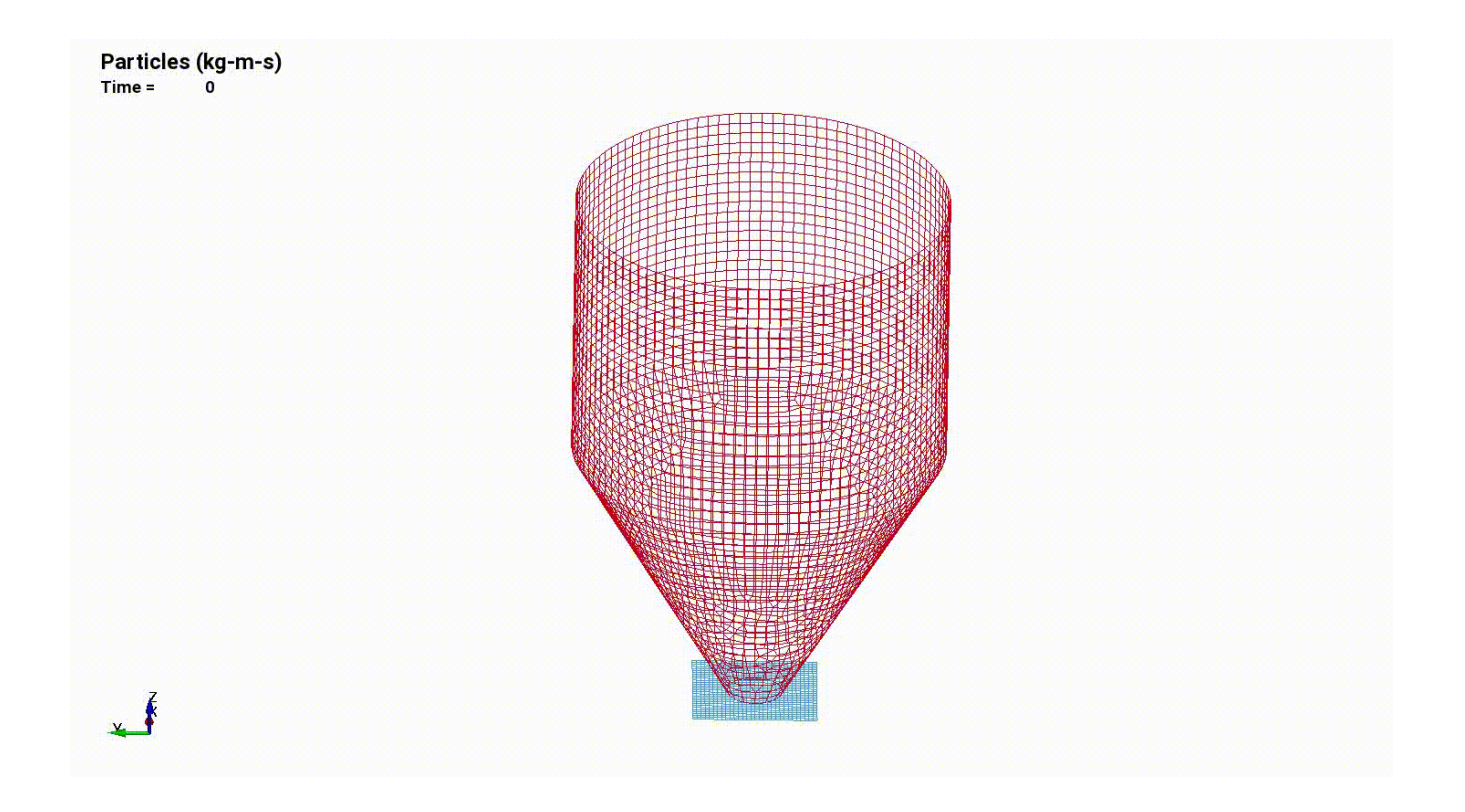

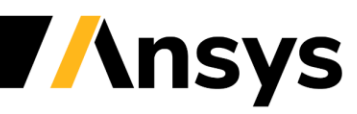

#### XFEM: Crack Propagation in Junction Structures

- Simulate crack propagation in T-junction and cross-junction shell structures
- SMP and MPP available

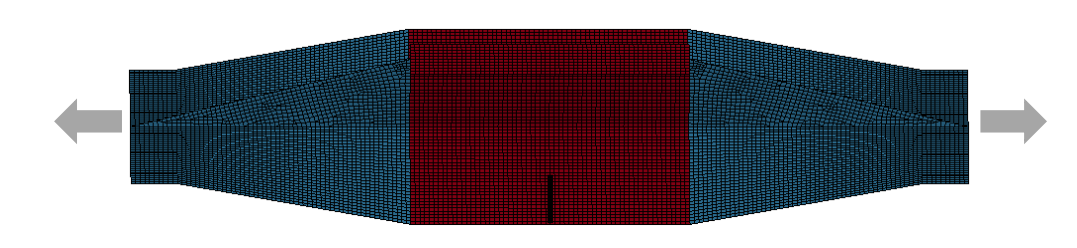

Stiffened Panel with Precrack

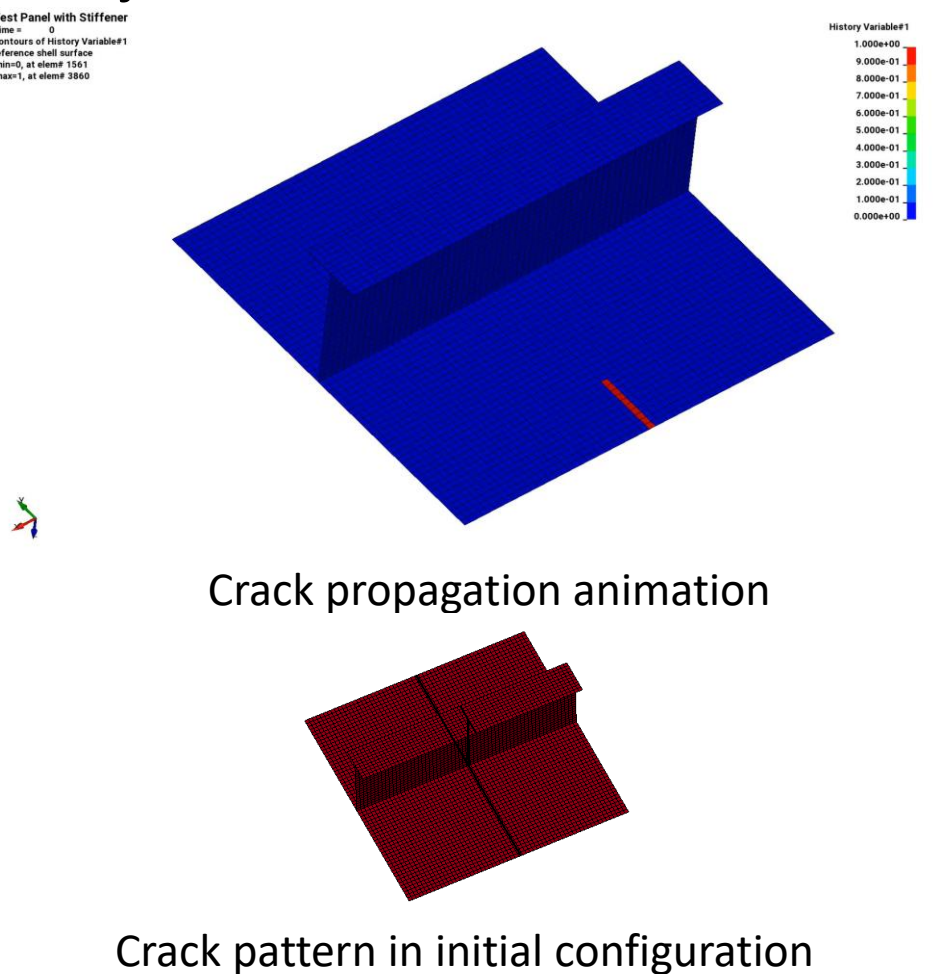

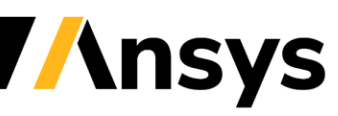

#### XFEM: Stress Triaxiality Dependent Failure Strain

- Simulate failure in mixed modes and complex loading conditions
- Apply to standard material laws for ductile fracture
- \*SECTION\_SHELL\_XFEM: FAILCR=-4, FS is the curve ID defining stress triaxiality dependent failure strain

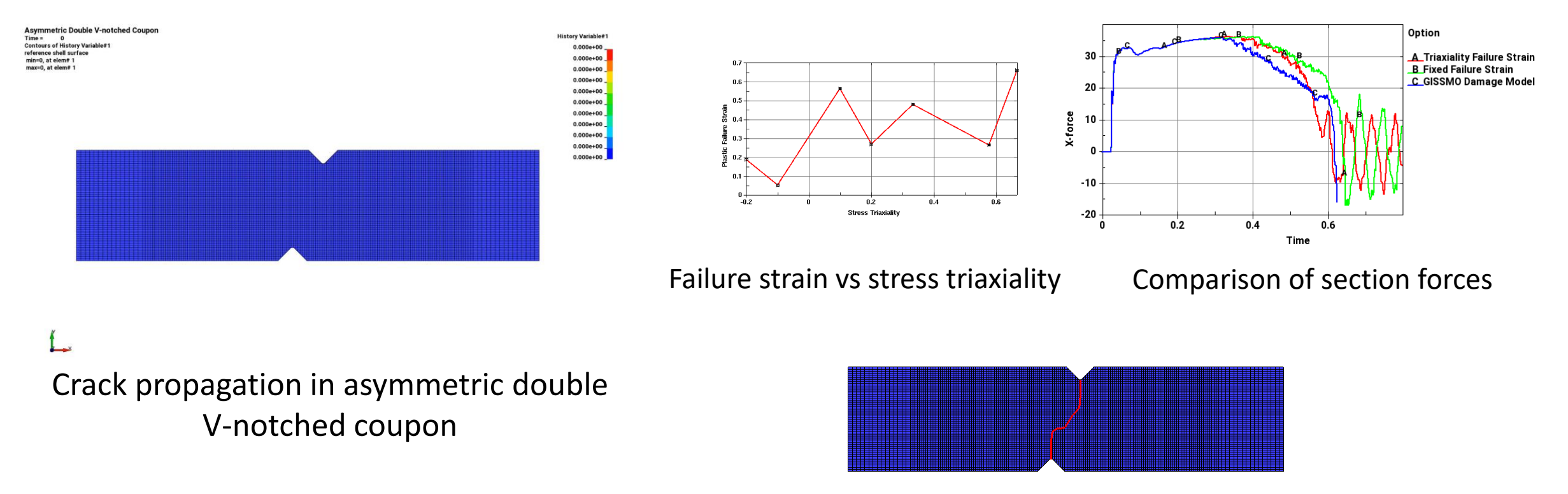

Crack pattern in initial configuration

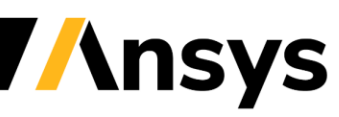

#### XFEM: Directional Center of EPS for Crack Propagation Direction

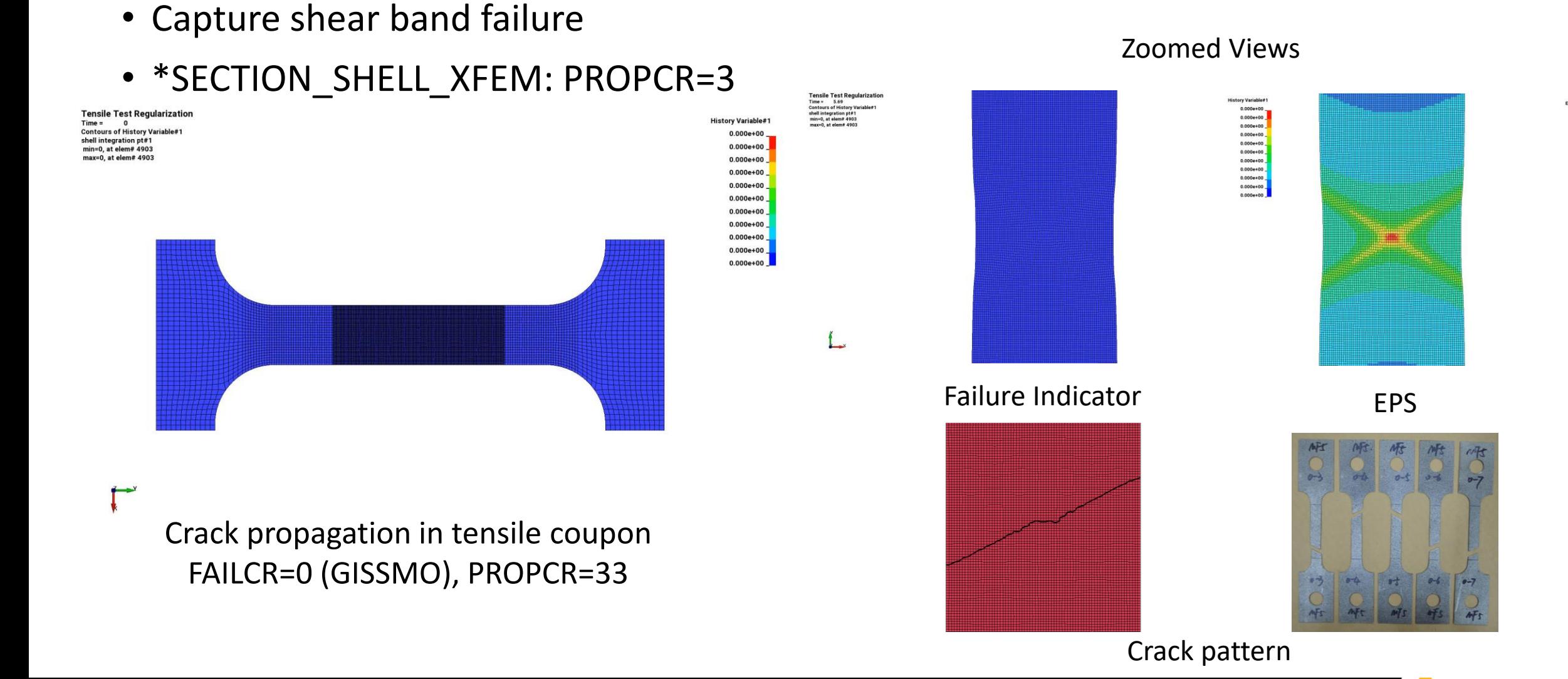

© 2022 ANSYS, Inc. / Confidential

39780-01 3.580e-01

 $3.1826 - 01$ 

2.784e-01

2.387e-01

1.989e-01<br>1.591e-01<br>1.193e-01<br>7.956e-02<br>3.978e-02

**Insys** 

#### Two-scale Co-simulation Approach in Electronics Applications

- New keywords: \*INCLUDE\_MULTISCALE, \*DEFINE\_MULTISCALE
	- ‐ The two-scale co-simulation couples the mesoscale model and the macroscale model using the nonmatching discretization to co-simulate the structural response.
	- ‐ The beam element can be replaced by solid elements for the solder ball modeling.
	- ‐ This solder joint model will be modularized, duplicable, and numerically immersed in a meso-scale chip model automatically.
- ACT on Ansys Workbench (work with LST ACE team)

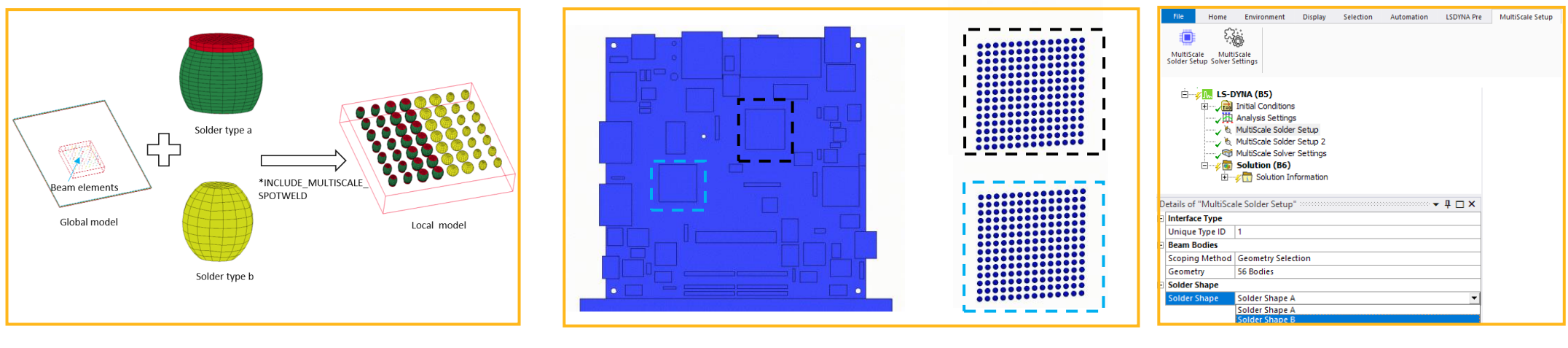

Automated process of replication solder joint Trace mapped shell PCB with detailed solder joints model in drop test

ACT on Ansys Workbench

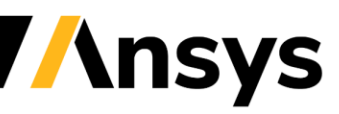

#### Two-scale Co-simulation with the Solid-in-shell Method

- New keywords: \*INCLUDE\_COSIM
	- ‐ The two-way coupling between macroscale shell structure and mesoscale joints
	- ‐ New subcycling with much smaller time step size in mesoscale and automatic synchronizing with macroscale
	- ‐ MPP-based data exchange at coupling interface across two scales in separated LS-DYNA jobs

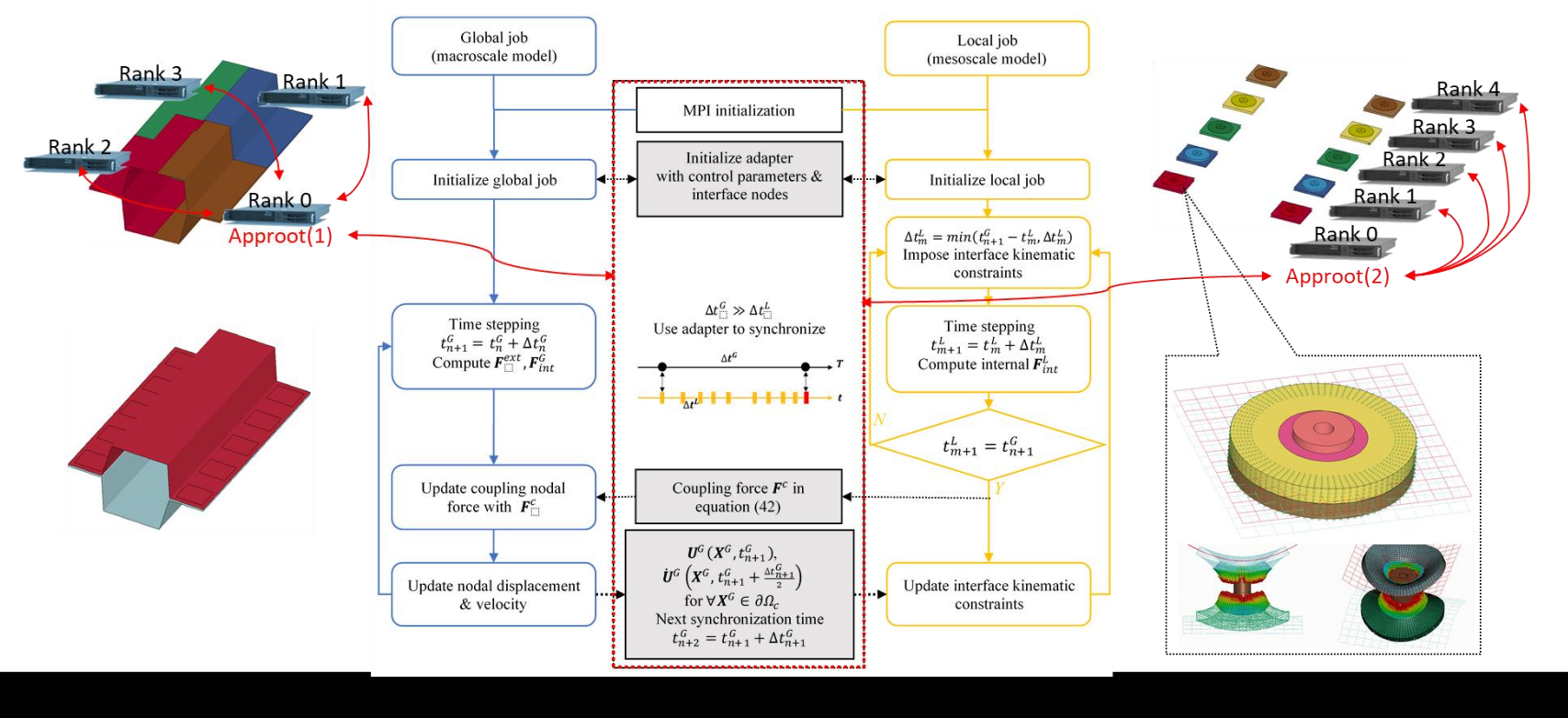

© 2022 ANSYS. Inc. / Confidential

#### **Contact Enhancements**

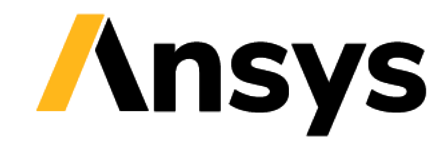

#### Enhancements for connection methods

- Add velocity dependent hardening and failure to \*MAT 068
	- Commonly used for 1-d connectors with large flexibility for all 6 d.o.f.s
- Add keyword option UNIAXIAL for \*MAT\_SPOTWELD
	- Transverse stresses and transverse strains to be zero for solid spot welds
	- ‐ More stable than old approach with only transverse strains being zero (invoked with E<0.0)
- Extend \*DEFINE\_CONNECTION\_PROPERTIES
	- ‐ With PRUL=2/3, plastic yield and failure of connector is function of partner properties
	- ‐ Now also available for commonly used materials \*MAT\_036 and \*MAT\_251

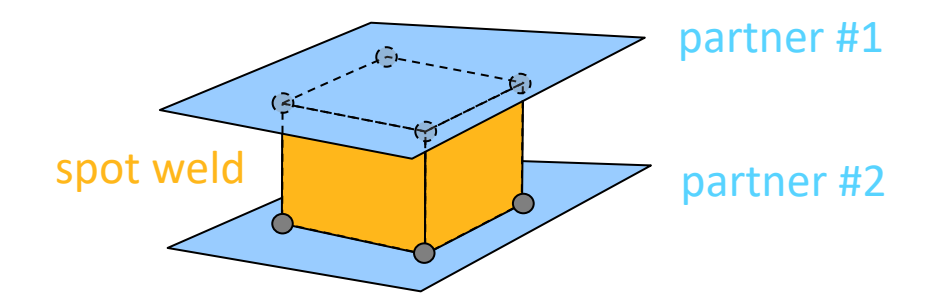

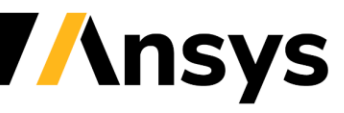

#### Point wise connection of solid parts

- \*CONSTRAINED SPR2 now supports solid elements
	- ‐ Connection model for spotwelds, rivets, screws, etc.
	- ‐ SPR2 is an element-free interpolation method frequently used for shells-to-shells connections
	- ‐ Thick structures more and more often discretized with solid elements (hexa/tetra/pentahedral)
- Compares well with existing approach
- ‐ Example: lap shear testsolids - solids 1.126e+02 1.016e+02  $9.065e+01$ 7.969e+01 solids - shells 6.872e+01 5.776e+01 4.679e+01  $3.583e+01$ 2.486e+01 shells - shells 1.389e+01 2.927e+00 Effective Stress (v-m)

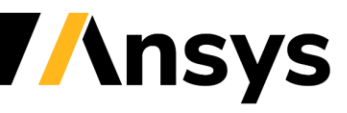

#### Improved orthotropic friction in segment-to-segment contact

- Input for both sides is expected
- But in R13, input for either side can be zeroed and the other side is used
- Orthotropic friction used between seatbelts and dummies
- Offset angles, hard to define for dummy segments, no longer needed
- Offset angles for seatbelt segments are sufficient

#### \*CONTACT\_OPTION1\_{OPTION2}\_...

#### \*CONTACT

#### **ORTHO FRICTION:**

Additional cards for the OKTHO\_FRICTION option:

\*CONTACT\_...\_ORTHO\_FRICTION\_...

#### ORTHO FRIC 1.

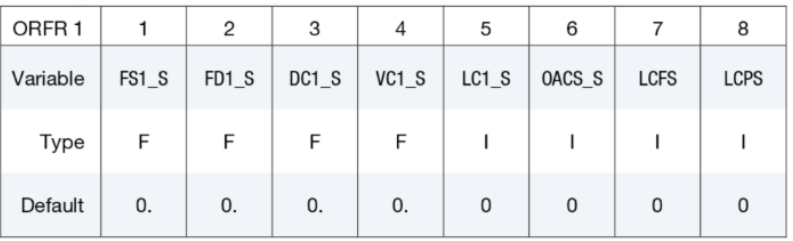

ORTHO FRIC 2.

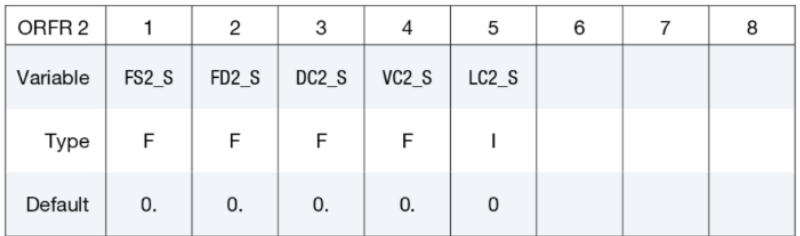

ORTHO FRIC 3.

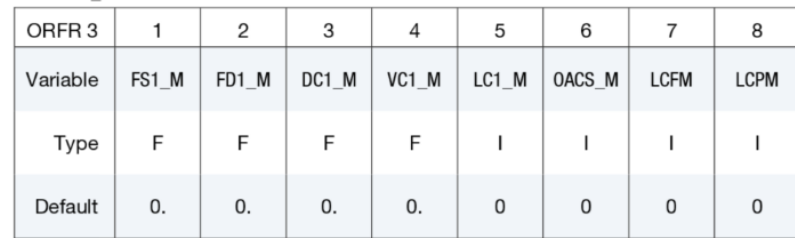

#### Miscellaneous Mortar Contact Features

- 2D Mortar Contact
	- ‐ Supported in MPP
	- ‐ User defined friction
	- ‐ Frictional energy calculations
	- ‐ Interference using TDPEN
- 3D Mortar Contact
	- Linear stiffness ( $p$  vs  $d$ ) activated by IMGAP.LT.0
	- ‐ Temperature dependent friction, through curve LCFST
	- ‐ Redecomposition/Full deck restart supported
	- ‐ User Tiebreak and Tied Weld for advanced lamination/delamination simulations

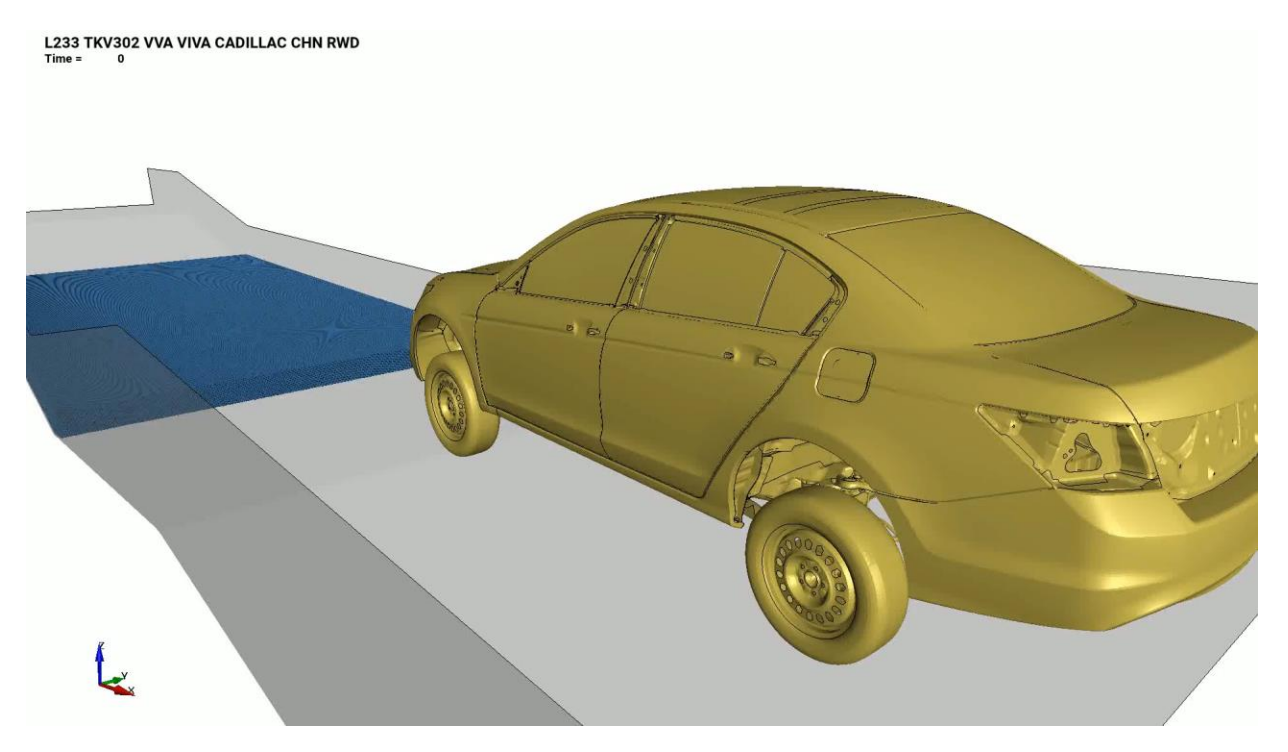

*Redecomposition of mortar contact in wading simulation – used between tire and road to propel the vehicle*

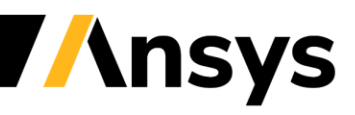

# **Stamping Solver Enhancements**

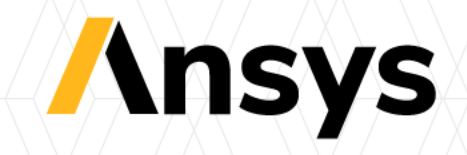

#### Stamping Solver Enhancements Overview

- Weakening effect for line bead
- Automatic contact normal check
- Add depth to trimming
- Multi-cuts or lancing during forming simulations
- Bug fix for In-core adaptivity
- Add differential hardening to MAT242
- Interference check: \*control\_forming\_home\_gap
- Speed up \*include stamp parts
- New option to \*CONTROL\_FORMING\_MAXID
- Improvement in trimming of sandwich parts
- improvement to \*BOUNDARY\_SPC\_SYMMETRY\_PLANE\_SET

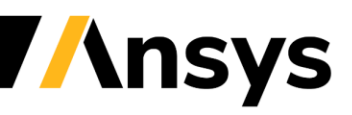
## Weakening effect for line bead

- Drawbead is commonly used in deep drawing process to control material flow
- Drawbead has tight radius, which requires very fine mesh when the blank pass through the bead—end up with a big model
- Line bead or virtual bead is frequently used in simulation
- However, blank will not be stretched when it pass through line bead.
- Bead weakening effect is added to line
	- ‐ Allow blank to be stretched
	- ‐ Improve simulation accuracy
	- ‐ This is a joint project with Ford

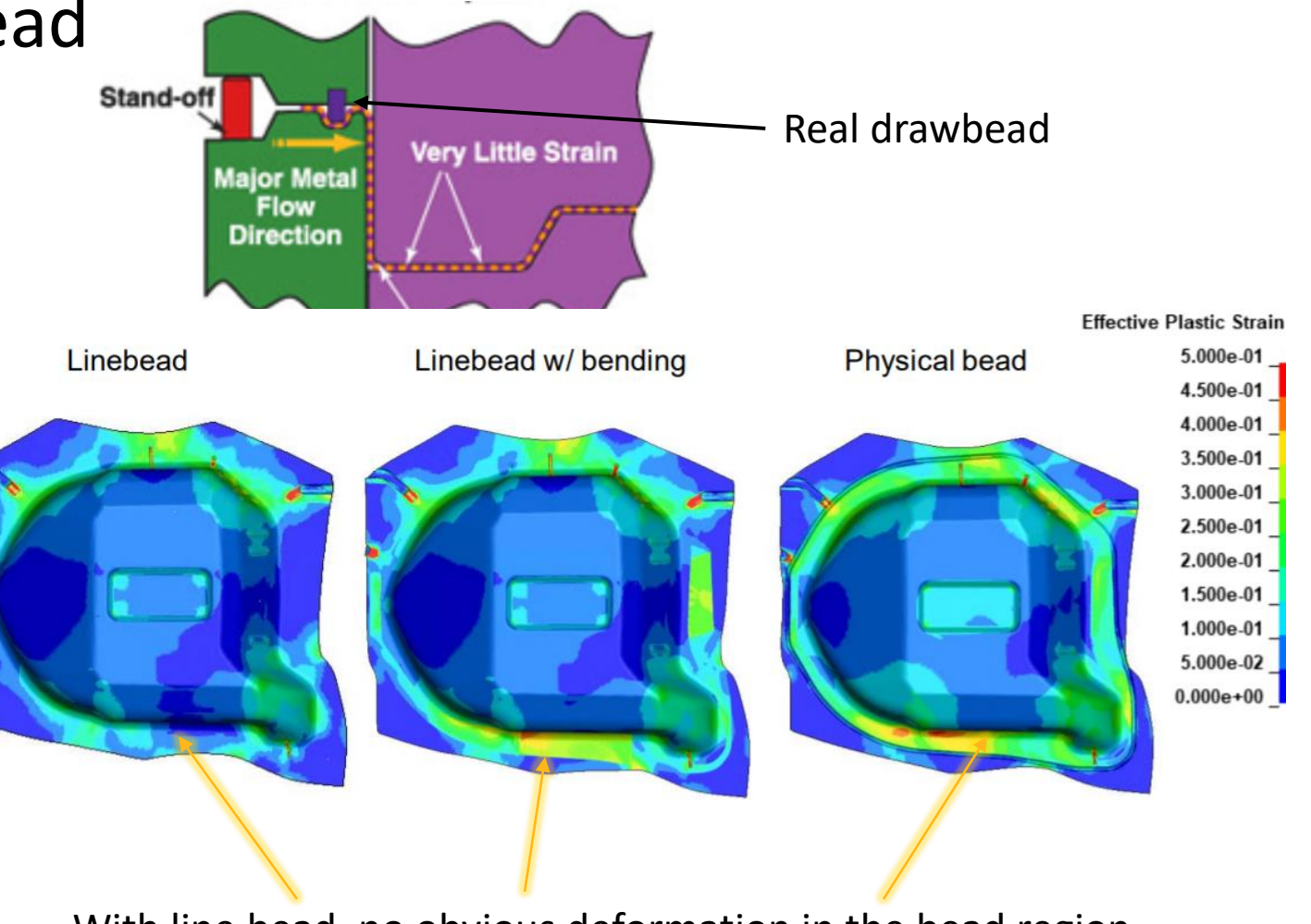

With line bead, no obvious deformation in the bead region With bead weakening effect, the material is stretched, which is more correct with real bead

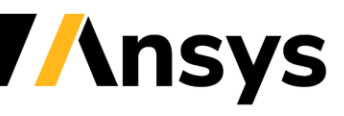

# Other new functions to LSDYNA

- Bug fix for In-core adaptivity
	- ‐ Many QAs have been done and bug found/fixed
- Add differential hardening to MAT242
	- ‐ Allow the yield surface to evolve during forming simulation
- Interference check: \*control forming home gap
	- ‐ Check interference between upper and lower tools, which is important for flanging simulation, where minor error in cam-steel orientation can cause interference
- Speed up \*include stamp parts
	- ‐ Under BMW's request, we have speed up the speed of mapping of forming information to crash model
- New option to \*CONTROL\_FORMING\_MAXID
	- ‐ Make sure no IDs conflict during multi-stage forming simulations

#### **NVH and Fatigue Analysis**

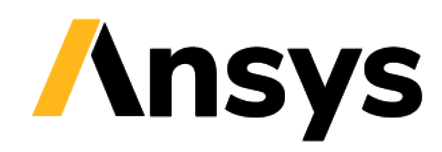

#### New features for NVH and fatigue analysis in R13

- Acoustic spectral element method
- SSD with coupled fluid-structure system
- New boundary / load conditions for acoustic analysis
- New acoustic material models
- Mode-based FEM acoustics
- SSD with multiple load cases
- Multi-directional response spectrum analysis
- Fatigue analysis based on modal dynamics
- Random vibration fatigue analysis based on IGA model
- D3MAX for stress and strain envelope

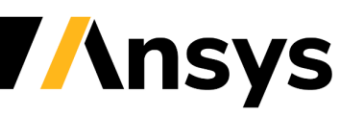

#### Acoustic spectral element method

- It is a sub-parametric FE
- The shape functions for the geometry are of a lower order than the interpolation functions for the element pressure
- The interpolation functions for the pressure employ Legendre polynomials of orders 2→15
- Element integration is with a Gauss-Lobatto-Legendre rule. Element dof are at those integration points.

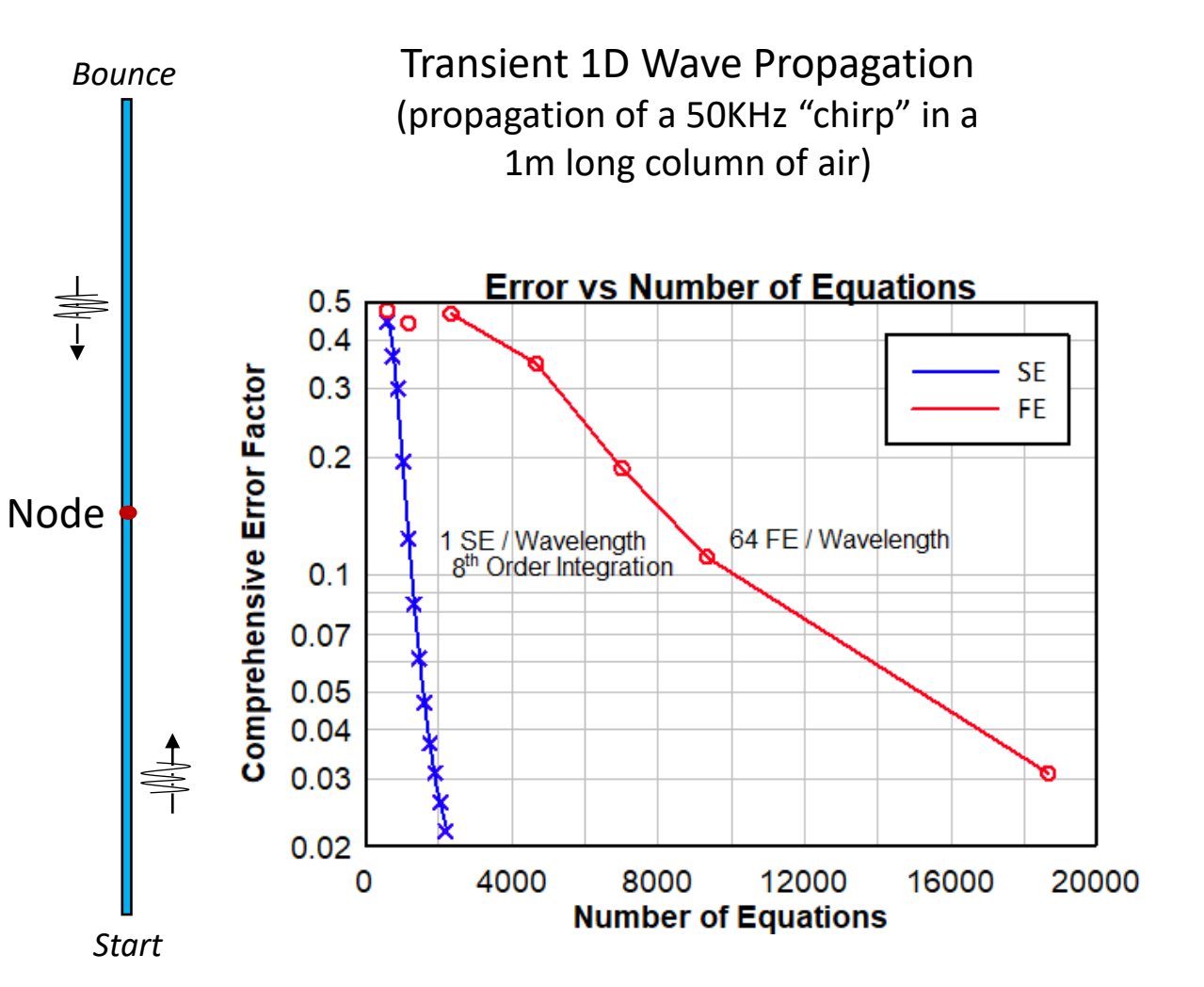

#### Acoustic spectral element method – application 1

Acoustic SE is capable of high accuracy with manageable resource requirements, and so is well suited to high frequency and ultrasonic applications where the wavelengths are often short relative to the dimensions of interest:

- Ultrasonic sensors
	- ‐ Autonomous driving / parking
	- ‐ Fingerprint recognition

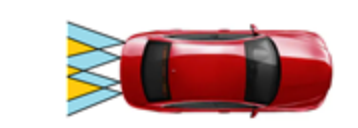

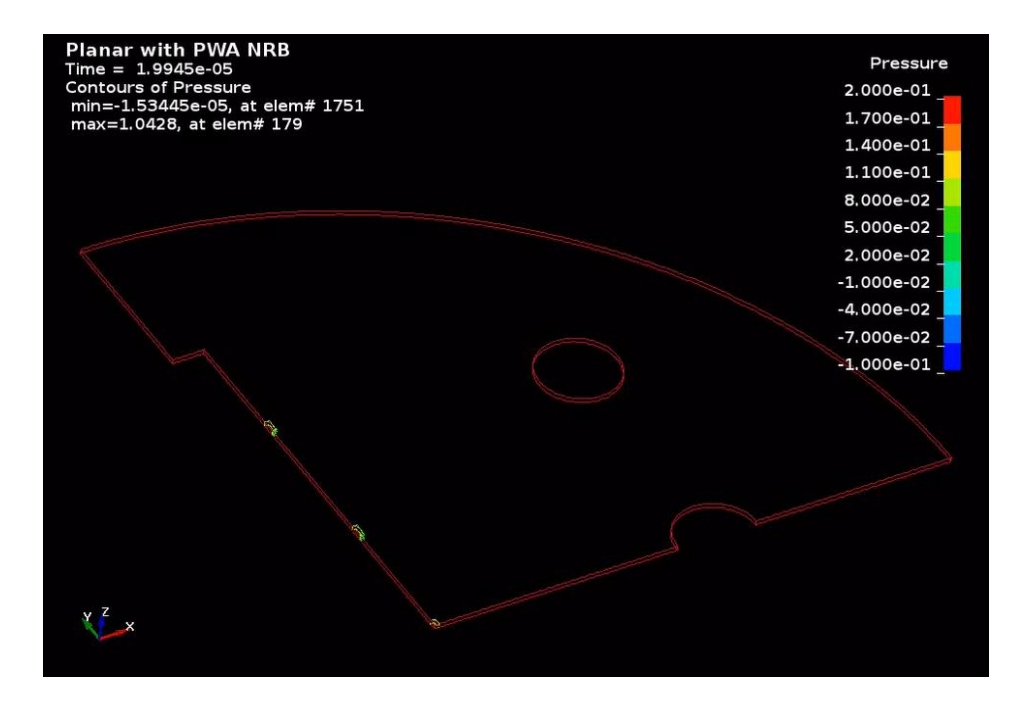

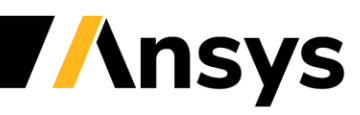

#### Acoustic spectral element method – application 2

• Medical imaging

USCT - Ultrasound Computer Tomography

- ‐ Tissue in water
- ‐ Ultrasonic pulse from one transducer
- ‐ Scattered signal measured on all others
- ‐ Each transducer takes a turn

200 KHz pressure pulse 6,048,000 N=5 SE hexahedra

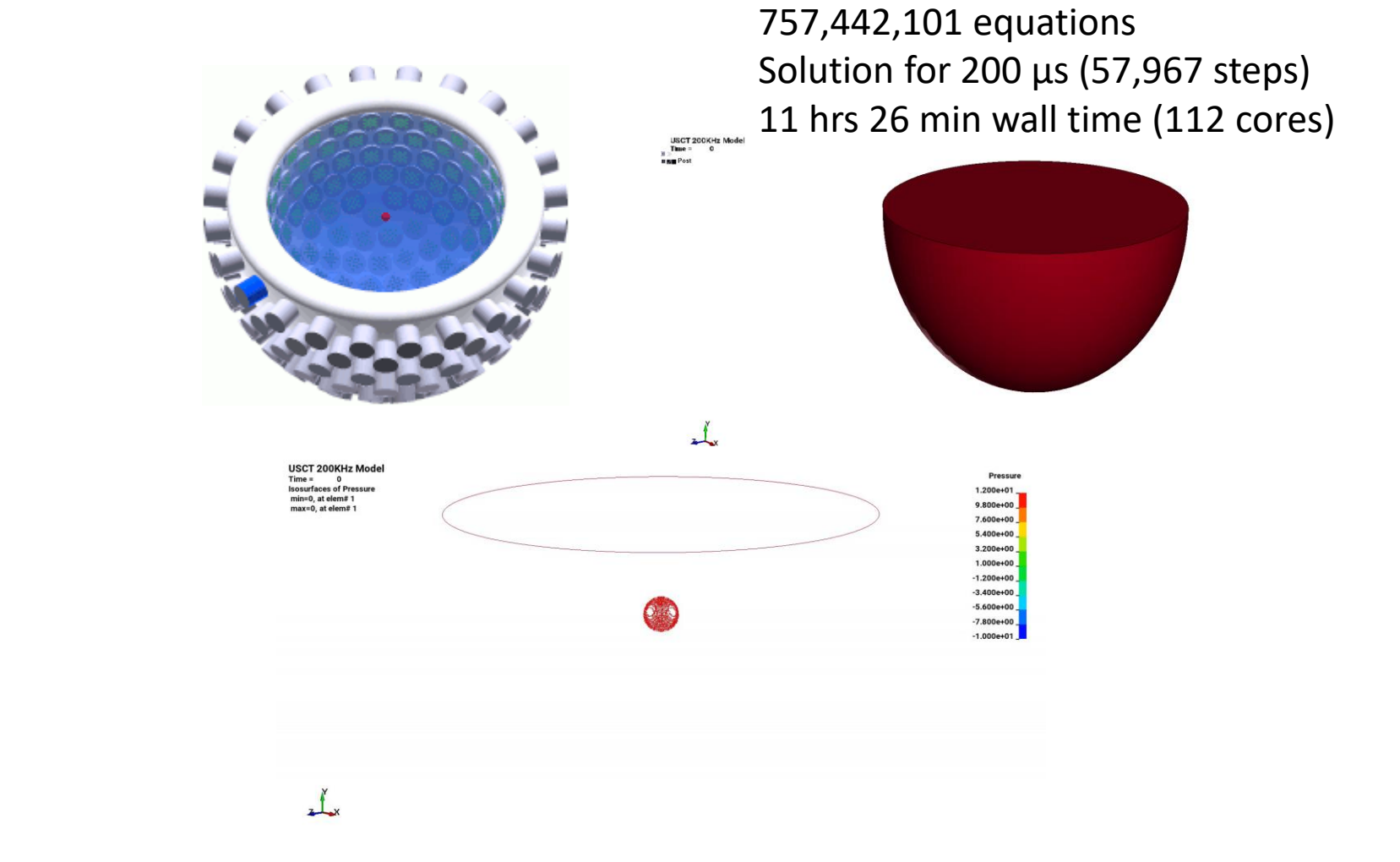

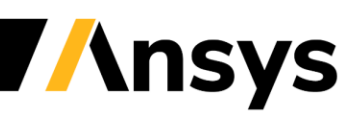

#### New boundary / load conditions for acoustic analysis

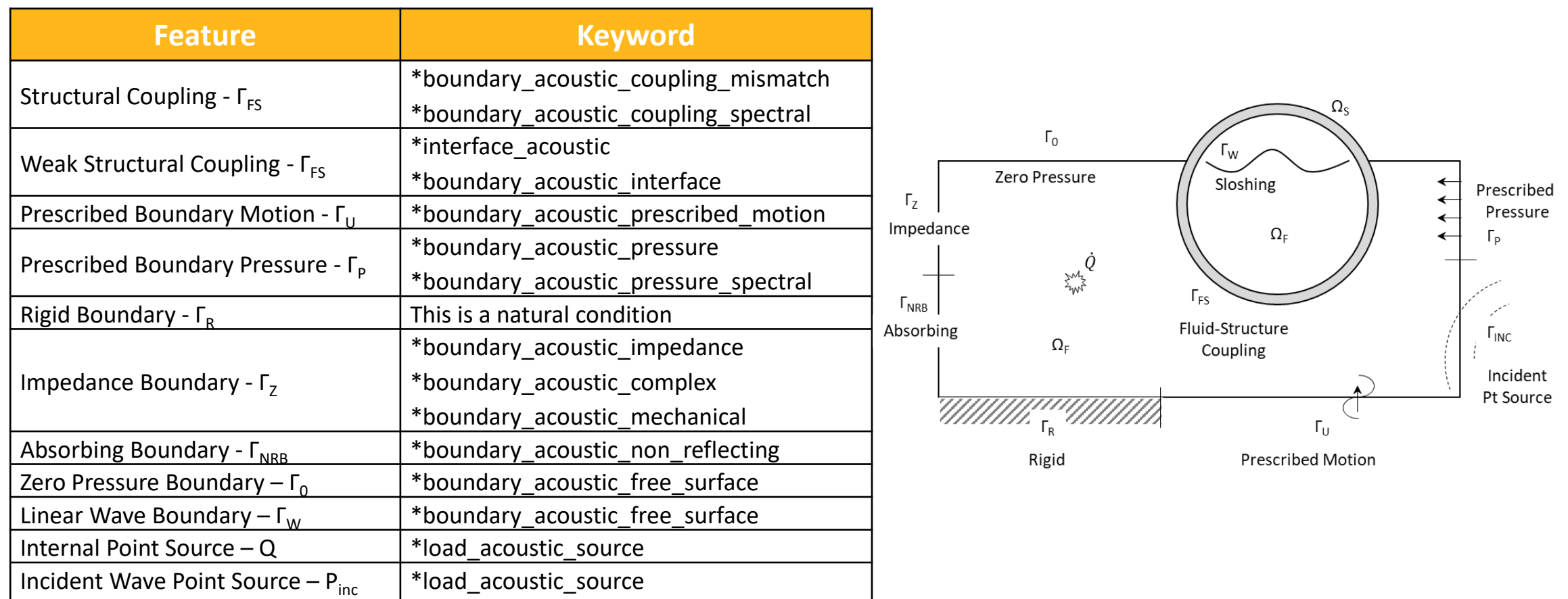

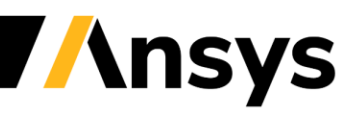

## New acoustic material models

#### \*MAT\_ACOUSTIC\_COMPLEX

Complex, frequency-dependent density and bulk modulus

#### \*MAT\_ACOUSTIC\_DAMP

Fluid damping defined by volumetric drag coefficient for direct steady state vibration analysis, or viscous damping defined for explicit transient acoustic analysis

#### \*MAT\_ACOUSTIC\_POROUS\_DB

Regression model for porous acoustic media of Delany-Bazley and the coefficients of Allard-Champoux

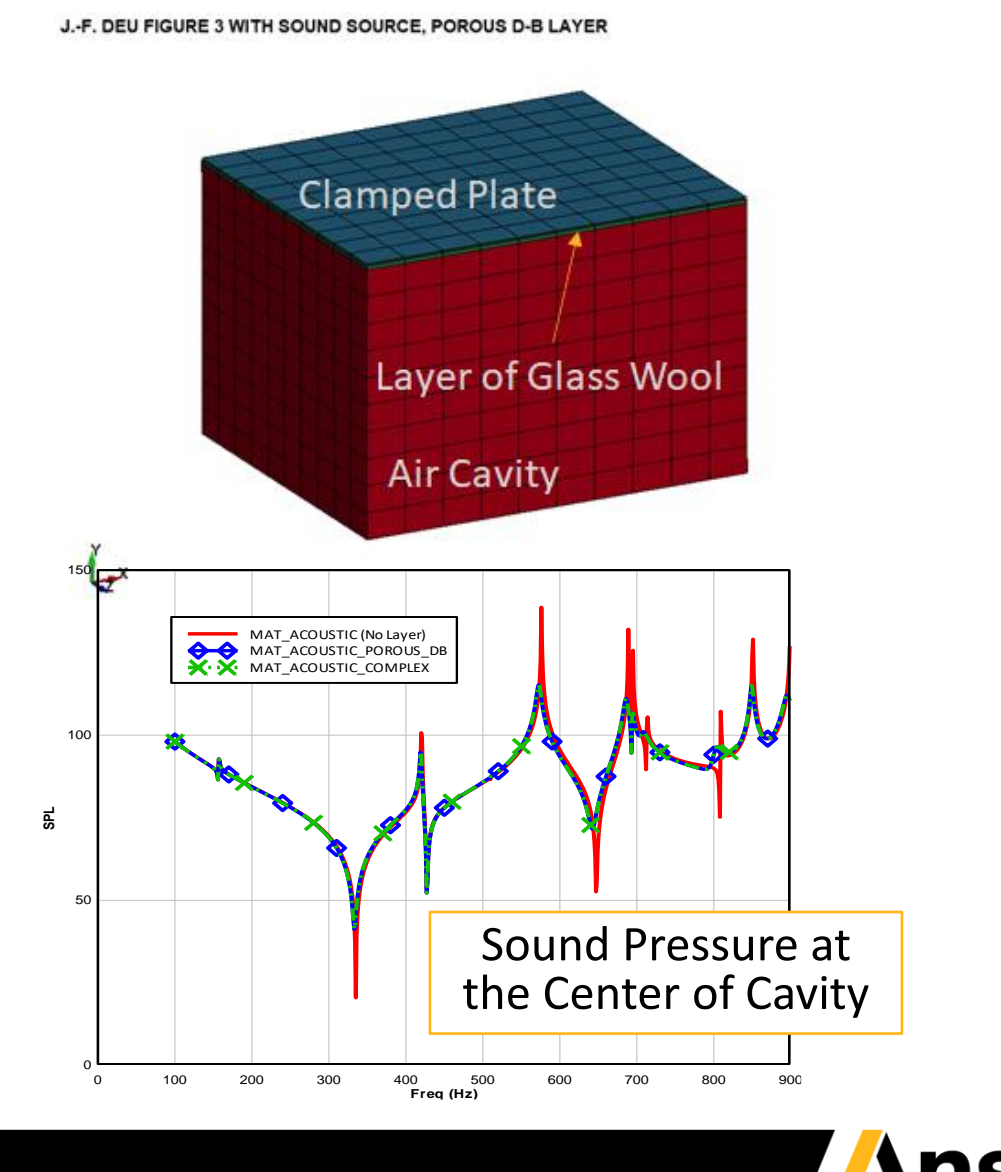

# SSD with multiple load cases

\*FREQUENCY\_DOMAIN\_SSD\_SUBCASE \*DATABASE\_FREQUENCY\_...\_SUBCASE

Benefits:

- ‐ Save extra keyword input reading
- ‐ Save extra initialization
- ‐ Save extra MPP decomposition
- ‐ Other savings

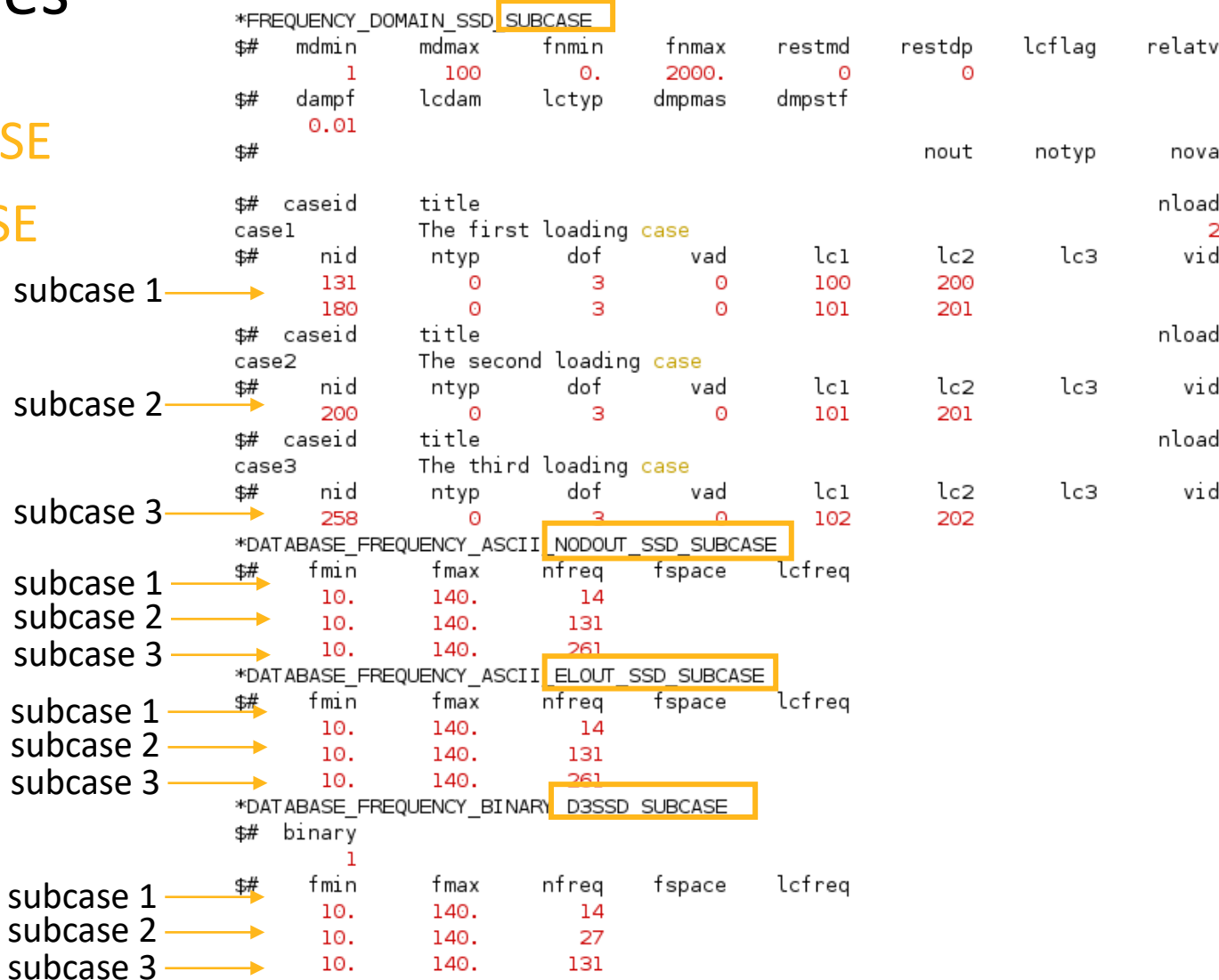

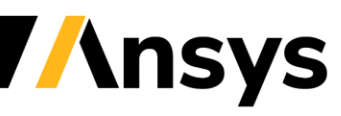

#### **Thermal**

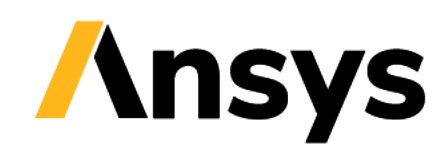

## Modeling resistance spot welding

- New load curve option for temperature definition in the weld nugget
	- ‐ Use negative load curve to scale temperature between local temperature at birth time of the welding process and the given maximum temperature
	- ‐ Available for thermal-mechanical coupled simulation in \*BOUNDARY\_TEMPERATURE\_RSW
	- ‐ Implemented as thermal load in a purely mechanical simulation in \*LOAD\_THERMAL\_RSW
	- ‐ Necessary to simulate process for non-uniformly preheated parts

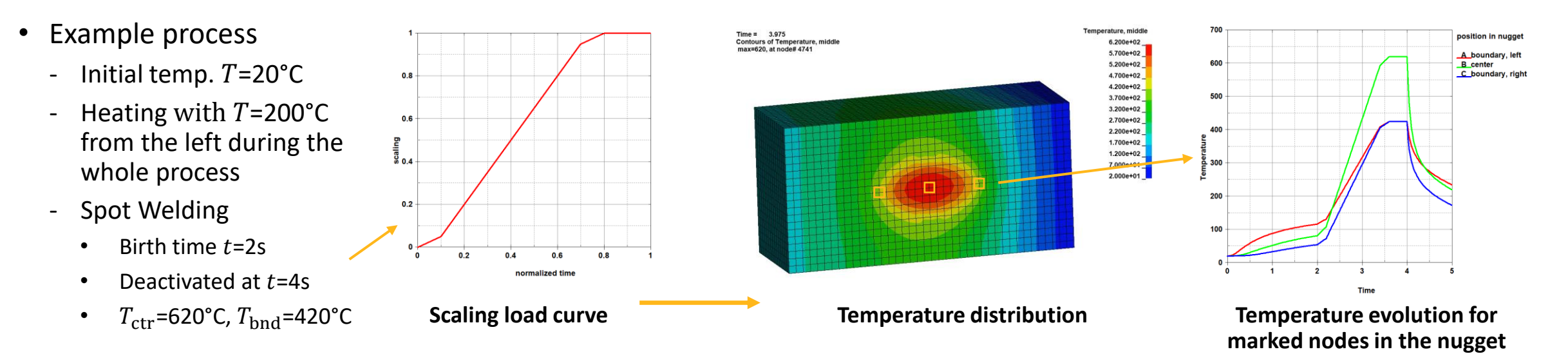

### Anisotropic thermal materials

- Consolidation of anisotropy option
	- ‐ Added anisotropy option (AOPT=3) to define a material coordinate system with first direction being orthogonal to the element normal and to a given vector
	- ‐ All anisotropy options (AOPT between 1 and 4) now available for all materials with anisotropic thermal conductivity
	- ‐ Affects materials \*MAT\_T02, \*MAT\_T04, \*MAT\_T08,\*MAT\_T11-15, \*MAT\_T17

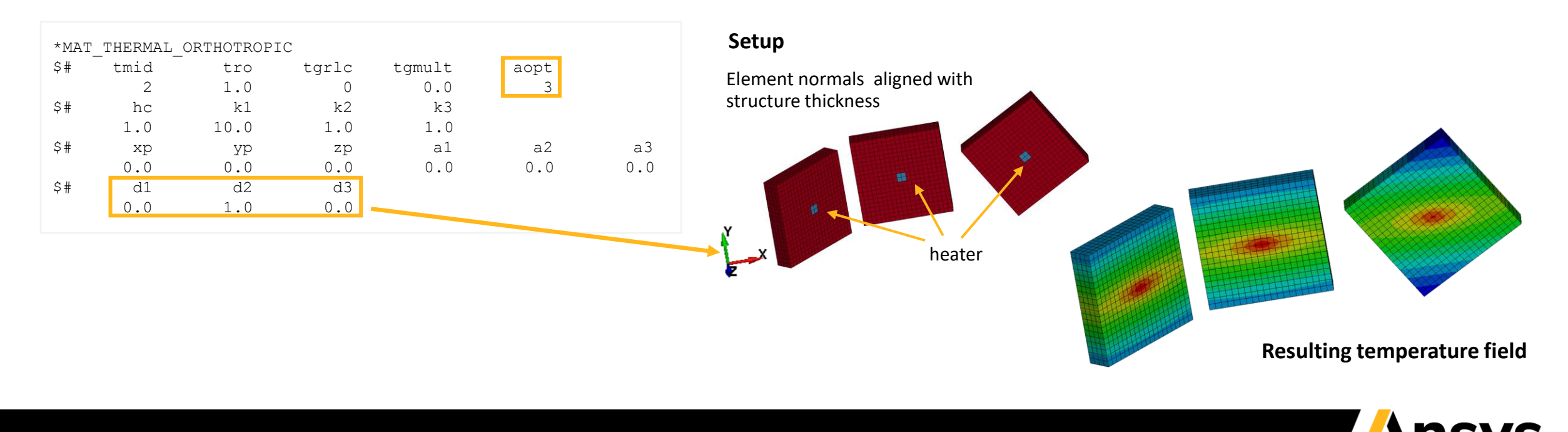

# \*ALE\_STRUCTURED\_FSI

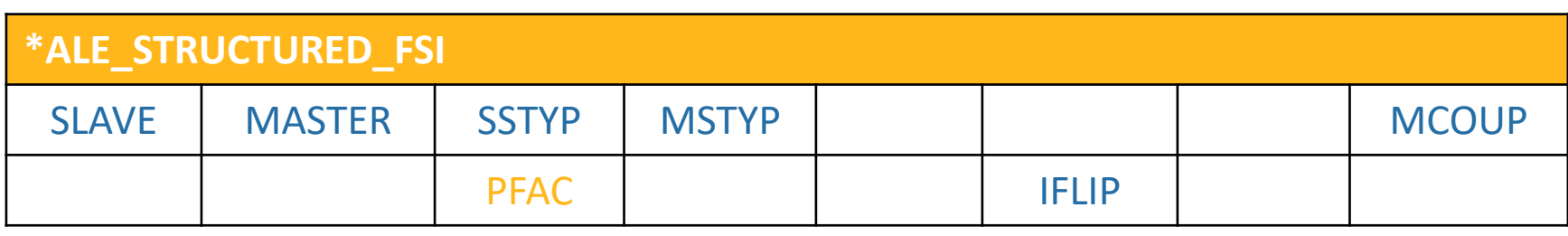

SLAVE: Structure ID MASTER: S-ALE mesh PART ID SSTYP: PARTSET/PART/SEGSET (0/1/2) MSTYP: PARTSET/PART (0/1)

MCOUP: ALE fluids to be coupled FLIP: Flip structure normal or not PFAC: Penalty Stiffness =-N: Load Curve (recommended)

Automate Everything:

- All parameters are internally calculated, automatically chosen.
- PFAC: Penalty stiffness is the only one users need to pick.
- Automated Leakage control
- Eroding option always on
- Edges automatically generated and on

Better Performance:

- Enhanced Leakage Control
- Stable, Faster
- MPP efficiency greatly improved; Nonblocking, Groupable MPP

## \*ALE\_STRUCTURED\_FSI: Leakage Prevention

#### **\*ALE\_STRUCTURED\_FSI:** came with a much better leakage prevention

- Much more accurate at capturing fluid interface
- Not only process structure segments, but also edges, nodes.
- Enhanced leakage control algorithm
	- o Better estimation of spring stretch
	- o Innovative algorithm to achieve energy balance
	- o New algorithm is order-free  $\rightarrow$  more stable
- New MPP implementation (order-free calculation)  $\rightarrow$  more stable

However, at times, still, leakages do occur, mostly

- Highly pressurized + Light material (gas, air)  $\rightarrow$  Blast, detonation
- A little unbalanced penalty spring forces would cause high pressure gradient at places  $\rightarrow$  Air always manages to find the low-pressure place and goes there.

A recent (Nov 2020) algorithm enhancement  $\rightarrow$  big improvement

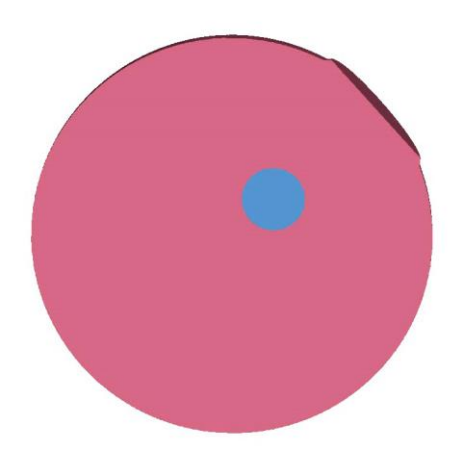

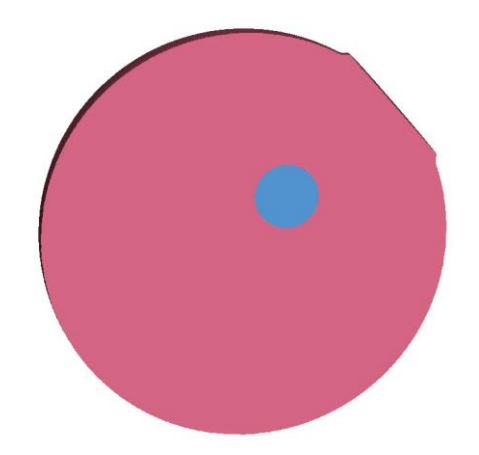

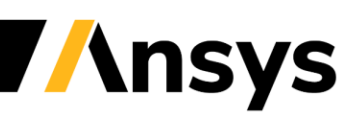

#### \*ALE\_STRUCTURED\_FSI: Variable Friction in FSI

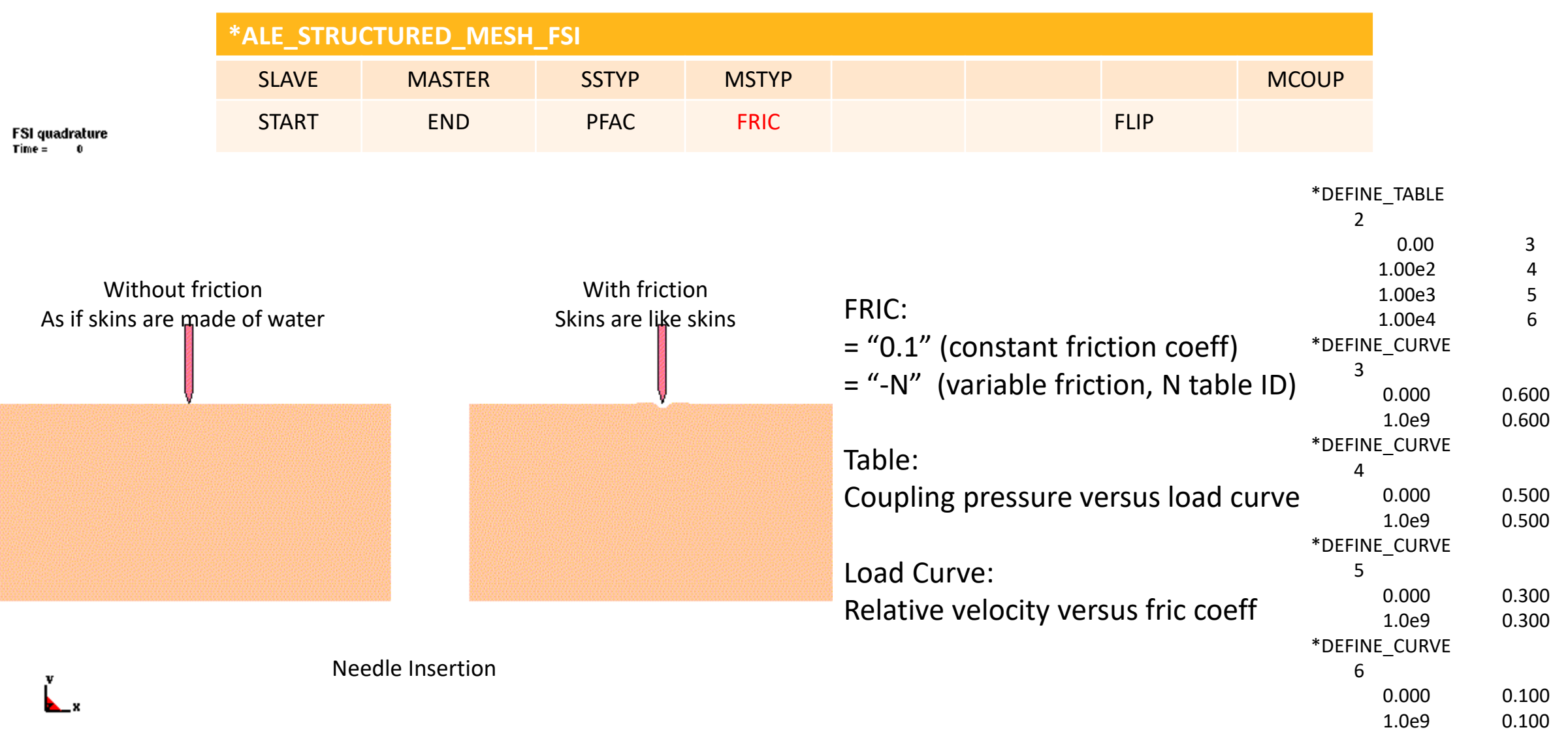

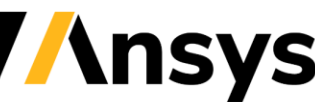

#### \*ALE\_STRUCTURED\_MESH\_MOTION: COVER\_LAG

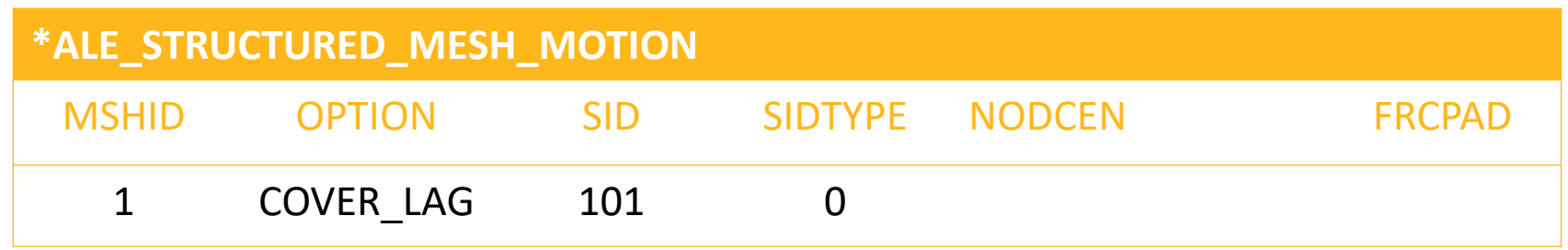

COVER\_LAG: : to make the mesh follow the motion of a Lagrangian structure and expand/contract so that the Lagrangian structure is fully covered in the S-ALE mesh. It is most useful to model airbag deployment.

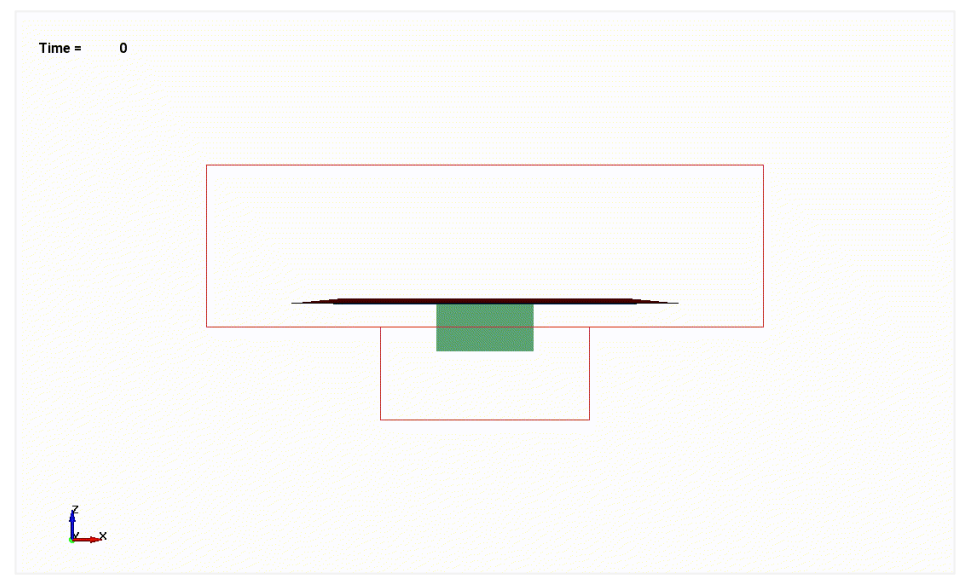

<https://ftp.lstc.com/anonymous/outgoing/hao/sale/models/meshmotion/airbag1/>

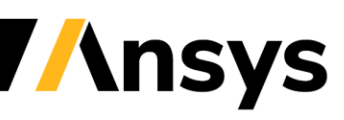

#### ALE: Map ALE hexahedra to Lagrangian tetrahedra

\*ALE\_MESH\_INTERFACE and \*INITIAL\_LAG\_MAPPING can map the last cycle data from an ALE run to a tetrahedral mesh for a Lagrangian run (a classical finite element model). The tetrahedra mesh a selection of ALE materials in their deformed configuration after the ALE run. The data from the ALE deformed materials initialize the tetrahedral mesh.

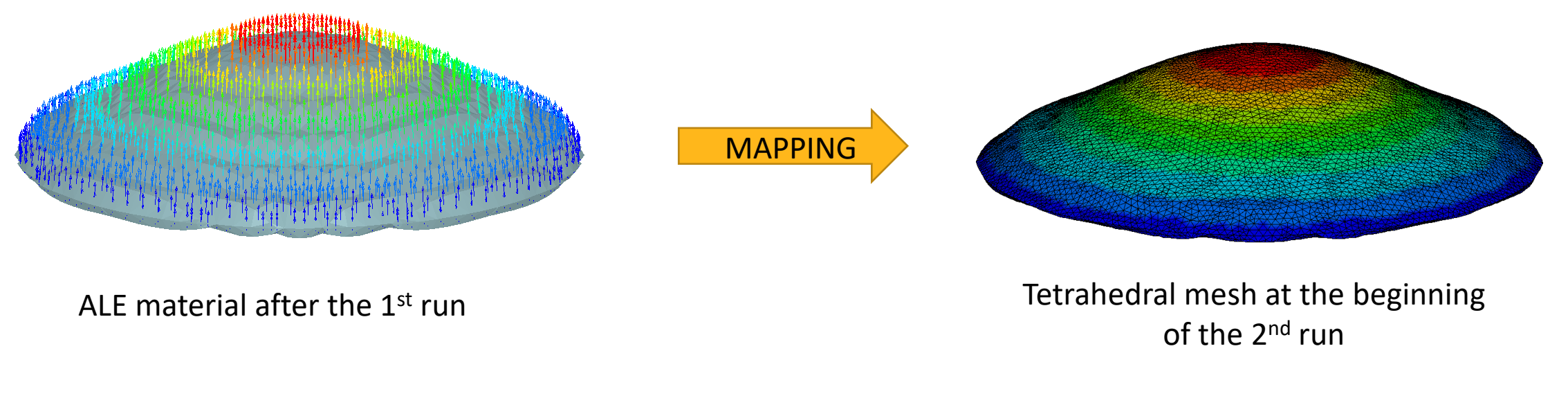

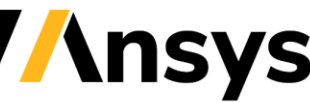

© 2022 ANSYS, Inc. / Confidential

#### **Electro-Magnetic Solver**

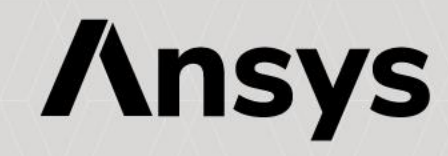

## Electro-Magnetic Solver New Enhancements

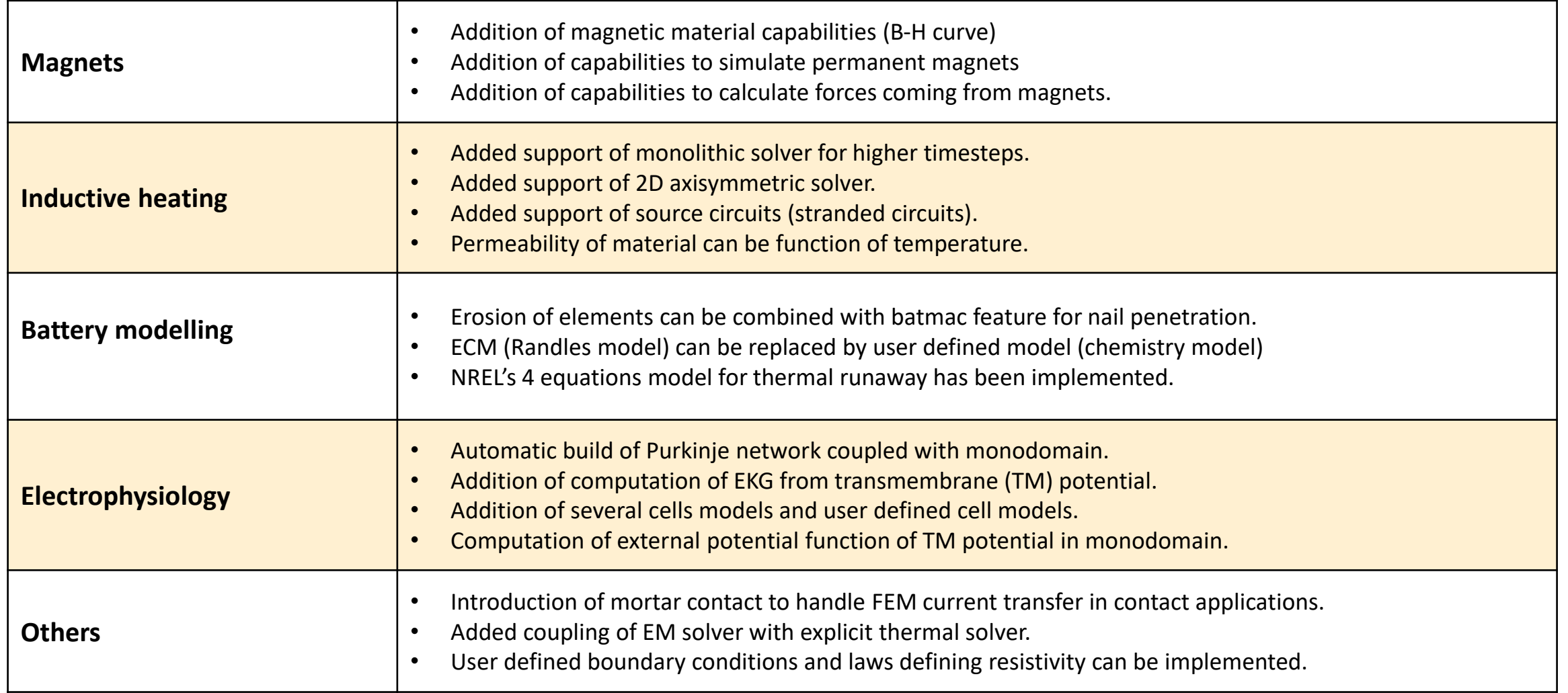

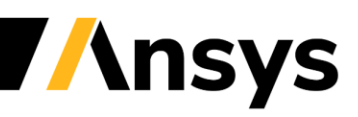

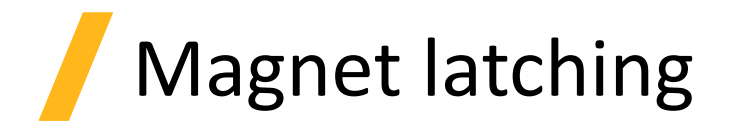

• Thanks to the EM's solver robust FEM/BEM method, no air mesh is needed which means all dofs can be left free for magnet snapping and latching applications.

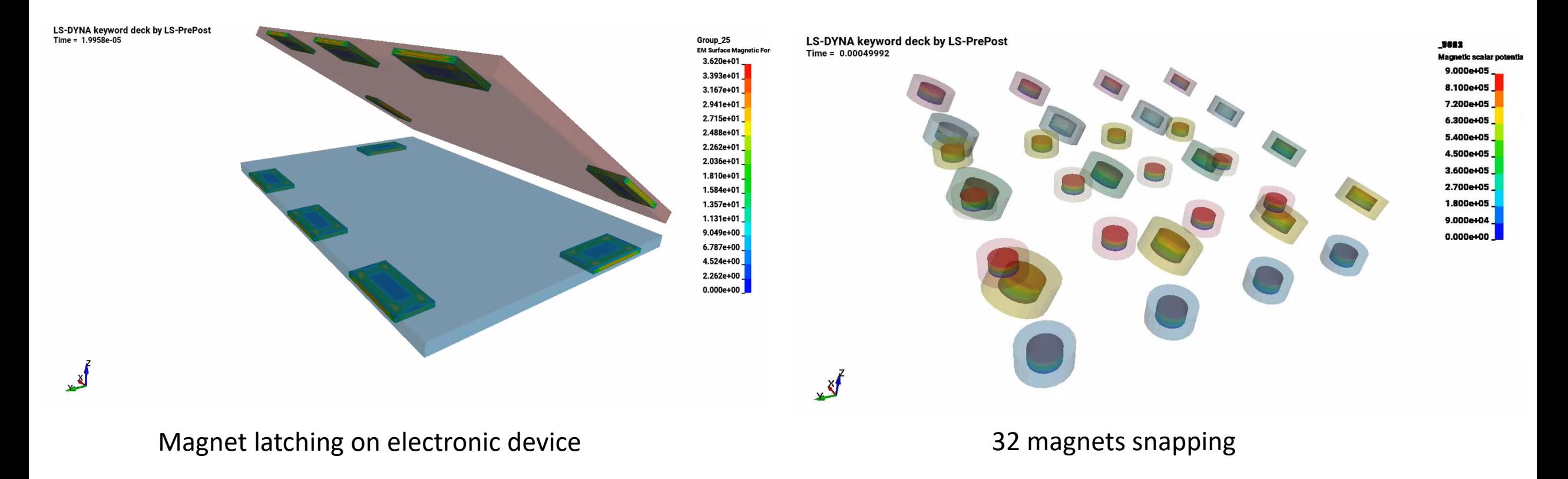

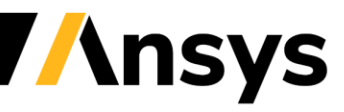

## Electromagnetic brakes and motors

• The addition of magnets in LS-DYNA allows the simulation of electromagnetic brakes or motors. Coupling with the structural solver or the thermal solver to consider motion or Joule losses is straightforward.

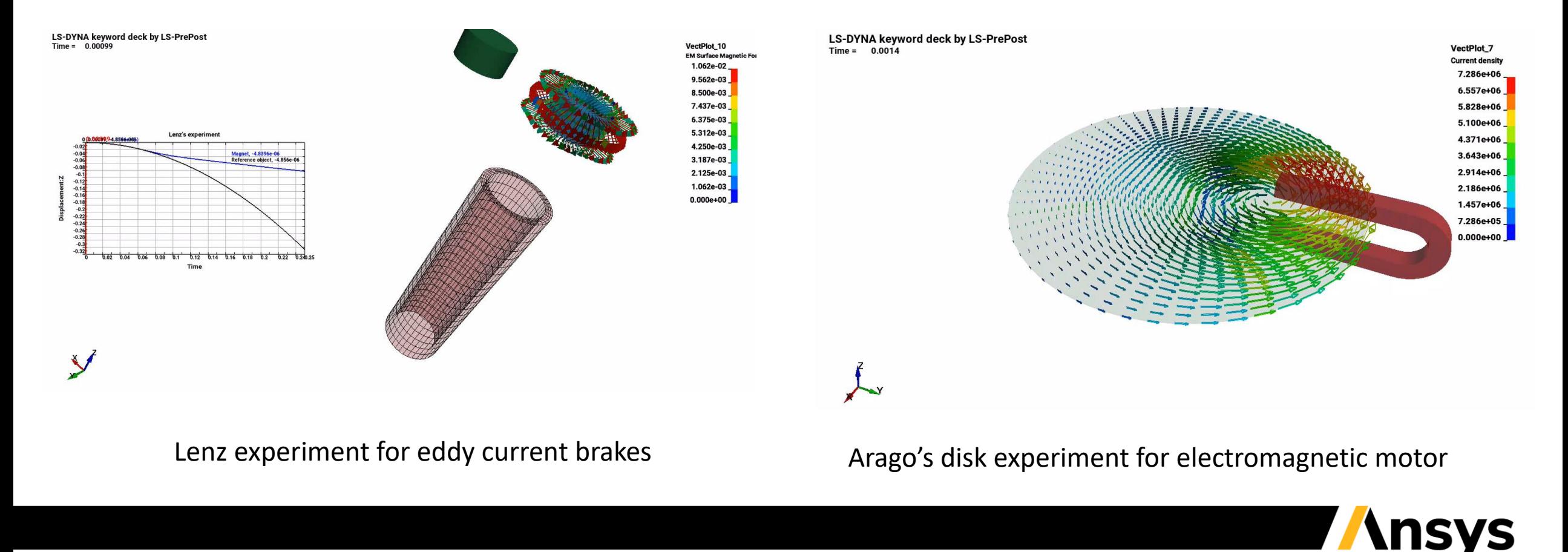

# Inductive heating

Support of flux concentrators (zero conductivity regions) for more accurate inductive heating simulations thanks to a robust AMS preconditioner.

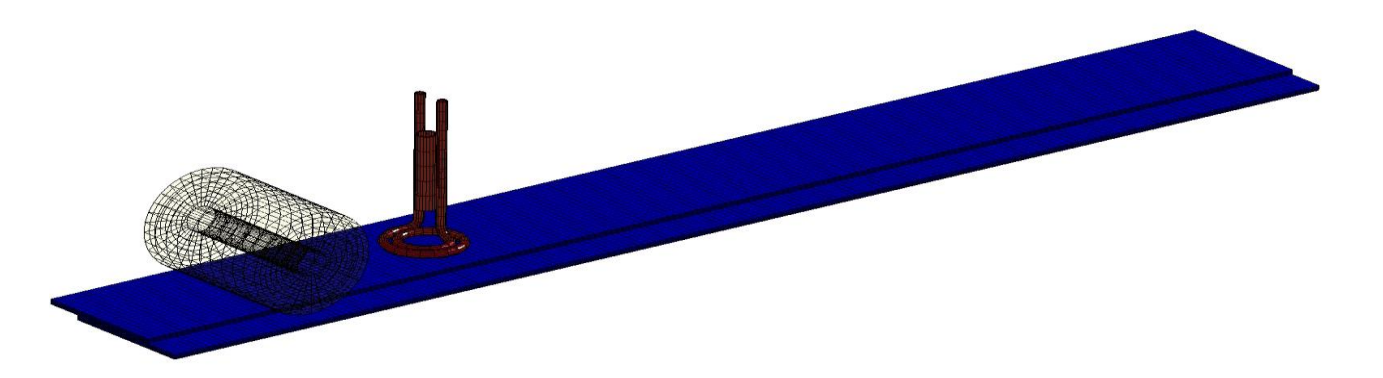

• Support of features such as 2D axisymmetric solver, or stranded coils to further expand the Inductive heating solver's capabilities.

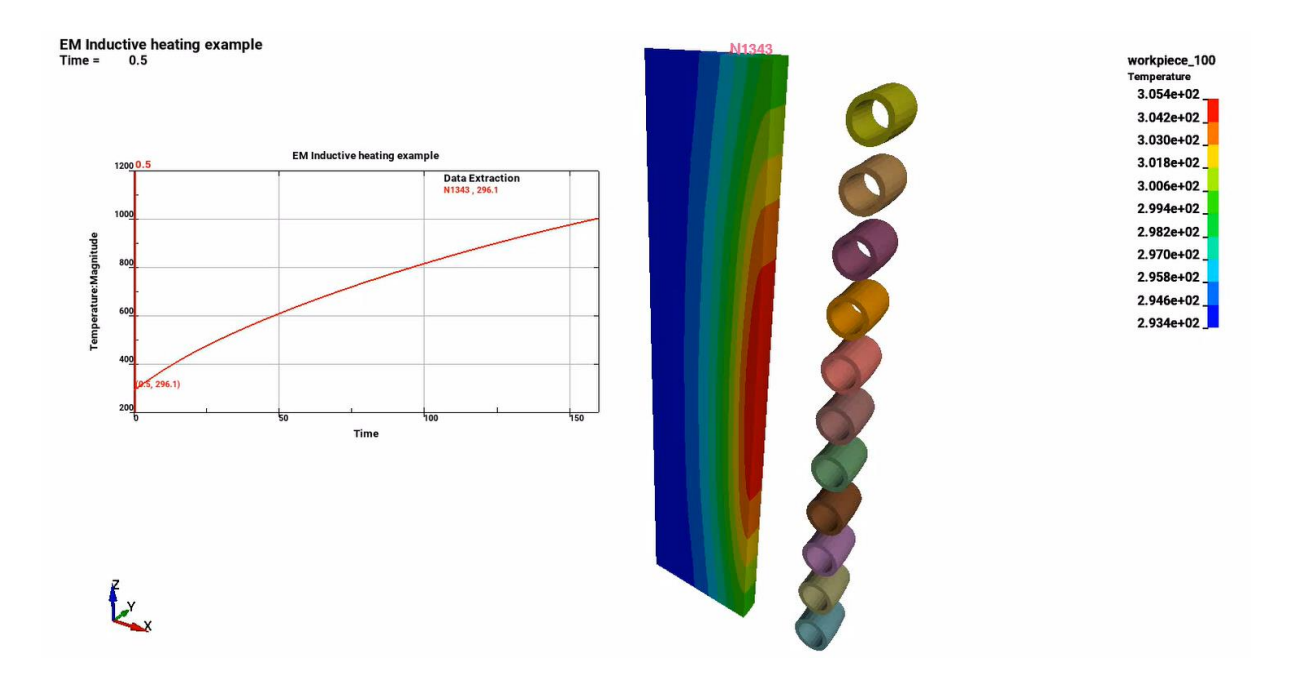

# Battery improvements

- Extension of Equivalent circuit model (ECM) following release of EM solver battery module in R12 : support of erosion for nail penetration problems and addition of user defined models.
- Addition of thermal runaway models in the thermal solver (NREL's four equation model).

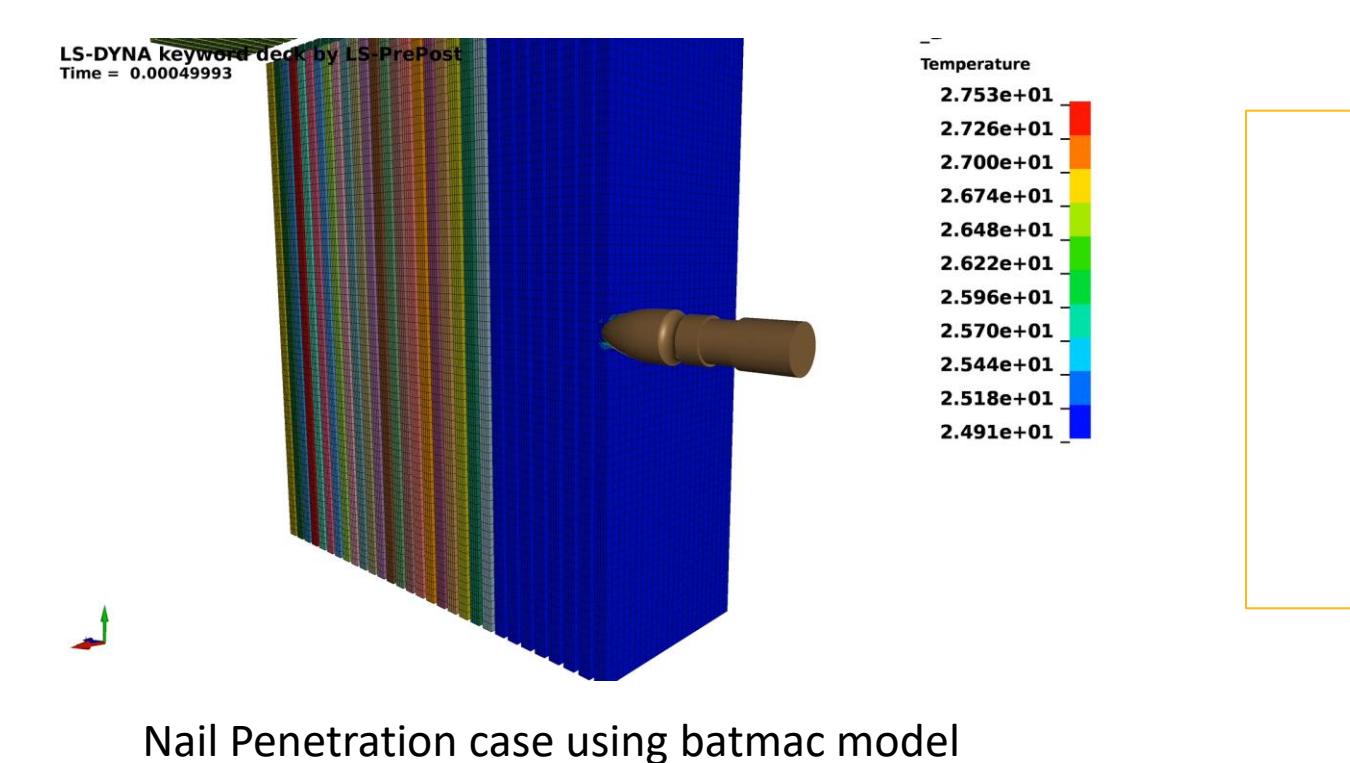

**NREL's four-equation model** 

- o *T. D. Hatchard, D. D. MacNeil, A. Basu, and J. R. Dahn, "Thermal Model of Cylindrical and Prismatic Lithium-Ion Cells", J. of the Electrochemical Society, 2001.*
- o *Gi-Heon Kim, Ahmad Pesaran, Robert Spotnitz, "A Three-dimensional thermal abuse model for lithium-ion cells", J. of Power Resources, 2007.*

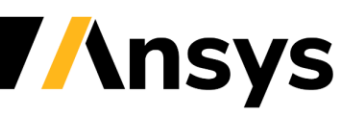

## Introduction of Electrophysiology (EP) Models

#### **A Path towards patient specific heart modelling :**

- EP models : Monodomain, Bidomain, bath + coupling between the 3 possible
- Ionic cell models: FitzHugh-Nagumo, Fenton-Karma, ten-Tussher, user defined, soon Tomek
- Current and voltage stimuli
- Automatic generation of Purkinje network which can be coupled to mono/bi domain models
- Automatic generation of fiber orientations, used by EP and mechanics
- Coupling EP-mechanics through Ca ion concentration or Transmembrane potential

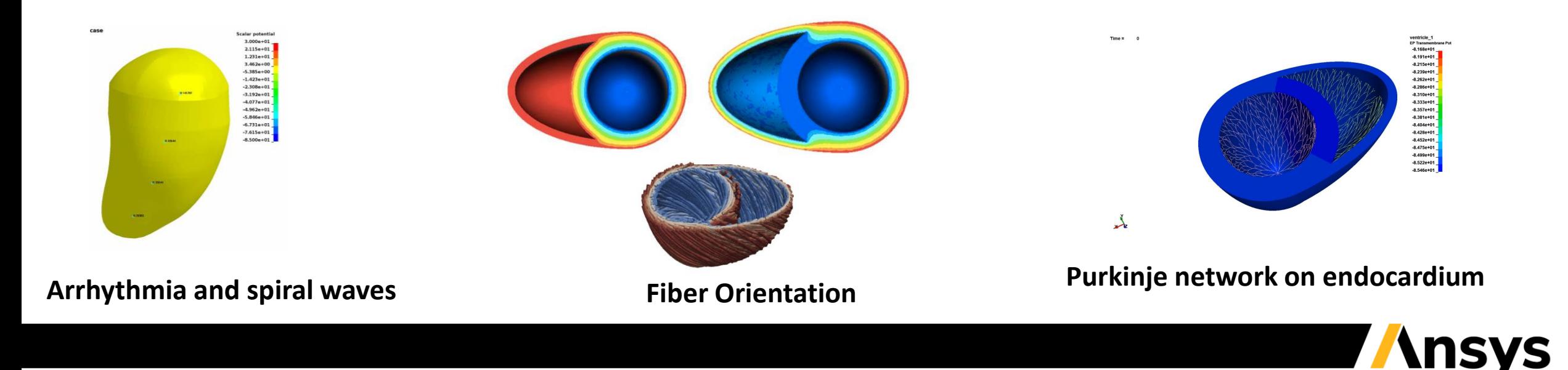

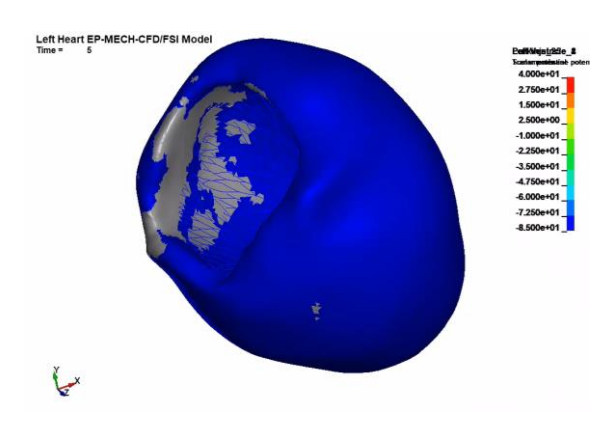

**Grey zones**

# EP: Monodomain + Purkinje network

- Automatic build of Purkinje network on a surface (for example inner surface of the ventricles)
- Purkinje network coupled with monodomain.
- Fast propagation in the network compared to the walls => very different propagation.
- Important for patient specific studies and to get closer to realistic heart model.

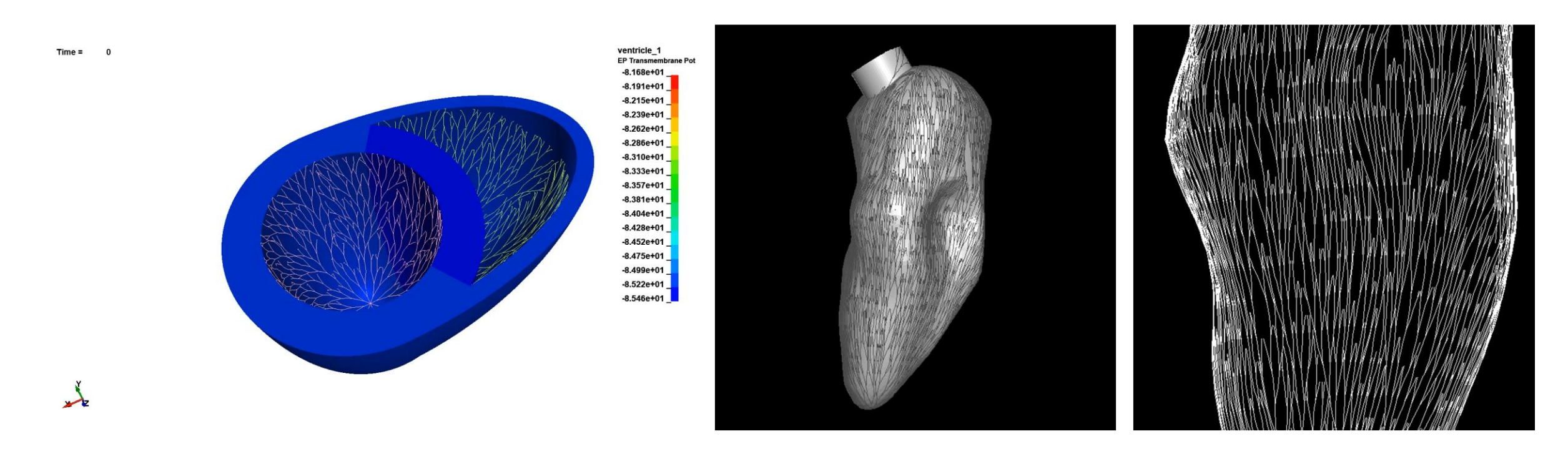

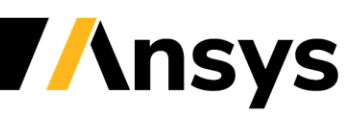

## **ICFD Incompressible flow solver**

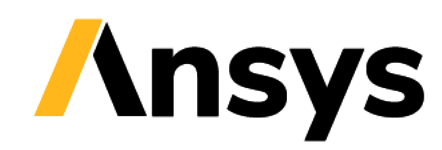

## ICFD Solver Enhancements

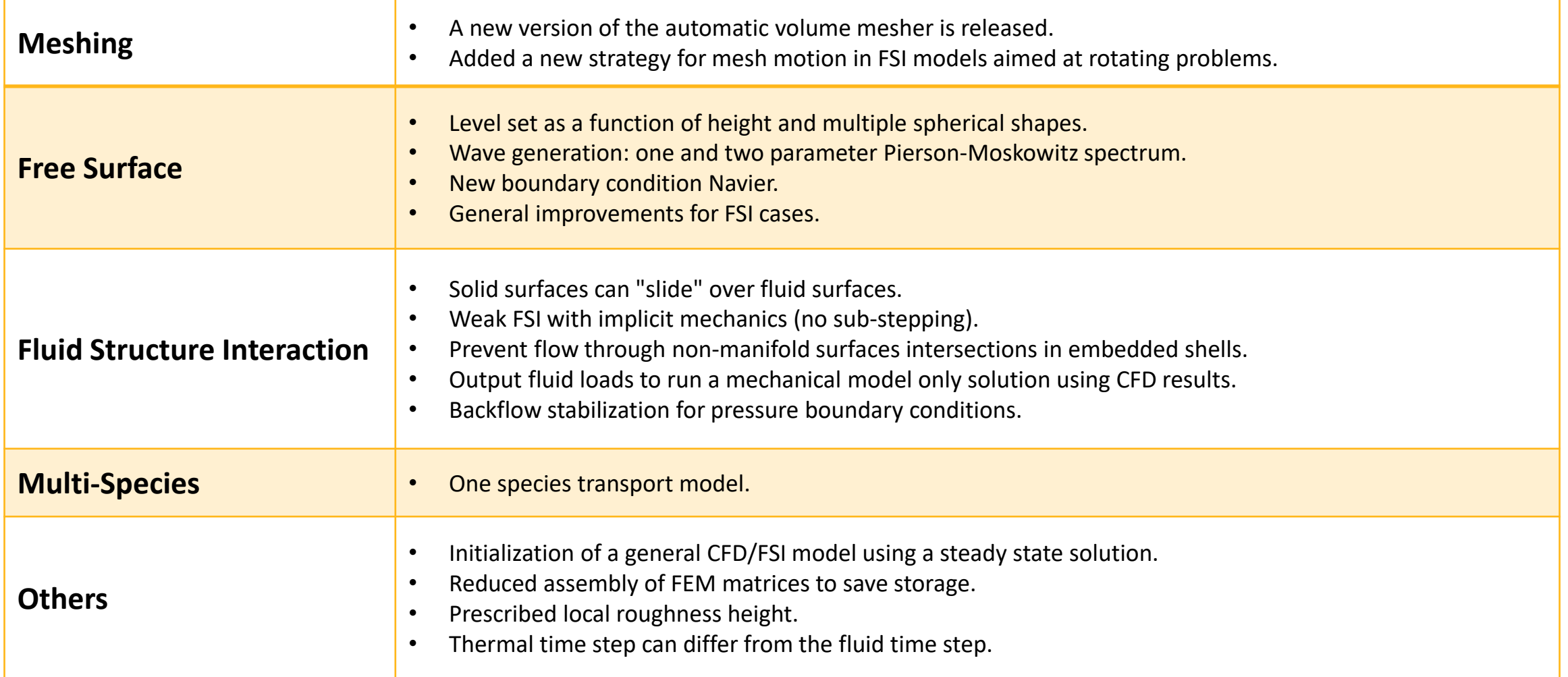

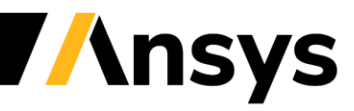

# Meshing improvements

• See \*ICFD\_CONTROL\_MESH. The new library version provides improve element quality, robustness and performance. It is not activated by default to allow consistency with previous version.

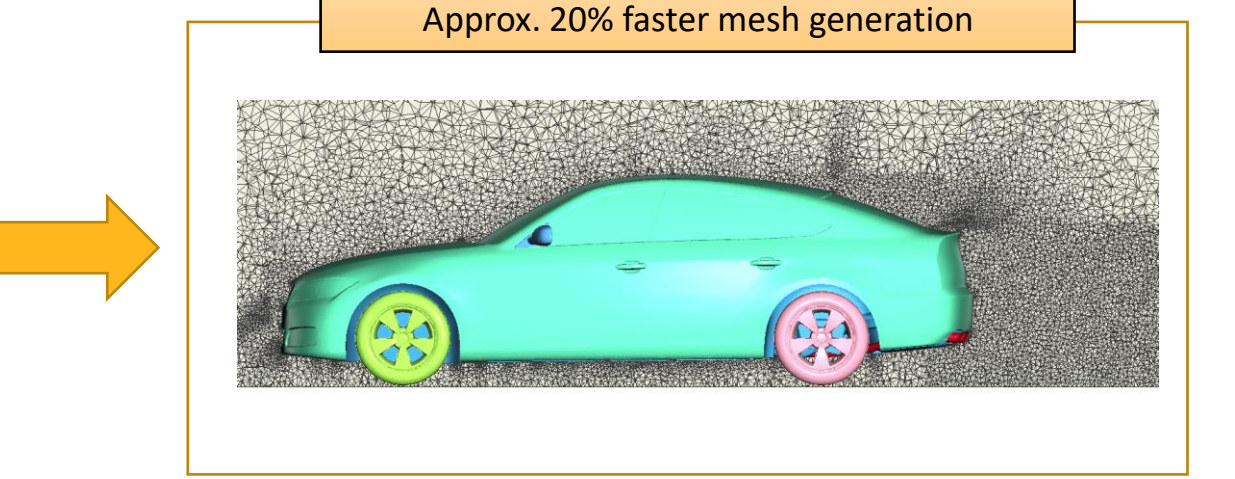

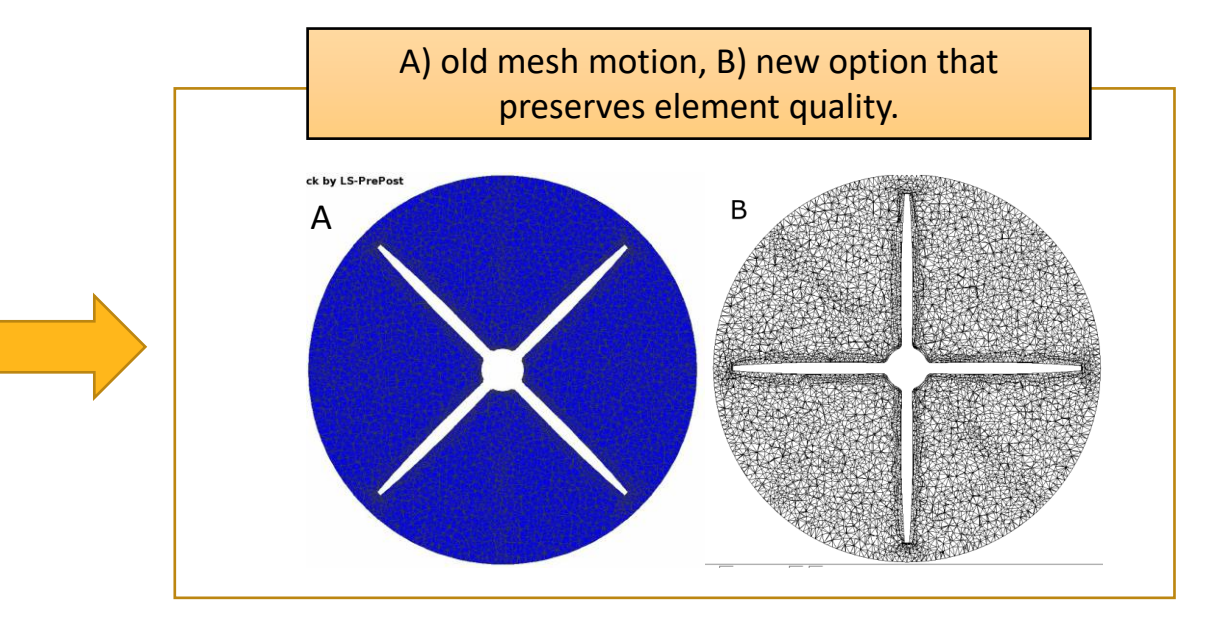

© 2022 ANSYS, Inc. / Confidential

See ICFD\_CONTROL\_MESH\_MOVE : New strategy for mesh motion in FSI models aimed at rotating (sliding) problems

• Rodip : Improvement in robustness for thin structures (hood) interacting with free surface.

• Sloshing/Dam breaking : Improvements in free surface behavior and shape for high fidelity solutions.

Vehicle hood submerged in paint. FSI simulation.

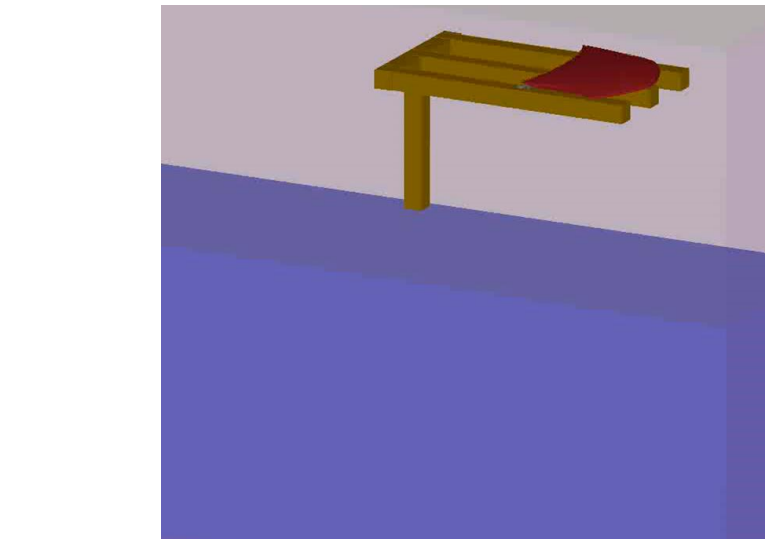

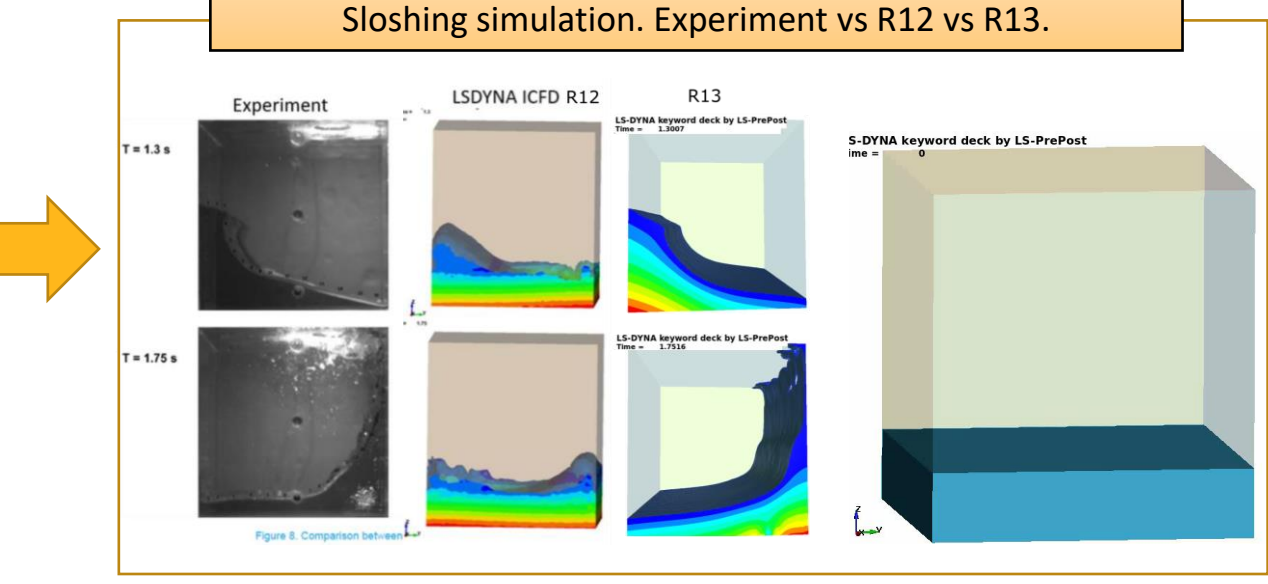

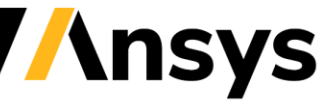

© 2022 ANSYS, Inc. / Confidential

# Fluid Structure Interaction

- See ICFD\_BOUNDARY\_FSI\_FIXED. Clutch problem. Hot metal plate is allowed to slide over and exchange heat with static fluid channels.
- The intersection of embedded shells results in non-watertight meshes where fluid can spill through the mesh. The new approach prevents this effect isolating the mesh effectively and preventing any fluid escapement. See \*ICFD\_CONTROL\_EMBEDSHELL.

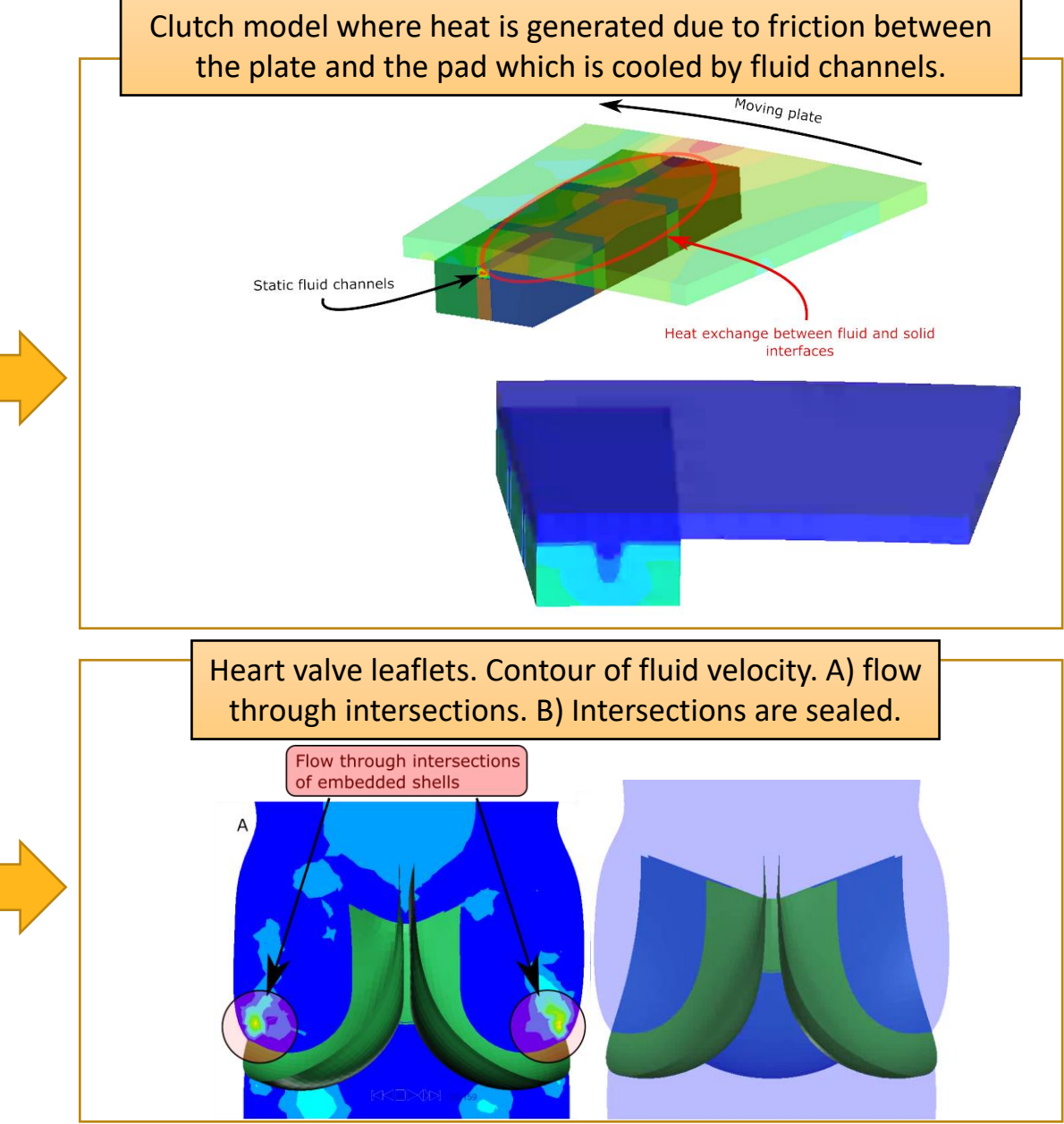

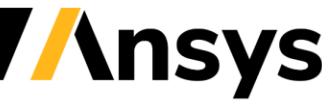

# Multi-Species transport

- Monolithic solver (all multi-physics equations coupled in one solver),
- Flexible Porous media flow solver,
- Multi-species transport (one species so far),
- Free-Surface Flows (for saturated/unsaturated regions),
- Chemical reactions and Electro-chemically charged species (planned),
- Coupling with LS-DYNA structural solver for potentially modeling the needle nailing.

See \*ICFD\_MODEL\_SPECIES\_TRANSPORT, \*ICFD\_PRESCRIBED\_SPTRANSP\_CONC

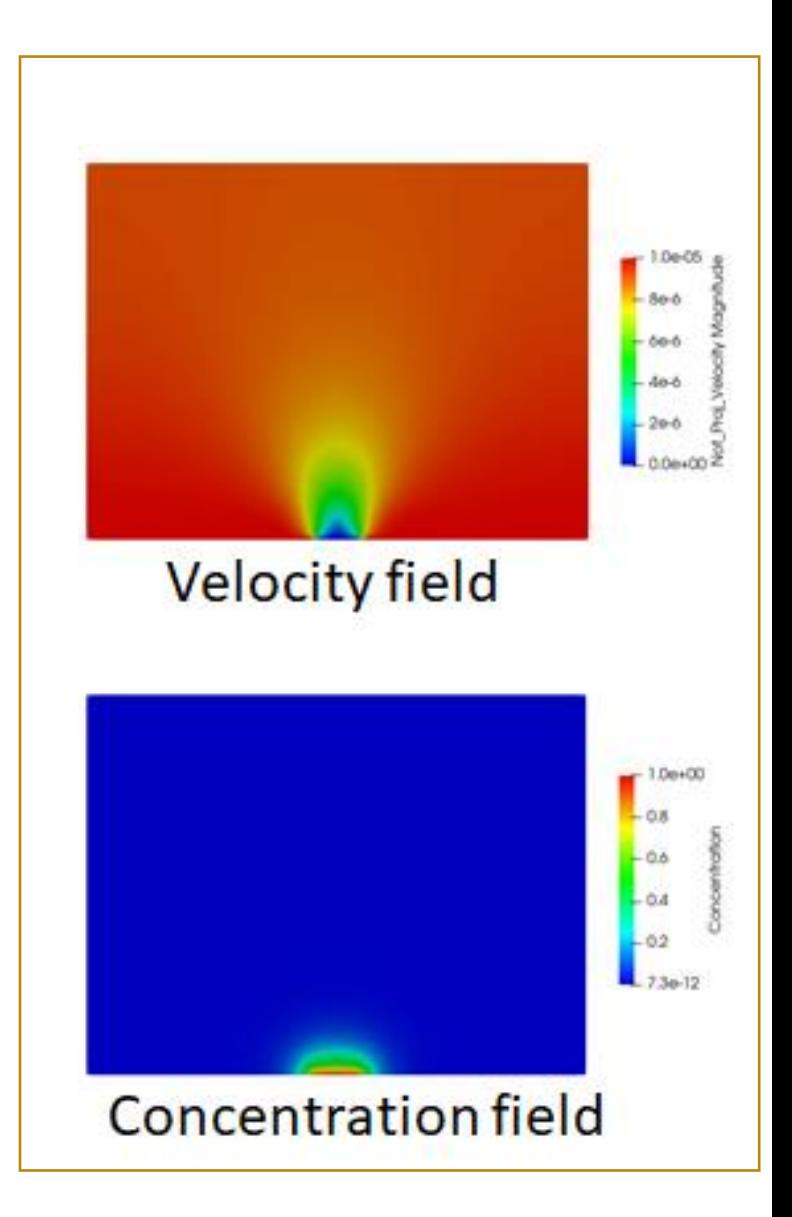

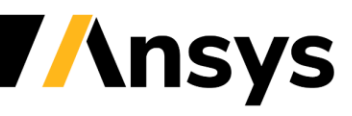

#### **Miscellaneous Enhancements**

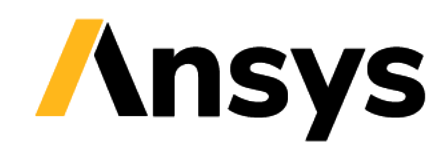

#### Fatigue analysis based on modal dynamics

#### \*FATIGUE\_MODAL\_DYNAMIC

- ‐ Use coefficients from modal dynamic analysis to reconstruct stress history
- ‐ Saving in hard drive space since no elout or d3plot is needed
- ‐ Saving in CPU cost since no stress output is needed in transient simulation

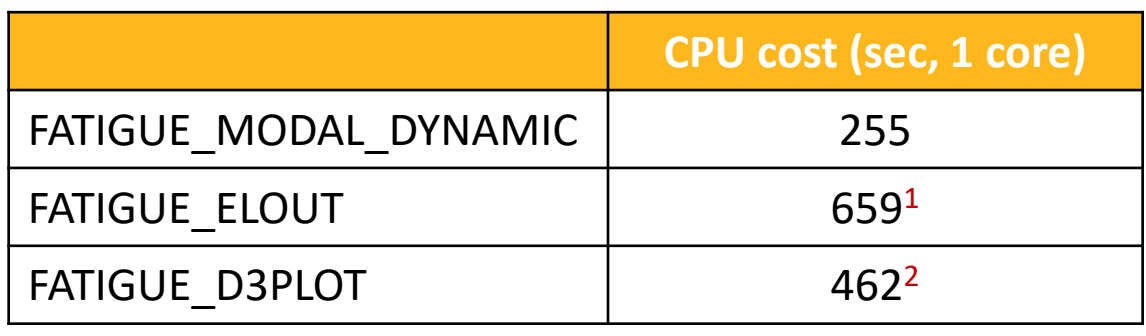

<sup>1</sup> with 7G binout files <sup>2</sup> with 15G d3plot files

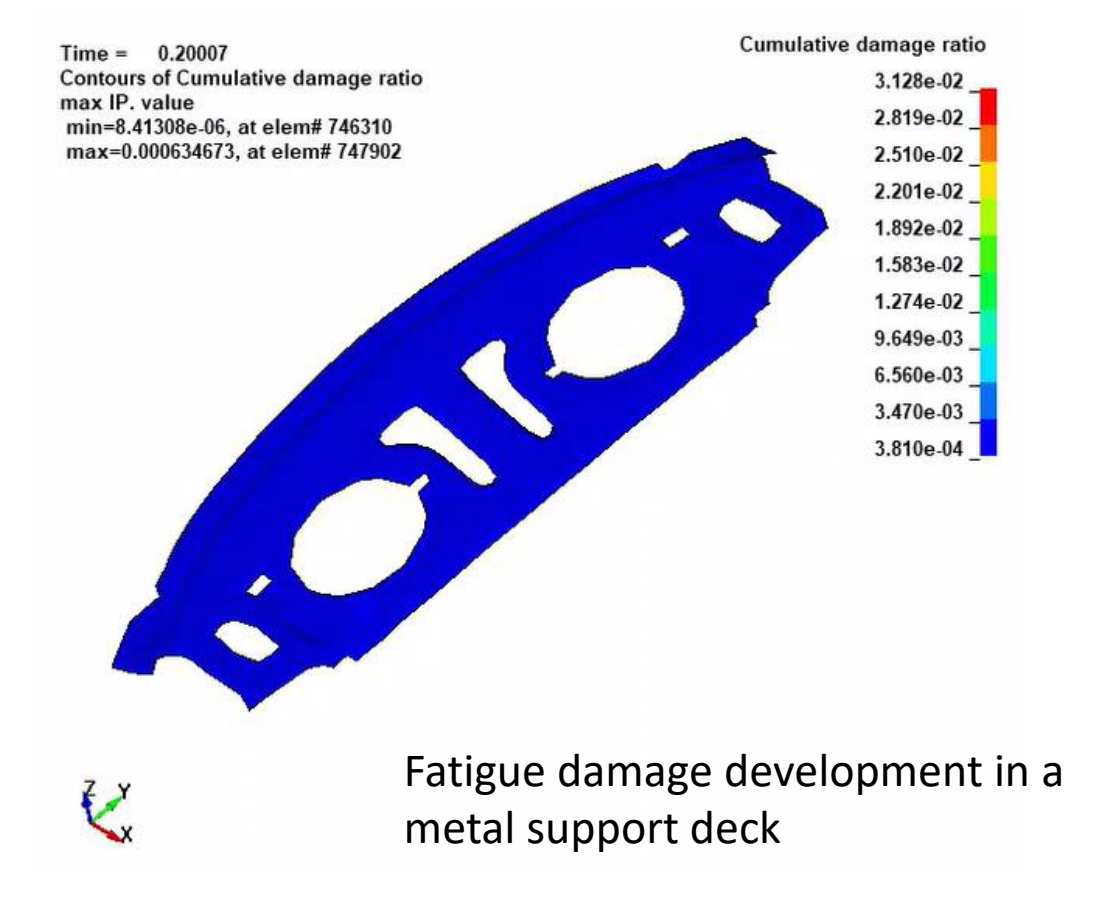

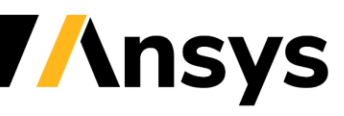

#### Random vibration fatigue analysis based on IGA model

#### \*FREQUENCY\_DOMAIN\_RANDOM\_VIBR ATION\_FATIGUE

- ‐ IGA runs modal analysis and computes modal stresses
- ‐ Modal stresses from IGA are mapped to interpolation finite elements (can be skipped in the future)
- ‐ Random vibration fatigue analysis is performed using stress results on interpolation elements.
- ‐ Fatigue results are more accurate than that given by FEM approach since the stresses

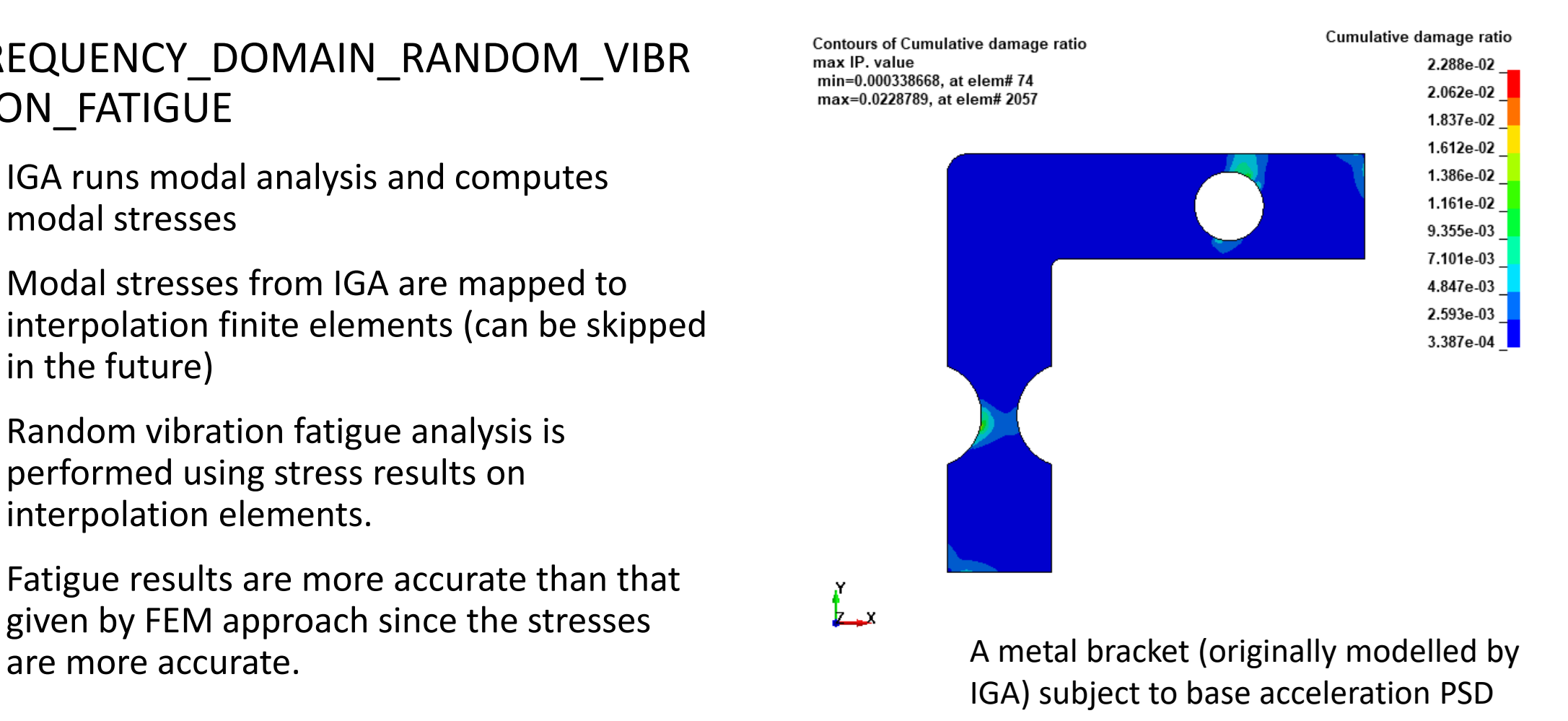

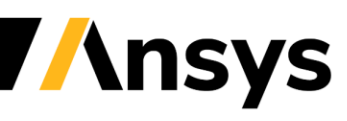

# Element/Material/Implicit

- ELFORM=-18 on \*SECTION SOLID invokes an enhanced assumed strain element for coarse mesh accuracy
	- ‐ 13 incompatible modes to avoid shear and volumetric locking
	- ‐ Primarily intended for implicit analyses of thin components
- Material 153 with thermal effects
	- ‐ Elastic moduli as functions of temperature
	- ‐ Hardening and back stress parameters as functions of temperature
	- ‐ Material parameter fit accounting for temperature
	- ‐ Enhanced accuracy for implicit simulations

*Response for combining cyclic loading and temperature of specimen using material 153*

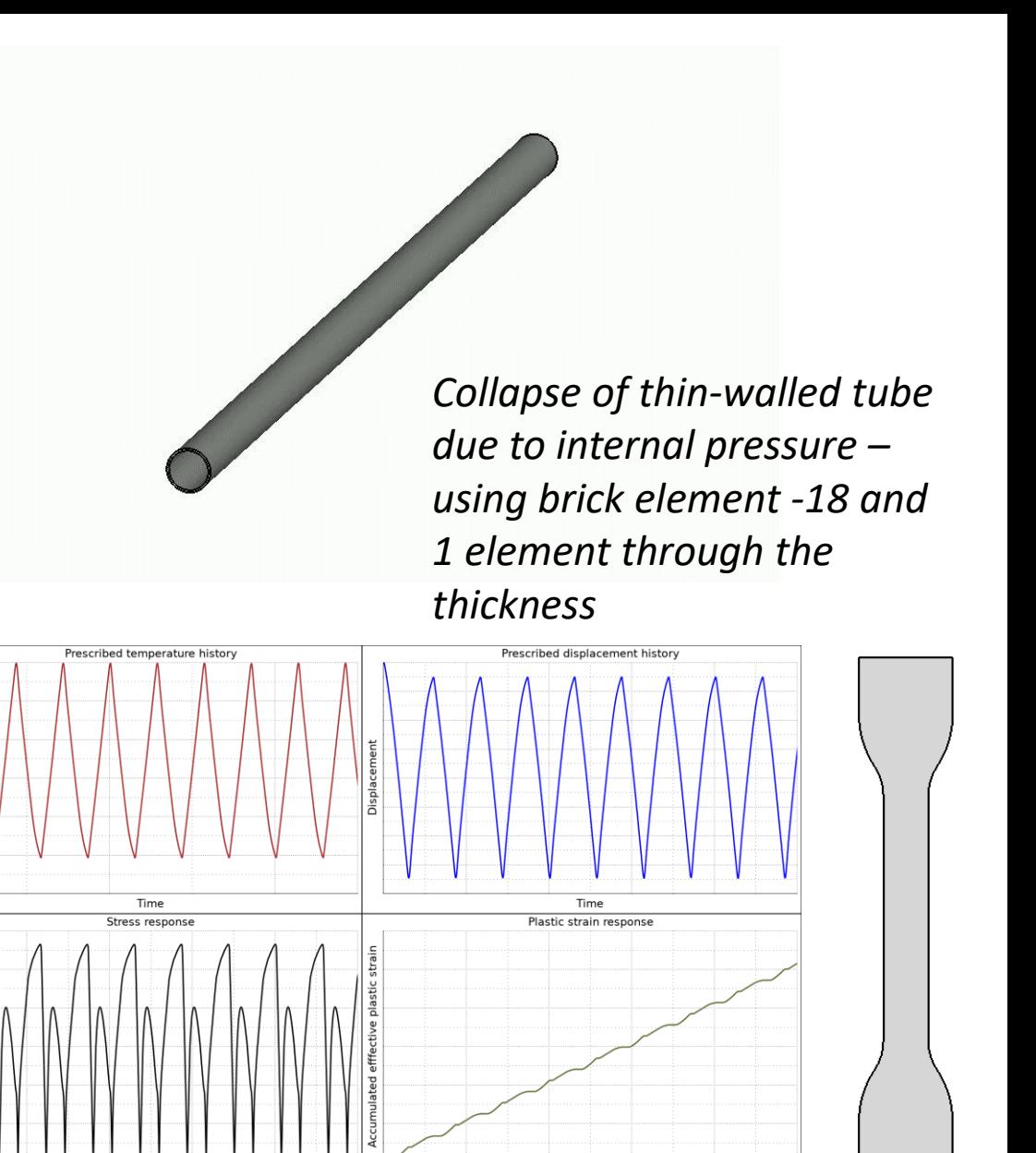

Time
# Element/Material/Implicit

- Improved/new tangents
	- ‐ Shell types 4,16,… (nonsymmetric tangent support)
	- ‐ Materials 133,187,… (consistent tangents)
- Exponential damage function in DIEM for accurate post-instability response
- Plastic Energy Density output in \*DEFINE\_MATERIAL\_HISTORIES
- COHOFF on \*SECTION\_SOLID can be used for relative location of cohesive interfaces
- IZSHEAR=2 on \*INITIAL\_STRESS\_SECTION supported for all cross section types
	- ‐ Bolt preload can also start from nonzero stress state
- Rigid body stoppers supported in implicit by way of Lagrangian **Multipliers**
- Accurate tied contact supported for explicit when IACC=1 on \*CONTROL\_ACCURACY
	- ‐ For compatibility between implicit and explicit in switching and sequential simulations

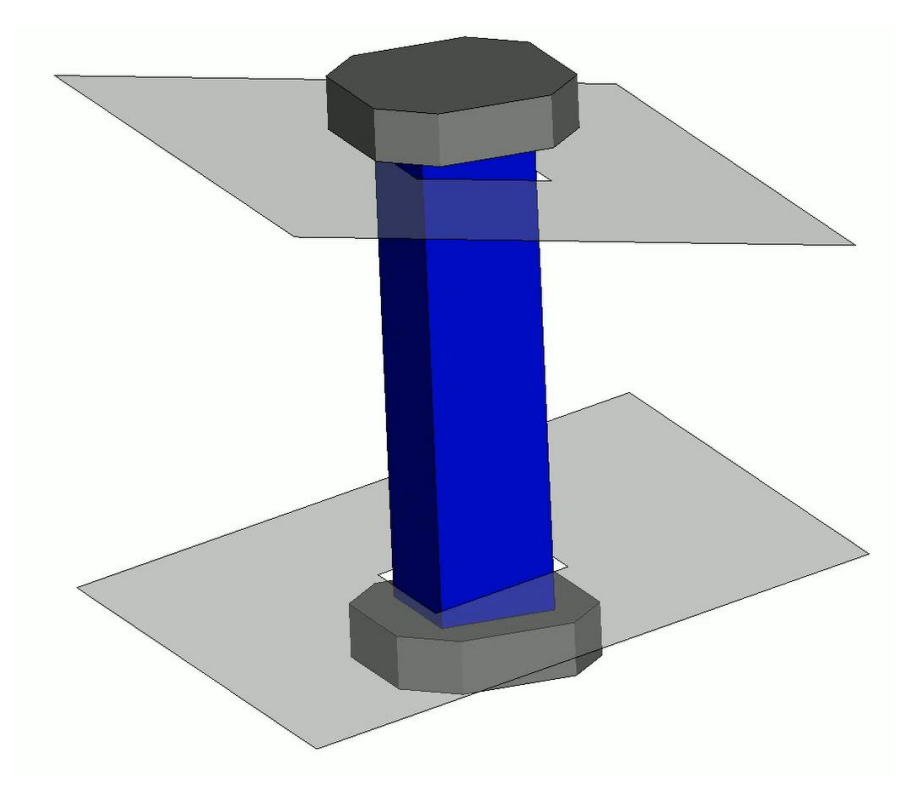

*Preloading of bolt between two non-flat plates with complete shank included in the \*DATABASE\_CROSS\_SECTION\_SET*

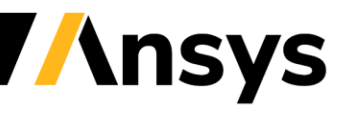

#### Multi-dimensional tables: new input format

- New keyword \*DEFINE\_TABLE\_COMPACT
	- ‐ Allows clearly arranged (Excel like) tabular input of data
	- ‐ Can replace current staggered format of several \*DEFINE\_TABLE\_XD's
	- ‐ Mostly supported in material models at the moment
- Example for 4-dimensional table
	- ‐ Stress as function of strain, strain rate, temperature, and hardness
	- ‐ Could be used this way in \*MAT\_TAILORED\_PROPERTIES (\*MAT\_251)

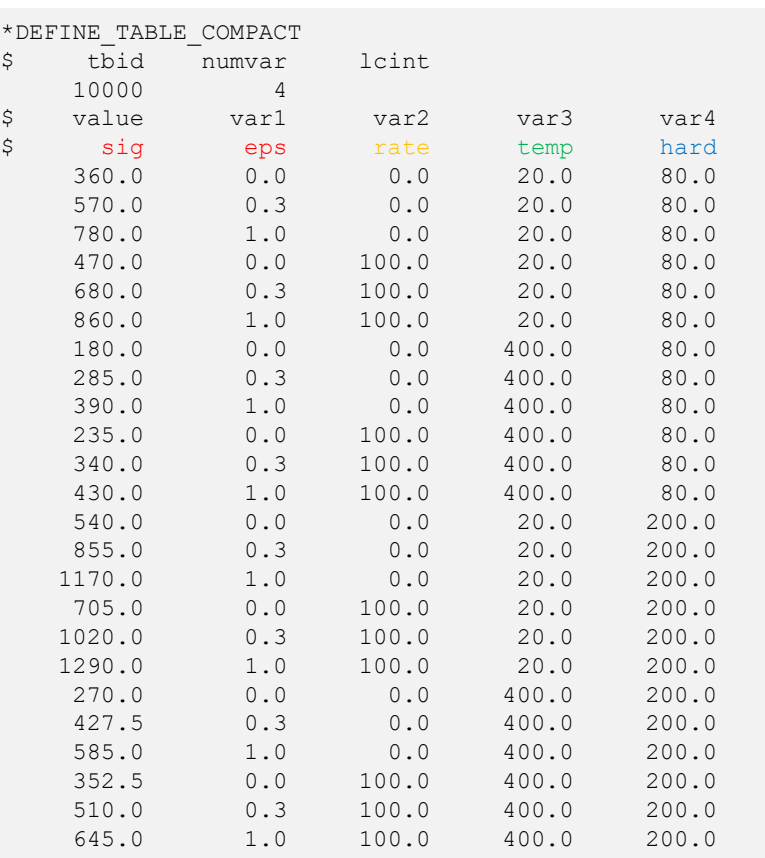

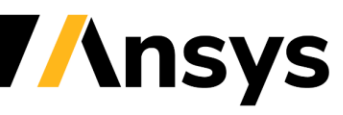

## Detailed output of internal energy

- New parameter MATEN on \*CONTROL\_ENERGY
	- ‐ Internal energy is split into elastic, plastic, and damage portions
	- Reported in matsum and glstat as mat energy elastic, mat energy plastic, and mat energy damage
	- ‐ Currently supported for choice of material models: {3, 4, 15, 19, 24, 63, 81, 82, 98, 104, 105, 106, 107, 123, 124, 188, 224, 225, 240, 251} + DIEM / GISSMO

- Improved understanding of structural behavior
	- ‐ e.g. energy consumption in crash parts

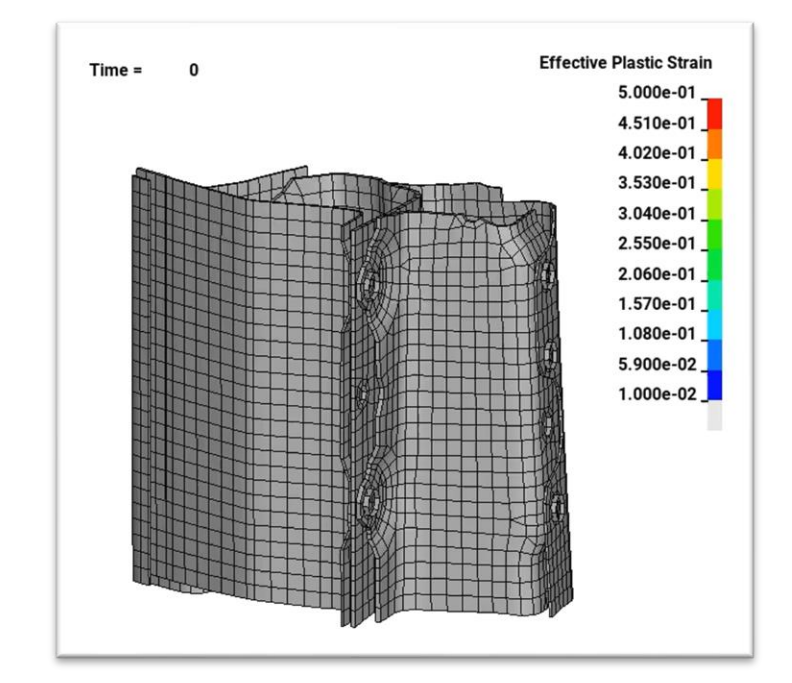

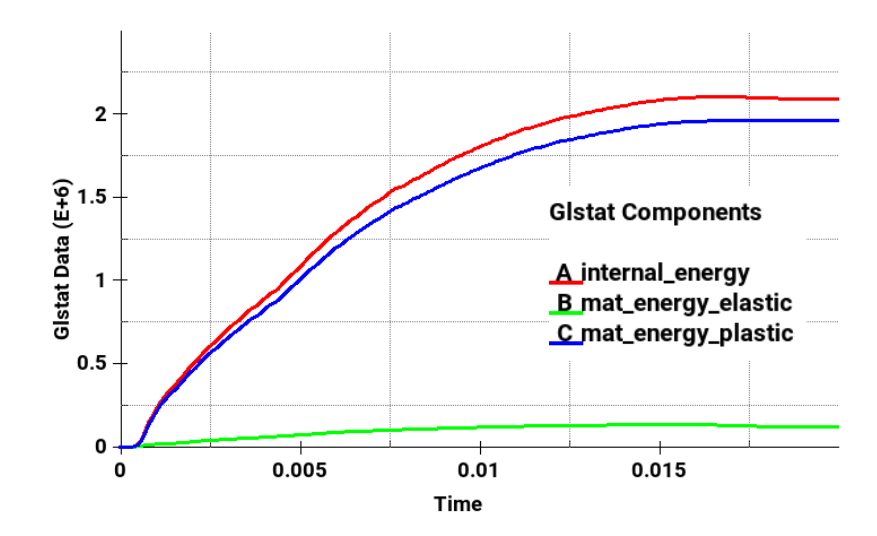

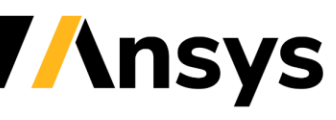

#### \*LOAD\_PYRO\_ACTUATOR/\*DATABASE\_PYRO

- Calculates nodal/segment forces from a pyrotechnic piston actuator without the need to model the chamber/piston
- Application: active hood lifters for pedestrian protection
- Input: nodes/segments, mass flow curve, chamber cross section area, etc

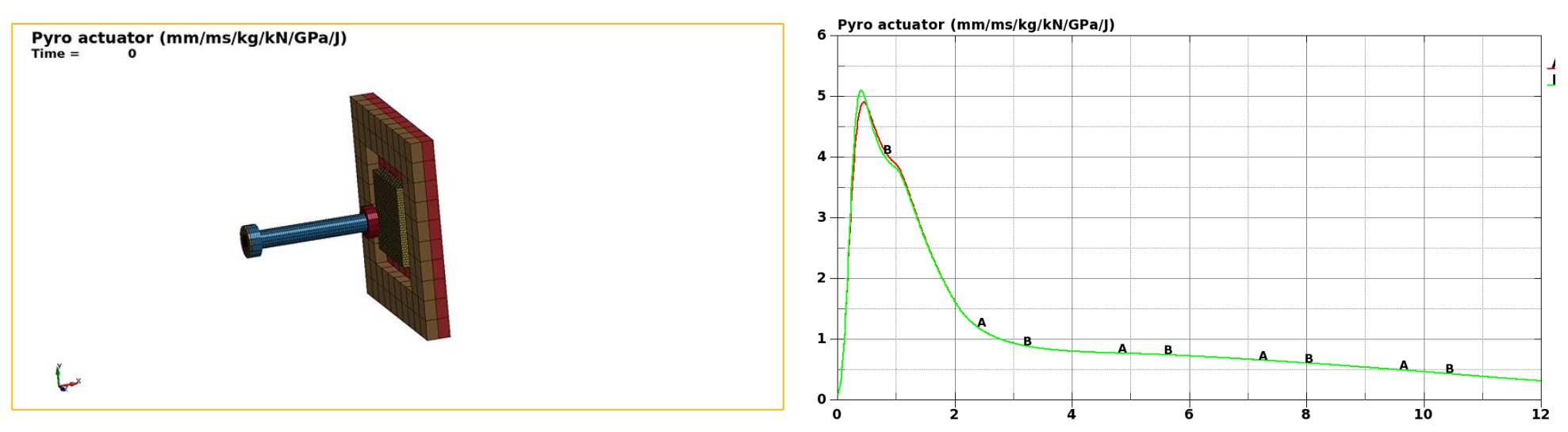

Example of actuator and resulting pressure. Chamber is defined by two nodes.

### \*DEFINE\_PRESSURE\_TUBE

- New solution method options
	- ‐ MTD=1: Discontinuous Galerkin (DG) for Acoustic Equations
		- Less diffusive than CG
	- ‐ MTD=2: DG for Isothermal Euler Equations
		- More accurate for large amplitudes
		- Handles shocks and rarefaction waves

Discontinuous Galerkin (MTD=1): Alternatively, the linear system

$$
\frac{\partial p}{\partial t} + \frac{\partial \ln A}{\partial t} p + \frac{p_0}{A} \frac{\partial y}{\partial x} = -\text{DAMP} \cdot (p - p_0)
$$

$$
\frac{\partial y}{\partial t} + A \frac{c_0^2}{p_0} \frac{\partial p}{\partial x} = 0
$$

can be solved with the Discontinuous Galerkin method, using piecewise linear basis functions on each element, Lax-Friedrich flux, and a MUSCL flux limiter to limit spatial oscillations. Time integration is done with Heun's method which is a 2<sup>nd</sup> order TVD Runge Kutta method. VISC>0 is in this case the smoothing factor from the MUSCL limiter, with VISC=0 indicating no smoothing. The DG method gives less diffusion (smearing) than the CG method.

Discontinuous Galerkin (MTD=2): This option uses DG to solve the damped nonlinear isothermal Euler equations

$$
\frac{\partial}{\partial t}(pA) + \frac{\partial}{\partial x}(puA) = -\text{DAMP} \cdot (p - p_0)A
$$

$$
\frac{\partial}{\partial t}(puA) + \frac{\partial}{\partial x}(pu^2A + c_0^2pA) = c_0^2p\frac{\partial A}{\partial x}
$$

VISC has the same meaning as for  $MTD=1$ . This option may be beneficial for scenarios with large pressure/velocity perturbations, where the acoustic approximation is poor.

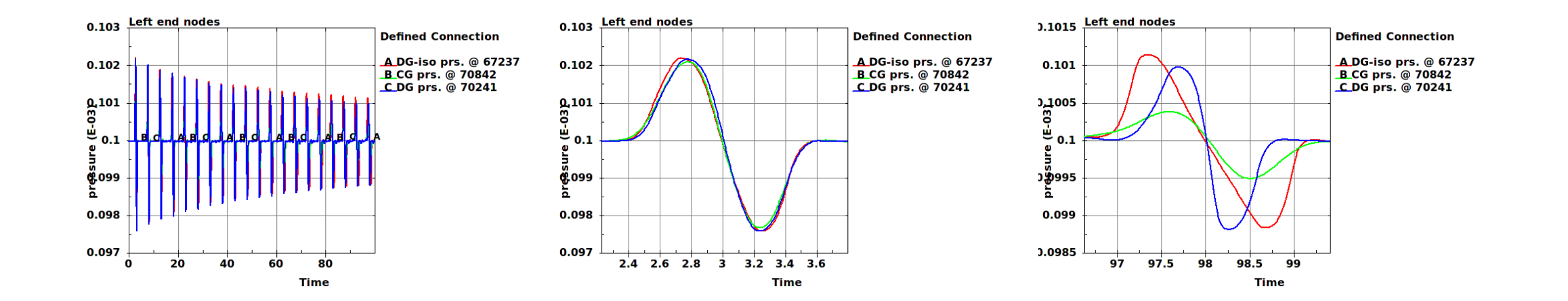

© 2022 ANSYS. Inc. / Confidential

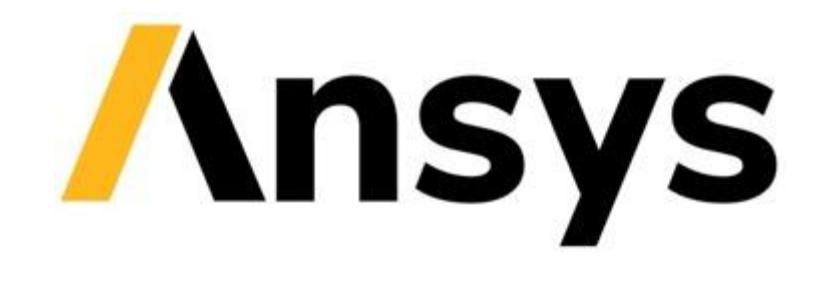

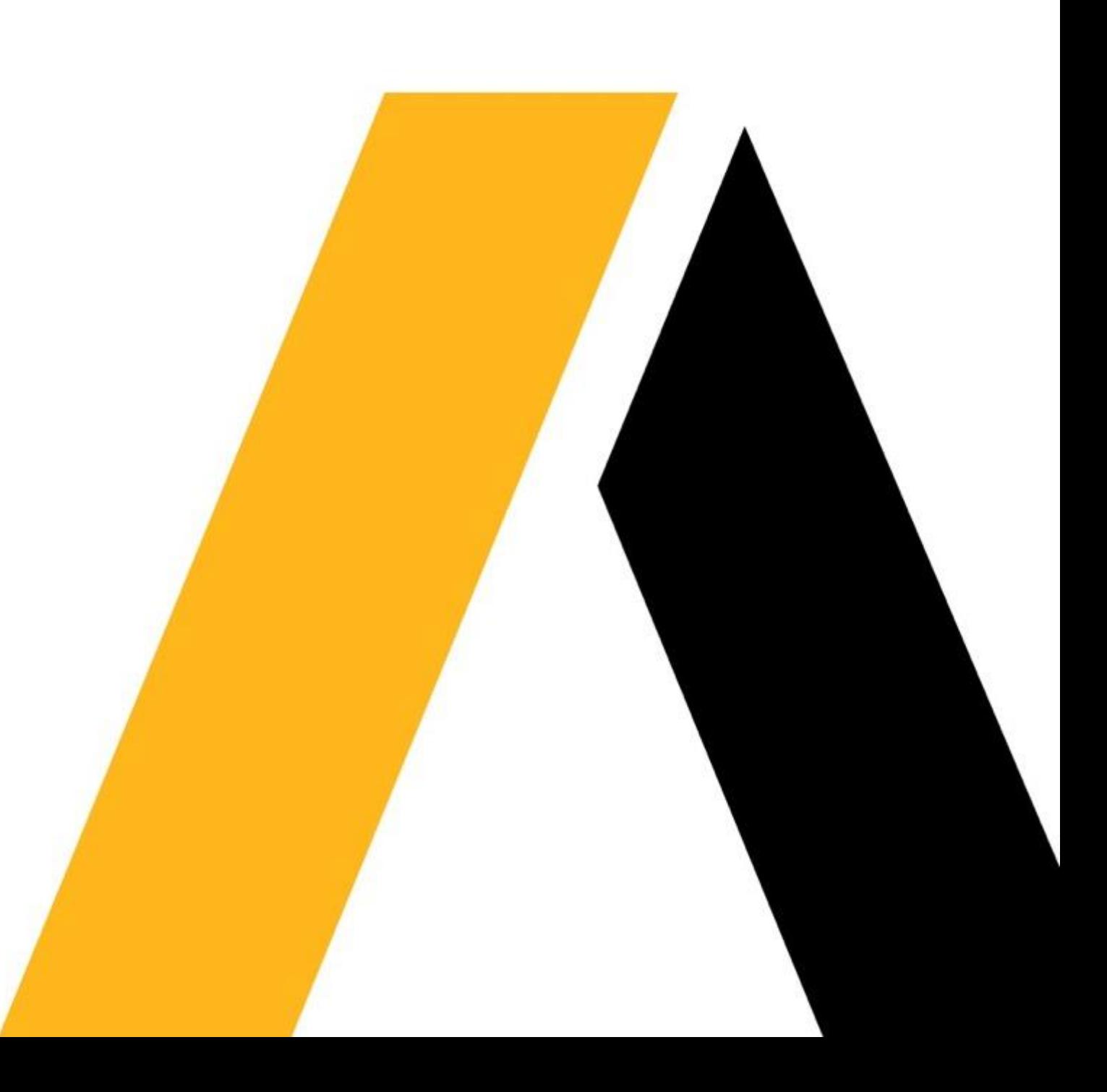